#### **МЕХАНІЧНИЙ ФАКУЛЬТЕТ**

**Кафедра "Теплотехніка та теплові двигуни"**

#### **МЕТОДИЧНІ ВКАЗІВКИ**

**до виконання дипломного проектування та курсового проекту з дисципліни "***ГІДРОГАЗОДИНАМІКА***" спеціальності «Теплоенергетика»**

**Харків - 2010** Методичні вказівки розглянуто та рекомендовано до друку на засіданні кафедри «Теплотехніка та теплові двигуни» 20 жовтня 2008 р., протокол № 5.

У методичних вказівках наведені загальні положення, завдання з методичними рекомендаціями та прикладами виконання окремих розділів проекту, а також необхідні довідкові матеріали.

Рекомендуються студентам спеціальності «Теплоенергетика» денної та заочної форм навчання для дипломного, курсового проектування і для виконання самостійної роботи.

2-е видання, стереотипне.

Укладачі:

проф. О.А. Ярхо, доценти В.М. Лялюк, С.В. Комар, асист. О.В. Василенко

Рецензент

доц. С.В. Угольніков

#### МЕТОДИЧНІ ВКАЗІВКИ

до виконання дипломного проектування та курсового проекту з дисципліни "ГІДРОГАЗОДИНАМІКА" спеціальності «Теплоенергетика»

Відповідальний за випуск Лялюк В.М.

Редактор Ібрагимова Н.В.

Підписано до друку 12.11.08 р. Формат паперу 60х84 1/16 . Папір писальний. Умовн.-друк.арк. 6,25. Обл.-вид.арк. 6,5. Тираж 100. Ціна

Видавництво УкрДАЗТу, свідоцтво ДК 2874 від 12.06.2007 р. Друкарня УкрДАЗТу, 61050, Харків - 50, майд. Фейєрбаха, 7

## **УКРАЇНСЬКА ДЕРЖАВНА АКАДЕМІЯ ЗАЛІЗНИЧНОГО ТРАНСПОРТУ**

**МЕХАНІЧНИЙ ФАКУЛЬТЕТ**

Кафедра "Теплотехніка та теплові двигуни"

#### **МЕТОДИЧНІ ВКАЗІВКИ до виконання дипломного проектування та курсового проекту** з дисципліни "ГІДРОГАЗОДИНАМІКА" **спеціальності «Теплоенергетика»**

**Харків 2010**

Методичні вказівки розглянуто та рекомендовано до друку на засіданні кафедри «Теплотехніка та теплові двигуни» 20 жовтня 2008 р., протокол № 5.

У методичних вказівках наведені загальні положення, завдання з методичними рекомендаціями та прикладами виконання окремих розділів проекту, а також необхідні довідкові матеріали.

Рекомендуються студентам спеціальності «Теплоенергетика» денної та заочної форм навчання для дипломного, курсового проектування і для виконання самостійної роботи.

Укладачі:

проф. О.А. Ярхо, доценти В.М. Лялюк, С.В. Комар, асист. О.В. Василенко

Рецензент

доц. С.В. Угольніков

# **ЗМІСТ**

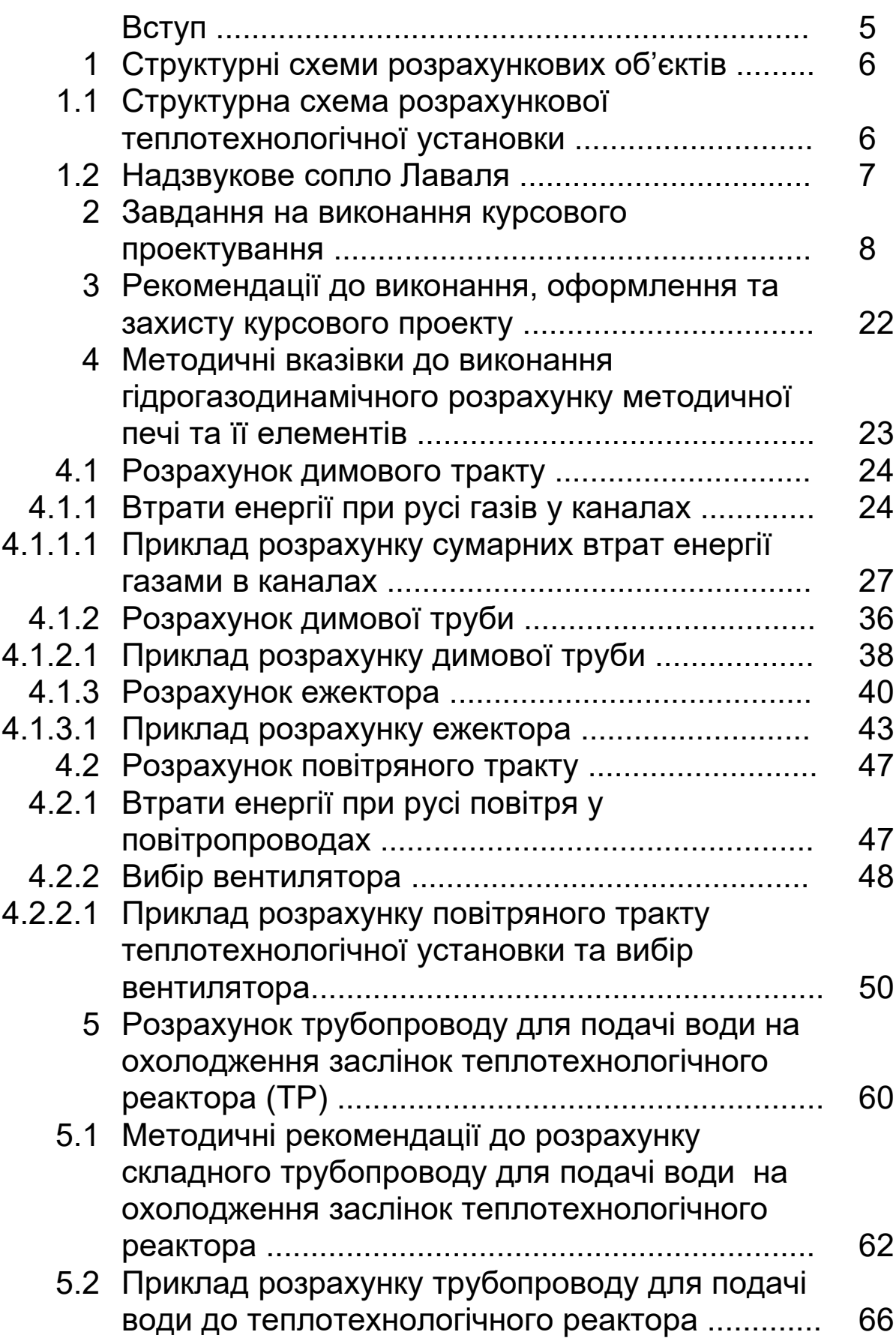

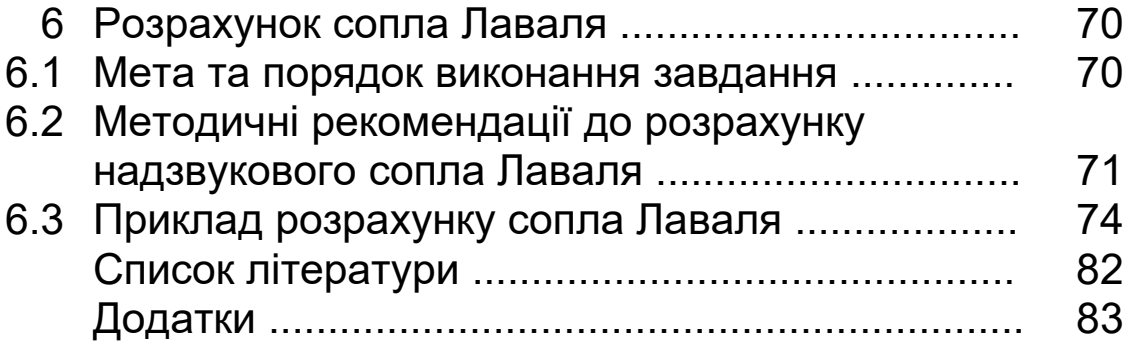

## **ВСТУП**

При конструюванні багатьох типів машин і теплоенергетичних установ, при їх експлуатації та удосконаленні необхідні глибокі знання механіки рідин і газів – гідрогазодинаміки. Адже фактично в усіх машинах та теплоенергетичних установках існують елементи, в яких відбувається рух рідин або газів. В одних цей рух пов'язаний з виконанням основного призначення машин, в інших – рідинне або газове середовище тільки забезпечує умови їх нормальної роботи. Однак і в першому і в другому випадках ефективність машин значною мірою визначається досконалістю елементів, в яких рухається рідина або газ, а удосконалення цих елементів неможливе без розуміння гідрогазодинамічних процесів, які в них відбуваються.

Мета курсового проекту – набуття студентами навичок використовувати знання, отримані ними при вивченні курсу «Гідрогазодинаміка», при розв'язанні інженерно-технічних задач.

Для розрахування пропонуються два об'єкти:

- структурна схема високотемпературної теплотехнологічної установки – тризонної методичної печі;

- надзвукове сопло Лаваля.

При виконанні курсового проекту слід вирішити чотири завдання згідно з варіантом. Для усіх завдань в якості вихідних даних прийняті різні значення параметрів. Окремим студентам можуть видаватися індивідуальні завдання.

Окрім завдань, методичні вказівки містять рекомендації та приклади до виконання окремих розділів (завдань) проекту. У них наводяться основні відомості про порядок розрахунків і необхідні довідкові матеріали.

5

# **1 СТРУКТУРНІ СХЕМИ РОЗРАХУНКОВИХ ОБ'ЄКТІВ**

#### **1.1 Структурна схема розрахункової теплотехнологічної установки**

На рисунку 1.1 наведена структурна схема високотемпературної теплотехнологічної установки (ВТУ) – методичної печі. На схемі показані її основні елементи та відображені існуючі між ними зв'язки. Головним і обов'язковим елементом ВТУ є теплотехнологічний реактор (ТР), в якому реалізується технологічний процес нагрівання зливків і заготівок перед прокаткою і кованням. Заготівки, що нагріваються, рухаються по поду спеціальними сталевими направляючими. ТР складається з методичної зони, зони високих температур і томильної зони. Для спалювання палива в зонах високих температур і томильній встановлюють пальники. У методичній зоні заготівки підігріваються за рахунок теплоти димових газів, що рухаються із зони високих температур (ЗВТ) назустріч заготівкам.

У кінці ТР димові гази вертикальними каналами рухаються до лежака і далі до рекуператора, призначеного для підігріву повітря, що подається до пальників. За рахунок підігріву повітря в рекуператорі можна суттєво підняти початкову ентальпію димових газів і технологічний ККД ТР.

Самотяга і тиск димососу (Д) забезпечують подолання аеродинамічного опору елементів ВТУ, розташованих після ТР. Якщо в останньому підтримується високий тиск, то димосос у схемі ВТУ, як правило не передбачається.

Охолодження ВТУ здійснюється водою, що подається під тиском з магістрального трубопроводу.

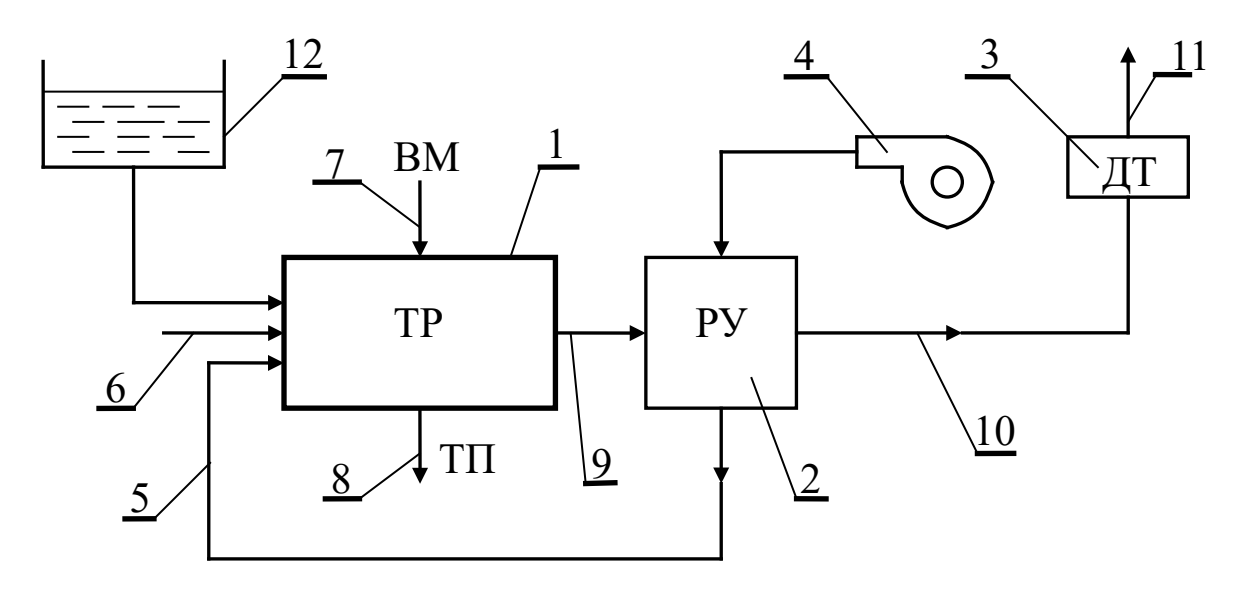

1 - ТР – теплотехнологічний реактор; 2 - Рекуператор для підігріву повітря; 3 - Димова труба; 4 - Вентилятор для підведення повітря до рекуператора; 5 - Підведення підігрітого повітря до пальників; 6 - Підведення палива до пальників; 7 - Вихідні матеріали;

8 - Технологічний продукт; 9 - Димові гази, що відходять із ТР;

10 - Димові гази після рекуператора; 11 - Гази, що відходять у навколишнє середовище; 12 - Ємкість з водою для охолодження ТР

Рисунок 1.1 - Структурна схема високотемпературної теплотехнологічної установки

#### **1.2 Надзвукове сопло Лаваля**

Труба змінного перерізу, яка розрахована так, що дозвукова швидкість газу на вході стає надзвуковою на виході, має назву сопло Лаваля (рисунок 1.2).

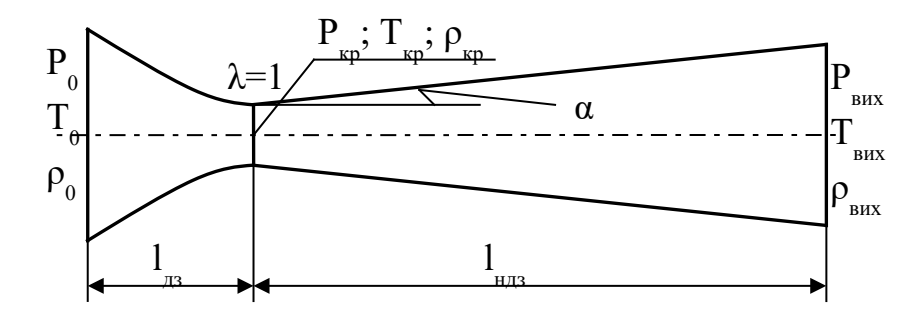

Рисунок 1.2 – Схема сопла Лаваля

Для одержання надзвукового потоку сопло повинно складатися із звужувальної частини до мінімального перерізу і плавно розширювальної з нейтральним кутом розкриття 4-10 $^{\rm o}$ .

Найбільш вузький переріз сопла називається критичним перерізом, а відповідні параметри потоку – критичними (швидкість, тиск, питома маса і температура).

При русі газу у соплі Лаваля статичний тиск, питома маса і температура зменшуються, а швидкість збільшується і є надзвуковою. При надзвуковому русі на виході з сопла газ має тиск навколишнього середовища.

У роботі розглядається витікання ідеального газу із ємності, де він знаходиться під тиском  $P_0$  через надзвукове сопло в навколишнє середовище з тиском *Р<sup>н</sup>* . Режим течії газу в соплі розрахунковий, тобто тиск його на виході із сопла дорівнює тиску навколишнього середовища *Р<sup>н</sup>* . Стрибки згущення в середині сопла і в струмені газу, що виходить, відсутні. У всіх точках даного перерізу сопла параметри потоку можна прийняти однаковими, тобто приблизно вважати течію в соплі одномірною. Якщо при цьому відсутній теплообмін, то таке витікання буде прикладом одномірної ізоентропної течії ідеального газу.

## **2 ЗАВДАННЯ НА ВИКОНАННЯ КУРСОВОГО ПРОЕКТУВАННЯ**

Завдання на виконання курсового проектування складається з двох розділів.

**Розділ І** - гідрогазодинамічний розрахунок наведеної на схемі (див. рисунок 1.1) високотемпературної теплотехнологічної установки та її елементів згідно з таким переліком завдань:

1 Розрахунок сумарних втрат напору на шляху руху продуктів згоряння від робочого простору ТР до шибера.

2 Визначення висоти цеглової труби для вилучення продуктів згоряння з ТР.

3 Розрахунок ежектора для вилучення продуктів згоряння з ТР.

4 Розрахунок повітряного тракту.

5 Вибір вентилятора для забезпечення подачі повітря.

6 Визначення необхідної енергії для подачі води на охолодження заслінок ТР та її витрати.

Кожне із зазначених завдань виконати у вигляді розв'язання відповідної задачі.

**Розділ ІІ** - газодинамічний розрахунок сопла Лаваля (див. рисунок 1.2).

Визначити розміри сопла і параметри руху газу в надзвуковому соплі на розрахунковому режимі.

Наведені для розрахунку завдання у розділах містяться у двох варіантах А і В курсових проектів. Кожний варіант складається із чотирьох завдань і видається студентам викладачем.

#### **ВАРІАНТ А**

**Завдання №1–А** Провести аеродинамічний розрахунок димового тракту методичної печі, схема якого наведена на рисунку 2.1.

Визначити сумарні втрати тиску (напору) на шляху руху продуктів згорання від робочого простору печі до шиберу якщо відомі:

- кількість продуктів згоряння Q<sub>г</sub>, м<sup>3</sup>/год;
- питома маса димових газів  $\rho_{\rm ro}$ , кг/м $^3;$
- питома маса повітря р $_{\sf noo},$ о=1,29 кг/м $^3;$
- температура димових газів у кінці печі  $-T<sub>f</sub>$ , К;
- температура димових газів у вертикальних каналах –Tr $^{\tt sep\tau}$ , K;
- розмір робочого простору в кінці печі b\*h, м<sup>2</sup>;
- товщина заготівок, що нагріваються 0,13 м;
- довжина лежаків С, D, E, м;
- розміри камери для устаткування рекуператора b $_{\sf p}$ \*h $_{\sf p},$  м $^2$ ;
- діаметри труб у рекуператорі d=0,057 м;
- розміри між трубами при шахову їх розташуванні  $S_1=S_2=2d$ ;
- число рядів труб в глибину пучка m, шт.;
- падіння температури диму в рекуператорі  $\Delta T_{p}$ К;
- середня температура стін труб у рекуператорі  $T_{cr}$  К;
- швидкість руху газів у рекуператорі V<sub>°</sub>°, м/с.

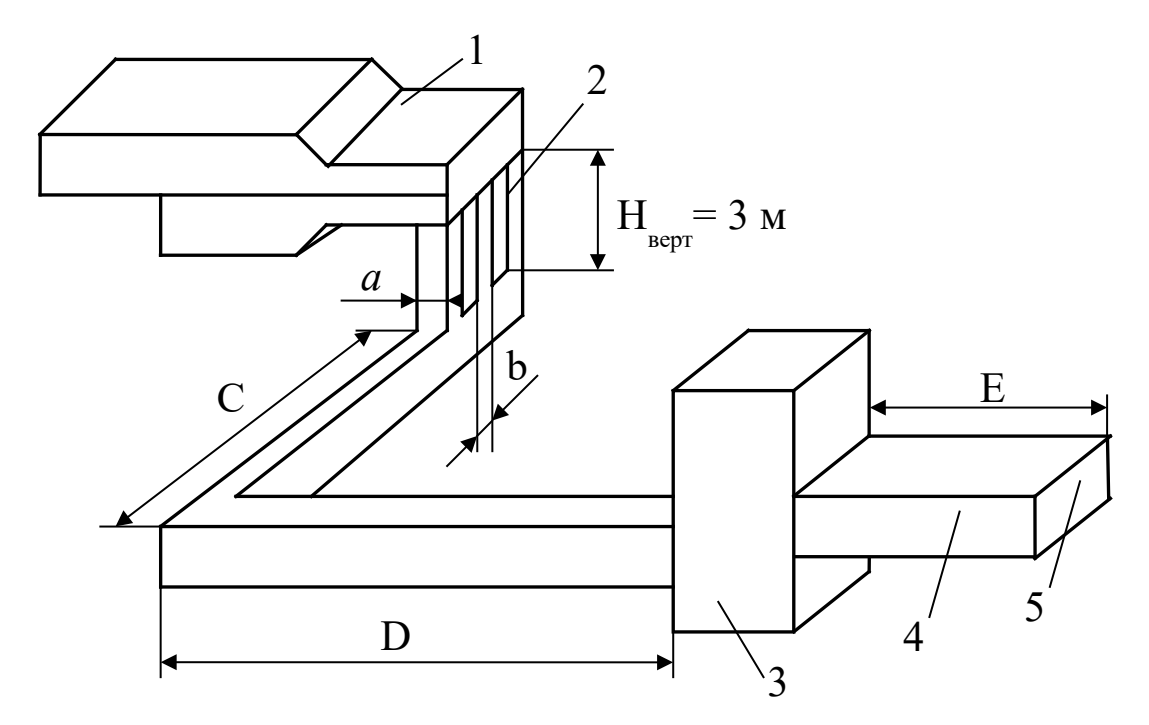

1 – піч; 2 – вертикальні канали; 3 – рекуператор; 4 – лежак; 5 – місце, де встановлено шибер перед димовою трубою

Рисунок 2.1 - Схема димового тракту методичної печі

Вихідні дані наведені в таблиці 2.1.

**Завдання №2–А** Визначити висоту цеглової труби (рисунок 2.2), призначеної для вилучення димових газів із нагрівальної печі. Кількість продуктів згоряння, що проходять через трубу, - Q м $^3$ /год; питома маса димових газів - р<sub>го,</sub> кг/м<sup>3</sup>; питома маса повітря р<sub>пов,0</sub>=1,29 кг/м<sup>3</sup>; температура димових газів перед трубою -  $T_{oc} = T_{m}$ , К; температура навколишнього середовища - T<sub>noв</sub>=293 К; загальні втрати течії при русі газів до димової труби -  $\Sigma$ h<sub>втрат</sub>, Н/м<sup>2</sup>. Вихідні дані для розрахунку взяти з завдання №1 при

визначенні сумарних втрат енергії газами, що рухаються до димової труби.

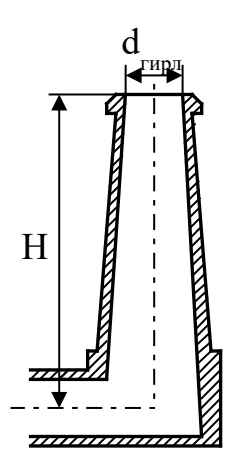

Рисунок 2.2 - Схема димової труби

**Завдання №3–А** Провести розрахунок складного трубопроводу (рисунок 2.3) для подачі води до теплотехнологічної установки. Загальна схема трубопроводу включає живильну ємність з постійним рівнем води трубопроводів (О-А), що підводить рідину (воду) до розгалуженої ділянки, яка складається з двох віток А-1, А-2. Труби стальні зварні, помірно заржавілі. Вихідні дані для розрахунку наведені в таблиці 2.2. При цьому в кінці магістрального трубопроводу перед трійником і вітками розгалуженої ділянки встановлені вентилі з прямими затворами, які повністю відкриті.

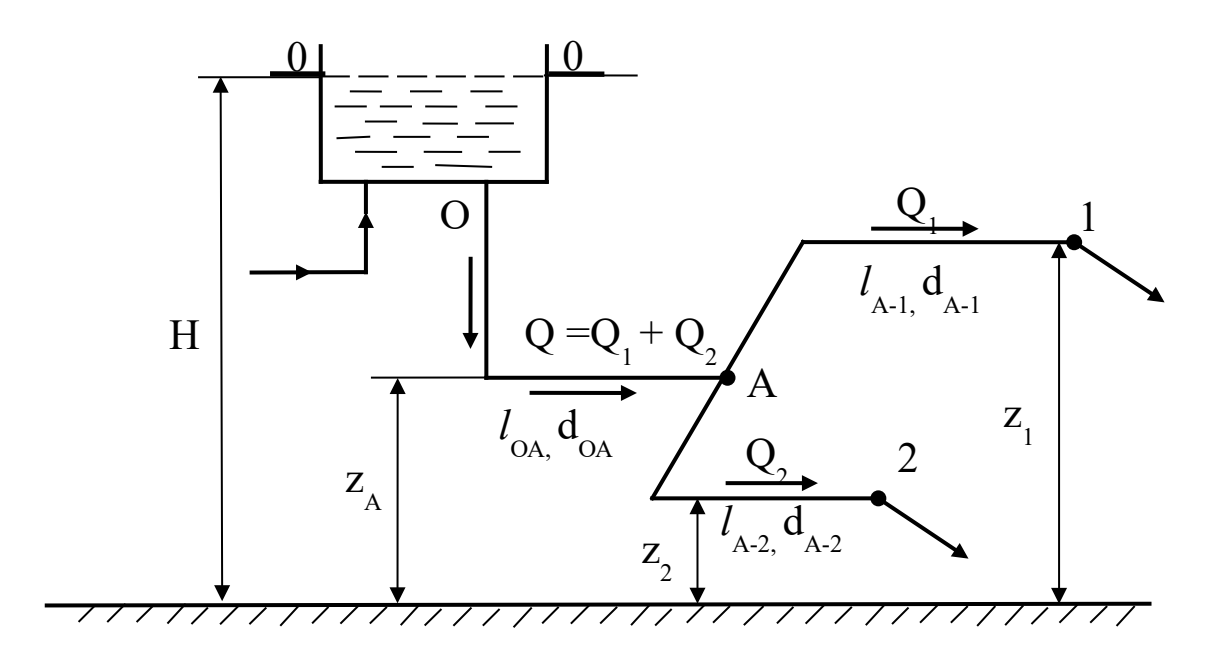

Рисунок 2.3 - Схема складного трубопроводу

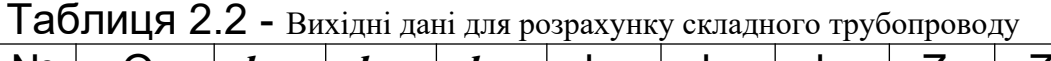

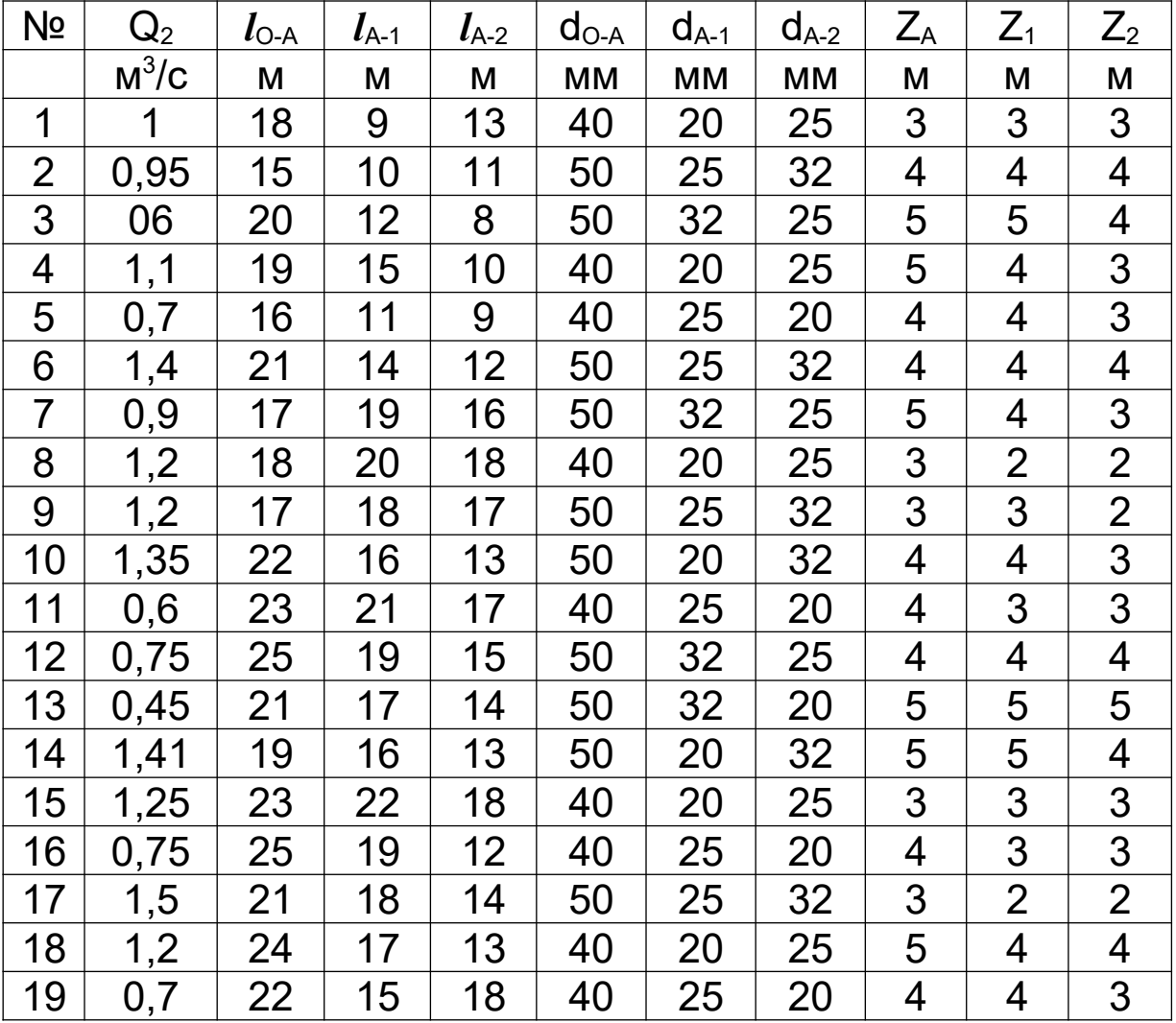

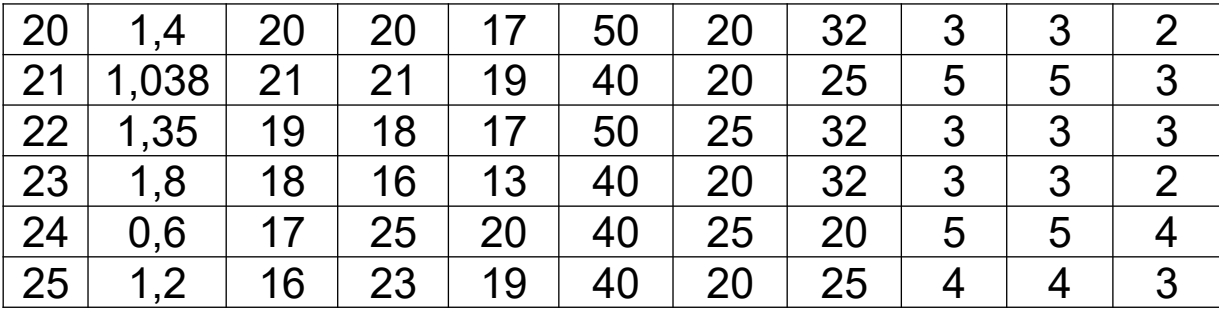

Побудувати схему трубопроводу, розрахувати побудувати його характеристики магістральної і розгалуженої ділянок, а також характеристику складного трубопроводу на аркуші формату А2. Визначити витрату рідини у другій вітці розгалуженої ділянки  $Q_1$  і потрібний напір складного трубопроводу Нпотр.

**Завдання №4–А** Провести розрахунок основних розмірів надзвукового сопла Лаваля (рисунок 1.2) параметрів нев'язкого газу на розрахунковому режимі його роботи при відомих даних: коефіцієнт швидкості на виході –  $\lambda_{\text{BMX}}$ ; радіусу критичного перерізу –  $r_{\text{kp}}$ , м; температура гальмування –  $T_0$ , К; тиск газу на виході із сопла - Р<sub>вих</sub>, Па; кут напіврозгину надзвукової частини –  $\alpha_{H,1}$ з. Прийняти k=1,4, R=287 Дж/кг·К. Вихідні дані для розрахунку наведені в таблиці 2.3.

На аркуші формату А 2 побудувати в масштабі сопло Лаваля і графіки зміни параметрів течії газу уздовж сопла.

| . .                                      | . .<br>. . |                            |    |                                     |
|------------------------------------------|------------|----------------------------|----|-------------------------------------|
| N <sub>o</sub><br>$\Lambda_{\text{BUX}}$ |            | Γo                         |    | $\alpha$ <sub>HД3</sub>             |
|                                          | M          | К                          | Пa | град                                |
| 1,87                                     | 6          | 900                        | 70 | 5                                   |
| 1,89                                     | 5          | 880                        | 80 |                                     |
| 1,91                                     | 4          | 850                        | 60 | 3                                   |
| 1,9                                      | 3          | 830                        | 85 | $\overline{2}$                      |
| 1,92                                     | 5          | 873                        | 73 |                                     |
| 1,88                                     | 4          | 853                        | 68 | $\overline{2}$                      |
| 1,85                                     | 6          | 883                        | 72 | 3                                   |
| 1,88                                     | 5          | 923                        | 67 | 5                                   |
| 1,86                                     | 4          | 833                        | 79 | 3                                   |
| 1,93                                     | 3          | 773                        | 80 | 5                                   |
|                                          |            | $r_{\text{KP}} \cdot 10^3$ |    | $P_{\text{BUX}^*}$ 10 <sup>-3</sup> |

Таблиця 2.3 - Вихідні дані для розрахунку сопла Лаваля

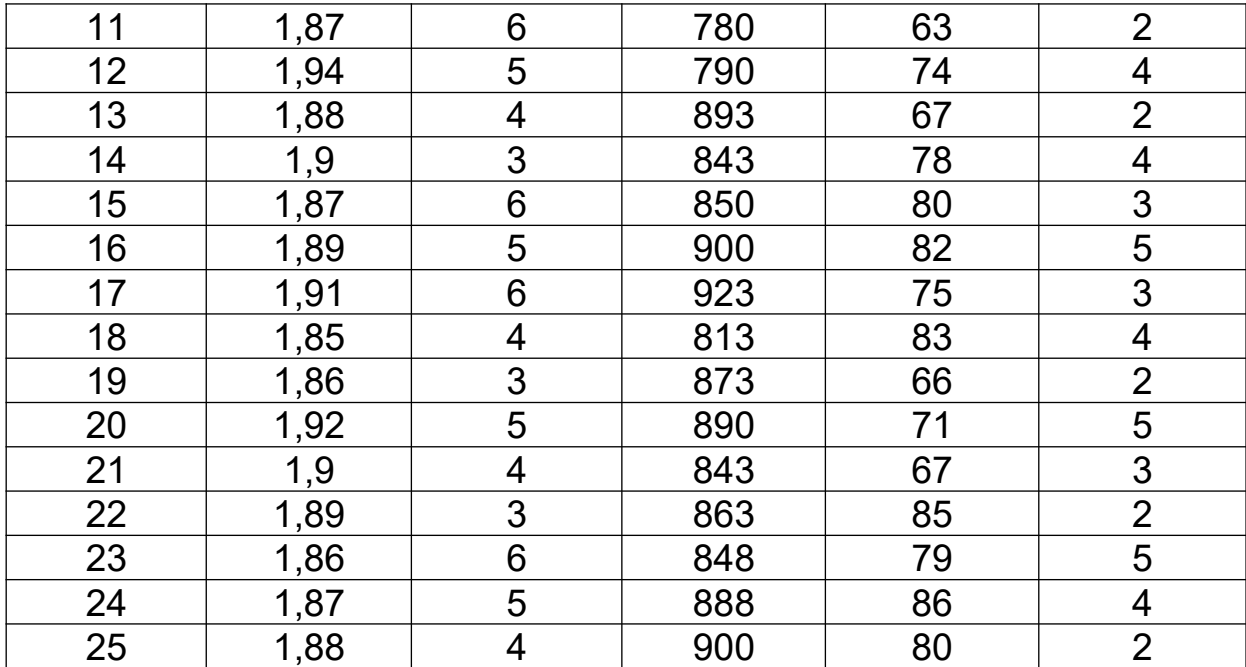

#### **ВАРІАНТ В**

**Завдання №1-В** Розрахувати загальні втрати напору повітряного тракту методичної печі при русі повітря від вентилятора до пальників (рисунок 2.4), якщо відомі годинна витрата повітря *—*  $Q_{nos},$ *м* $^3$ *ːгод* ; швидкість руху повітря до рекуператора -  $V_0, M/c$ ; швидкість повітря після рекуператора -  $V'_{0}, M/c$ ; частка повітря що подається в зону, - 0,22; коефіцієнт, що враховує можливий перерозподіл теплових потужностей по зонах, – 1,2; швидкість повітря перед пальниками  $V, m/c$ . На шляху руху повітря встановлено рекуператор, середня довжина одного трубного елемента складає  $l_p, m$ ; внутрішній діаметр труб  $d_{\mathcal{B}_H}$ , *м*; швидкість повітря в рекуператорі -  $V_p$ , *м/с*; температура підігріву повітря в ньому -  $t^\mathsf{v}_{\mathit{noe}}, {}^0C\, ;$  температура повітря на вході в рекуператор -  $t^{\centerdot}_{\textit{noe}}$ , $^0C$ . На підставі розрахунку загальних втрат енергії (напору)  $\sum h_{\text{emp}}$  і енергії повітря перед пальником  $\mathit{h}_{\mathit{no}\mathit{e}}$  =1,143  $\mathit{\kappa}H$  /  $\mathit{m}^2$  з урахуванням запасу напору 20 % і годинної витрати повітря, *Qпов* підібрати вентилятор. Вихідні дані наведені в таблиці 2.4.

**Завдання №2-В** Розрахувати ежектор (рисунок 2.5) для вилучення продуктів згоряння з методичної печі, якщо кількість димових газів, що ежектуються –  $Q_{zo}$ , $\vec{m}^3/c$ . Температура димових газів -  $T_z$ , $K$ , питома маса - $\rho_{zo}$  = 1,28 *кг / м* $^3$ , питома маса повітря -  $\rho_{nos,0}$  = 1,29 *кг / м* $^3$ . Опір на шляху руху продуктів згоряння від робочого простору печі до ежектора –  $\sum h_{\text{emp}}$ , Па.

Визначити основні розміри ежектора і швидкість газу, що ежектує на виході із сопла. Ежекція здійснюється повітрям при  $T_{noe} = 273 K$ , що нагнітається вентилятором високого тиску. Значення масової кратності ежекції - *n* .

Вихідні дані для розрахунку ежектора наведені в таблиці 2.5.

| N <sub>2</sub>          | $Q_{\text{DOB}}$ $\times 10^{-3}$ | $V_{0}$ | $V'_0$ | V   | $\mathsf{I}_{\mathsf{p}}$ | $d_{BH}x10^4$ | $V_{\rm p}$ | $t^{\prime\prime}_{\,\,\text{nOB}}$ | $t'_{\text{noB}}$ | $\rho_{\text{noB},0}$ |
|-------------------------|-----------------------------------|---------|--------|-----|---------------------------|---------------|-------------|-------------------------------------|-------------------|-----------------------|
|                         | $M^3$ /год                        | M/C     | M/C    | M/C | M                         | M             | M/C         | $\rm ^{o}C$                         | $\rm ^{o}C$       | $K\Gamma/M^3$         |
| 1                       | 17                                | 11,5    | 4,8    | 9,5 | 3,9                       | 487           | 9,5         | 400                                 | 20                | 1,29                  |
| $\overline{2}$          | 18                                | 11,8    | 5      | 10  | 4,1                       | 487           | 10          | 350                                 | 22                | 1,28                  |
| $\overline{3}$          | 23                                | 11,9    | 6      | 10  | $\overline{4}$            | 495           | 10          | 320                                 | 21                | 1,29                  |
| $\overline{\mathbf{4}}$ | 27                                | 12      | 6      | 9,5 | 4,2                       | 495           | 9,5         | 300                                 | 19                | 1,28                  |
| 5                       | 32                                | 12      | 6      | 10  | 3,85                      | 487           | 10          | 300                                 | 21                | 1,29                  |
| 6                       | 41                                | 12,8    | 5,8    | 10  | $\overline{3,9}$          | 495           | 10          | 350                                 | 20                | 1,29                  |
| $\overline{7}$          | 38                                | 12      | 4,8    | 9,5 | 4                         | 487           | 9,5         | 320                                 | 22                | 1,28                  |
| 8                       | 46                                | 12,5    | 5,8    | 10  | 4,2                       | 487           | 10          | 400                                 | 21                | 1,29                  |
| 9                       | 45                                | 12,8    | 5,6    | 10  | 4,1                       | 495           | 10          | 430                                 | 20                | 1,29                  |
| 10                      | 50                                | 13      | 6      | 10  | 3,9                       | 495           | 10          | 450                                 | 22                | 1,28                  |
| 11                      | 48                                | 11,6    | 4,9    | 9,6 | $\overline{4}$            | 487           | 9,6         | 410                                 | 20                | 1,29                  |
| 12                      | 35                                | 11,7    | 5,2    | 10  | 3,9                       | 487           | 10          | 420                                 | 21                | 1,28                  |
| 13                      | 28                                | 12,1    | 4,8    | 9,7 | 4,1                       | 495           | 9,7         | 400                                 | 23                | 1,28                  |
| 14                      | 43                                | 12,3    | 5,1    | 9,8 | 3,8                       | 495           | 9,8         | 420                                 | 22                | 1,29                  |
| 15                      | 19                                | 13      | 6      | 10  | 4,2                       | 487           | 10          | 400                                 | 19                | 1,28                  |
| 16                      | 33                                | 12,4    | 5,7    | 9,9 | 4,1                       | 495           | 9,9         | 350                                 | 21                | 1,29                  |
| 17                      | 21                                | 11,5    | 4,7    | 10  | $\overline{\mathcal{A}}$  | 487           | 10          | 380                                 | 19                | 1,29                  |
| 18                      | 44                                | 12,4    | 5,3    | 9,5 | 3,7                       | 487           | 9,5         | 360                                 | 22                | 1,28                  |
| 19                      | 34                                | 11,8    | 5,5    | 9,6 | 4,2                       | 495           | 9,6         | 340                                 | 20                | 1,29                  |
| 20                      | 30                                | 12,5    | 6      | 9,8 | 4,1                       | 495           | 9,8         | 400                                 | 21                | 1,29                  |
| 21                      | 20                                | 12,7    | 6,1    | 10  | 3,9                       | 495           | 10          | 3700                                | 20                | 1,28                  |

Таблиця 2.4 - Вихідні дані для розрахунку повітряного тракту

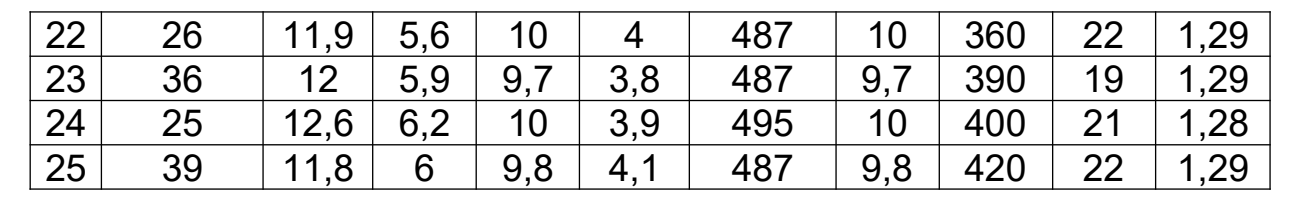

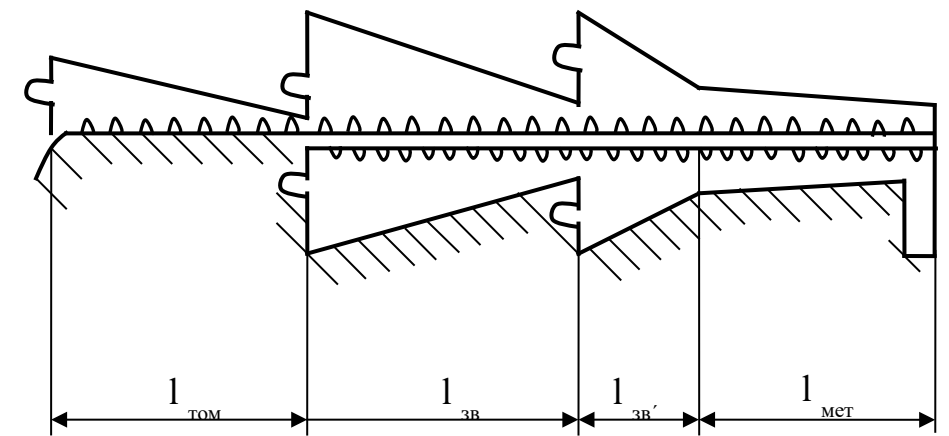

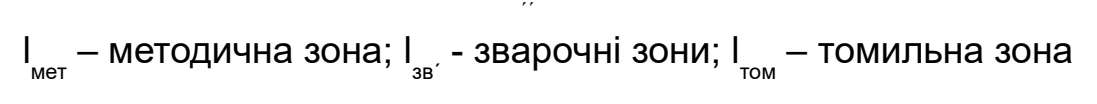

а) профіль робочого простору печі

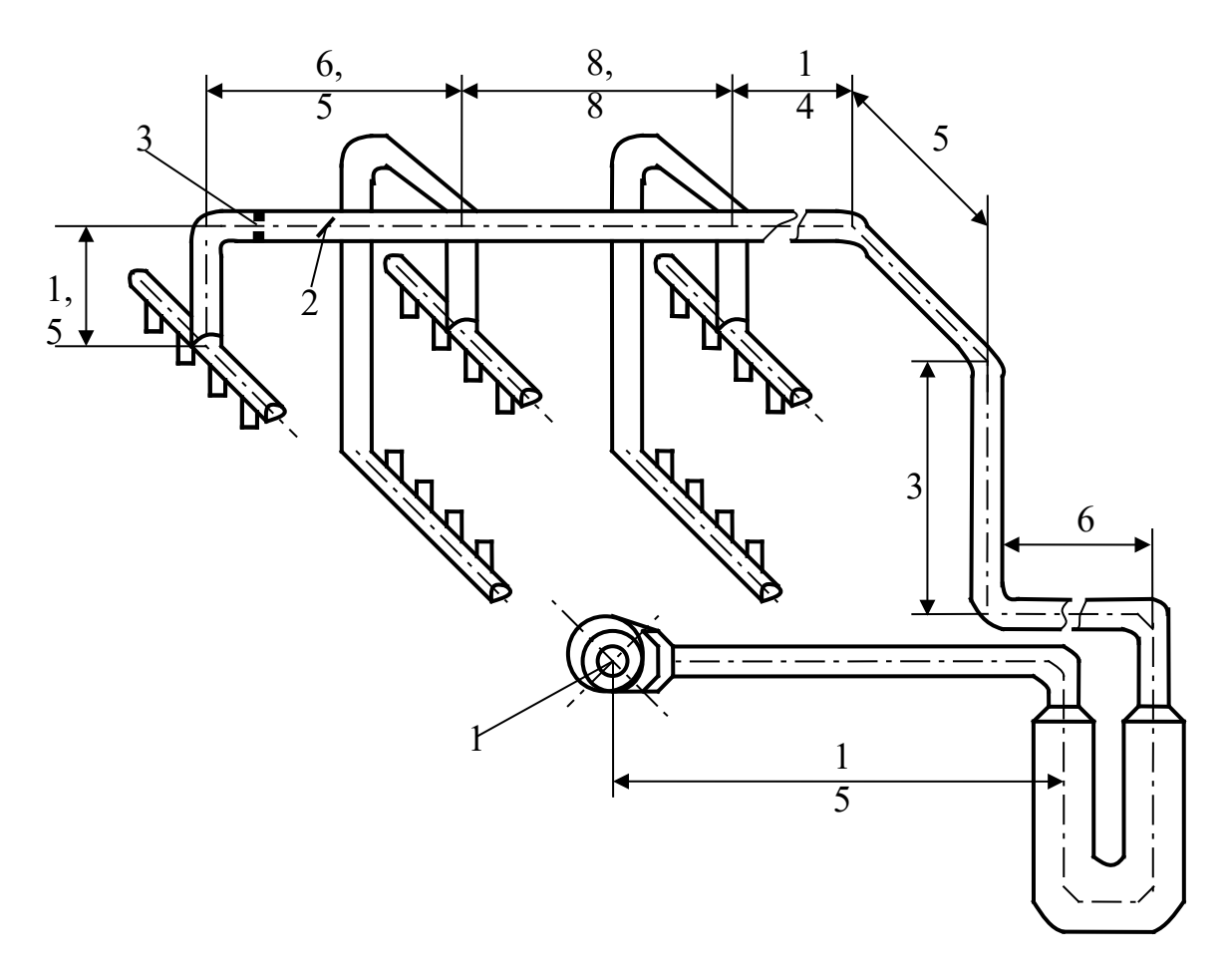

1 – вентилятор; 2 – регулююча заслінка; 3 – діафрагма

Рисунок 2.4 - Схема повітряного тракту методичної печі

| ים באויונטא ו<br>Nº |                                  | $\mathsf{T}_{\mathsf{r}}$ |                       | - Билідні дані для розралунку сжектора |                                                             | $\Sigma h_{\text{BTD}}$   | n              |
|---------------------|----------------------------------|---------------------------|-----------------------|----------------------------------------|-------------------------------------------------------------|---------------------------|----------------|
|                     | $Q_{\underline{r.o}}$<br>$M^3/C$ | К                         | $T_{\text{noB}}$<br>К | $\rho_{r.o.}$<br>$K/L$ $\sqrt{M^3}$    | $\rho_{\text{noB},0}$<br>$\underline{\text{KT}}/\text{M}^3$ | $\mathsf{\Pi} \mathsf{a}$ |                |
| 1                   | 5,28                             | 680                       | 273                   | 1,28                                   | 1,293                                                       | 195                       | 0,8            |
| $\overline{2}$      | 5,35                             | 730                       | 285                   | 1,282                                  | 1,393                                                       | 208                       | 1,2            |
| 3                   |                                  |                           |                       |                                        |                                                             | 231                       |                |
|                     | 4,18                             | 800                       | 275                   | 1,281                                  | 1,29                                                        |                           | 1,6            |
| 4                   | 6,51                             | 773                       | 273                   | 1,28                                   | 1,291                                                       | 225                       | 1,4            |
| 5                   | 7,3                              | 685                       | 278                   | 1,28                                   | 1,29                                                        | 283                       | 1,1            |
| 6                   | 7,6                              | 673                       | 283                   | 1,289                                  | 1,292                                                       | 298                       | 1,8            |
| $\overline{7}$      | 8,23                             | 820                       | 273                   | 1,282                                  | 1,289                                                       | 292                       | $\overline{2}$ |
| 8                   | 8,32                             | 820                       | 275                   | 1,28                                   | 1,293                                                       | 227                       | 1,5            |
| 9                   | 8,41                             | 850                       | 278                   | 1,28                                   | 1,293                                                       | 320                       | 1,7            |
| 10                  | 9,12                             | 760                       | 281                   | 1,281                                  | 1,29                                                        | 335                       | 1,3            |
| 11                  | 9,15                             | 483                       | 273                   | 1,284                                  | 1,291                                                       | 326                       | 1,9            |
| 12                  | 10,51                            | 573                       | 278                   | 1,282                                  | 1,292                                                       | 350                       | 0,9            |
| 13                  | 10,48                            | 695                       | 274                   | 1,283                                  | 1,293                                                       | 380                       | $\overline{1}$ |
| 14                  | 10,32                            | 473                       | 277                   | 1,285                                  | 1,29                                                        | 400                       | 1,8            |
| 15                  | 11,35                            | 585                       | 273                   | 1,28                                   | 1,291                                                       | 251                       | 1,6            |
| 16                  | 11,02                            | 620                       | 282                   | 1,281                                  | 1,292                                                       | 373                       | 1,9            |
| 17                  | 11,52                            | 495                       | 281                   | 1,282                                  | 1,293                                                       | 285                       | 1,4            |
| 18                  | 12,81                            | 578                       | 279                   | 1,283                                  | 1,29                                                        | 340                       | 1,3            |
| 19                  | 12,35                            | 653                       | 283                   | 1,284                                  | 1,294                                                       | 368                       | 1,5            |
| 20                  | 12,64                            | 548                       | 273                   | 1,283                                  | 1,293                                                       | 235                       | 1,2            |
| 21                  | 13,42                            | 493                       | 277                   | 1,285                                  | 1,292                                                       | 218                       | 1,6            |
| 22                  | 13,01                            | 683                       | 282                   | 1,28                                   | 1,29                                                        | 313                       | 1,8            |
| 23                  | 14,38                            | 533                       | 279                   | 1,282                                  | 1,291                                                       | 268                       | 1,7            |
| 24                  | 14,85                            | 780                       | 280                   | 1,284                                  | 1,294                                                       | 388                       | 1,1            |
| 25                  | 15,57                            | 523                       | 281                   | 1,28                                   | 1,293                                                       | 410                       | 1,5            |

Таблиця 2.5 -Вихідні дані для розрахунку ежектора

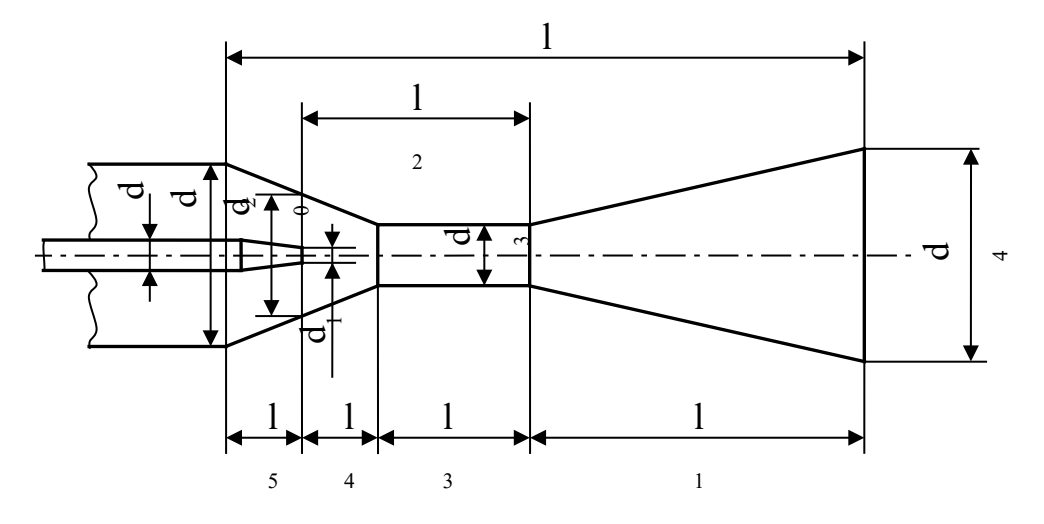

Рисунок 2.5 – Схема ежектора

**Завдання №3-В** Провести розрахунок складного трубопроводу (рисунок 2.3) для подачі води до теплотехнологічної установки. Загальна схема трубопроводу включає живильну ємність з постійним рівнем води, трубопроводів (О-А), що підводить рідину (воду) до розгалуженої ділянки, яка складається з двох віток А-1, А-2. Труби стальні зварні помірно заржавілі. Вихідні дані для розрахунку наведені в таблиці 2.6. При цьому в кінці магістрального трубопроводу перед трійником і вітками розгалуженої ділянки встановлені вентилі з прямими затворами, які повністю відкриті.

Побудувати схему трубопроводу, розрахувати і побудувати його характеристики магістральної і розгалуженої ділянок, а також характеристику складного трубопроводу на аркуші формату А2. Визначити витрати рідини (води) у вітках розгалуженої ділянки *Q*1 і *Q*<sup>2</sup> , а також у магістральному трубопроводі *Q* при заданому потрібному напорі складного трубопроводу *Hпотр* .

**Завдання №4-В** Провести розрахунок основних розмірів надзвукового сопла Лаваля (рисунок 1.2), параметрів нев'язкого газу як в основних, так і допоміжних перерізах на розрахунковому режимі його роботи, якщо відомі такі дані:

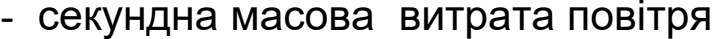

- тиск гальмування
- $-$  температура гальмування  $T_0, K$ ;
- кут напіврозчину надзвукової частини  $\alpha_{H\!/\!\!/ 3}$ ;
- кут напіврозчину дозвукової частини $\qquad \quad -\ \beta_{Z^3};$
- тиск середовища куди витікає повітря *Рвих* ;
- швидкість повітря у вхідному перерізі *Vвх* .

 $-m$ ,  $\kappa$ *e*  $/c$  ;  $P_0$ ,  $H / M^2$ ;

Вихідні дані наведені в таблиці 2.7. Прийняти  $k = 1, 4$ ,  $R = 287$   $\text{\textit{Zac}}/ \text{\textit{kc}} \cdot K$ .

На аркуші формату А 2 побудувати в масштабі сопло Лаваля і графіки зміни параметрів течії газу уздовж сопла.

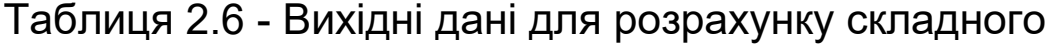

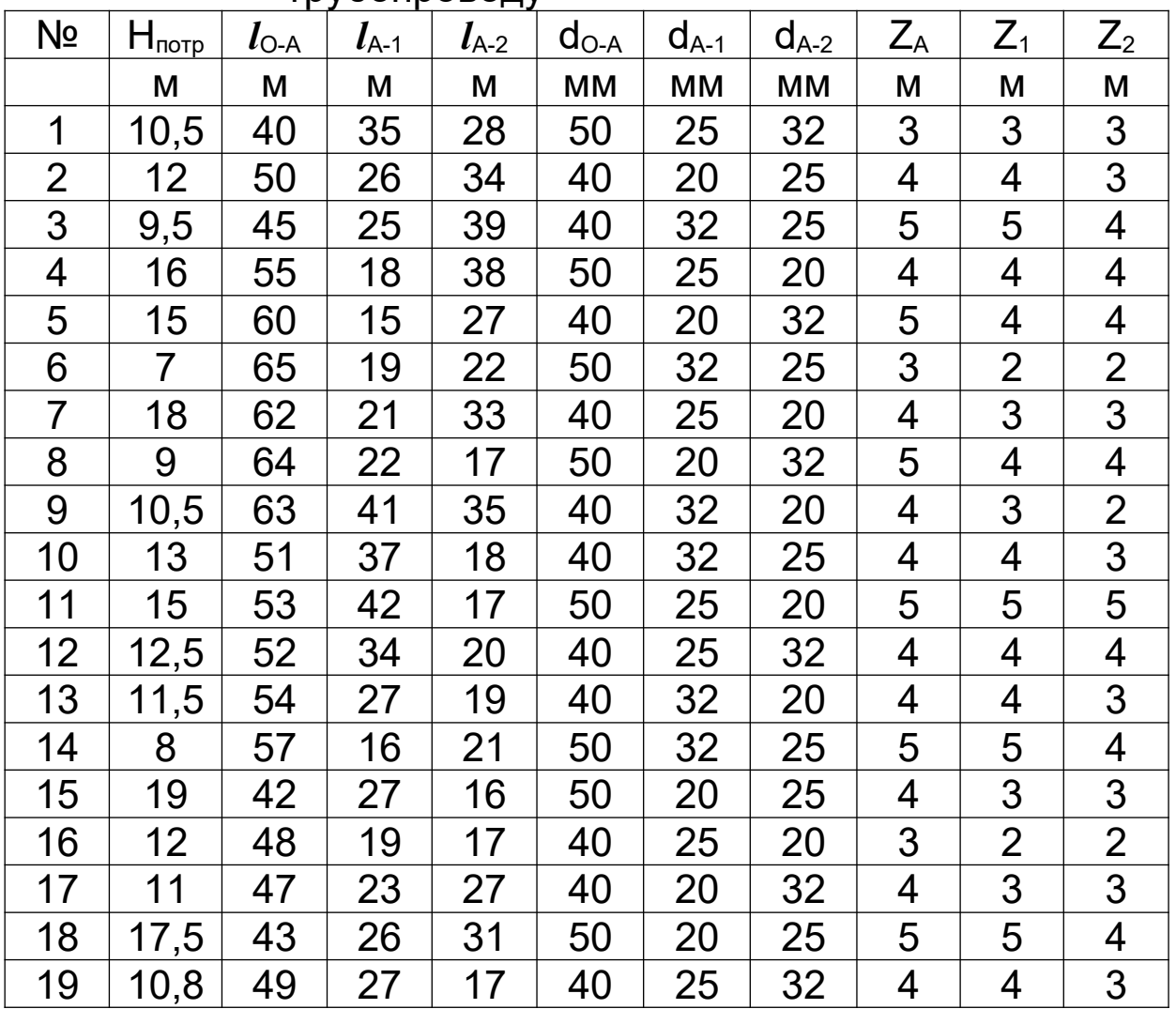

трубопроводу

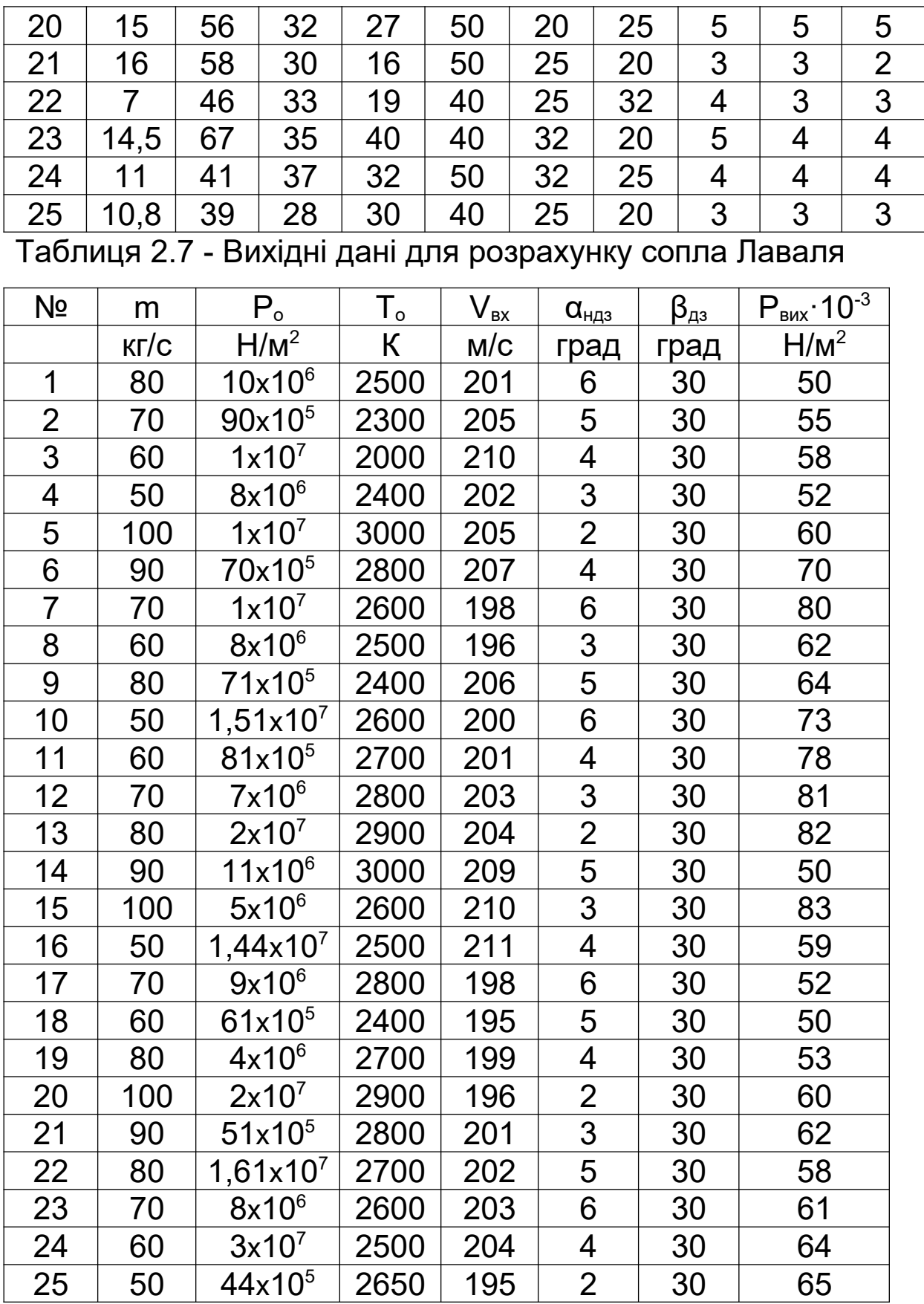

## **3 РЕКОМЕНДАЦІЇ ДО ВИКОНАННЯ, ОФОРМЛЕННЯ ТА ЗАХИСТУ КУРСОВОГО ПРОЕКТУ**

Пояснювальна записка є невід'ємною частиною курсового проекту. Її складають у відповідності з ГОСТ 2.105-79 в об'ємі 25-30 стандартних аркушів формату А4. Найбільш доцільно спочатку виконати всі розрахунки, підготовити ілюстрації (графіки, схеми) та креслення і лише після перевірки викладачем оформити проект у «чистовому» варіанті. Такий підхід виключає витрати часу на зміни і переробки закінченого матеріалу.

Всі обчислення необхідно виконувати в Міжнародній системі одиниць вимірювання SI.

Пояснювальну записку рекомендується оформлювати в такому вигляді: титульний аркуш, зміст, завдання на проектування, вступ, текст записки з розрахунками, схемами, рисунками, таблицями, графіками, список використаної літератури.

До курсового проекту входять 2 аркуші графічної частини, виконаної на ватмані формату А2, на яких відображаються схеми конструкції і компонування об'єктів, а також графіки досліджень.

Проект має бути виконаним за 2-3 тижні до кінця семестру. Захист проекту проводиться перед комісією у складі 2–3 викладачів. Порядок захисту такий: студент коротко (5-6 хв.) доповідає про виконану роботу, після чого відповідає на запитання.

При оцінюванні курсового проекту враховується:

- самостійність роботи над проектом;
- об'єм виконаної роботи;
- якість виконання;
- оформлення проекту;
- захист проекту і загальна підготовка студента.

#### **4 МЕТОДИЧНІ ВКАЗІВКИ ДО ВИКОНАННЯ ГІДРОГАЗОДИНАМІЧНОГО РОЗРАХУНКУ МЕТОДИЧНОЇ ПЕЧІ ТА ЇЇ ЕЛЕМЕНТІВ**

При розрахунку пічна установка поділяється на дві частини: першу, в якій димові гази рухаються під тиском (робочий простір печі), і другу, в якій гази рухаються за рахунок розрідження, що створюється тяговою установкою (димоходи і лежаки після пічної камери).

На практиці доволі рідко доводиться проводити розрахунки першої частини газового тракту на підставі того, що опір руху газів у робочому просторі малий і він легко долається завдяки роботі засобів дуття. Тому в проекті обмежимося розрахунком другої частини пічної установки, а саме димоходів і лежаків, де гази рухаються за рахунок розрідження.

Розрізняють два режими течії рідини (газу): ламінарний (шаруватий) і турбулентний (вихровий). Щоб визначити режим течії, розраховують число Рейнольдса

$$
\text{Re} = \frac{Vd}{v},
$$

де *V* – середня швидкість течії потоку, м/с;

*d* – діаметр каналу, м;

*и* – коефіцієнт кінематичної в'язкості, м<sup>2</sup>/с.

При значеннях Re<2300 відбувається ламінарний режим течії, при Re>10000 – турбулентний, а при значеннях 2300<Re<10000 – перехідний режим течії.

У практичних розрахунках для розв'язування задач руху димових газів газоходами використовують рівняння Бернуллі [6],  $H/M^2$ 

$$
z_1 \cdot \rho \cdot g + P_1 + \frac{V_1^2}{2} \rho = z_2 \cdot \rho \cdot g + P_2 + \frac{V_2^2}{2} \rho + h_{\text{emp}},
$$

- де  $z_1, \rho, g$  і  $z_2, \rho, g$  геометричні напори, які виражають енергію положення, віднесену до 1 м<sup>3</sup> газу, що рухається (для першого і другого перерізів газоходу),  $H/M^2$ ;
	- *z1* і *z2* координати центрів вхідного і вихідного перерізів каналів, м;
	- *Р1* і *Р2* статичні або п'єзометричні напори, які виражають енергію тиску, віднесену до 1 м<sup>3</sup> газу (для відповідних перерізів газоходів), Н/м<sup>2</sup>;

2 1 2  $\frac{V_1^2}{2} \cdot \rho$  **i**  $\frac{V_2^2}{2}$ 2 2  $\frac{V_2^2}{2}$ . *ρ* — динамічні або швидкісні напори, які виражають кінетичну енергію, віднесену до 1 м<sup>3</sup> газу, Н/м<sup>2</sup>;

- *V1* і *V2* середні дійсні швидкості газу у відповідних перерізах, м/с;
- $\rho$  питома маса газу, кг/м $^3$ ;
- hвтр напір, що втрачається на подолання опору течії газів на шляху між вибраними перерізами димоходів,  $H/M^2$ .

#### **4.1 Розрахунок димового тракту**

#### *4.1.1 Втрати енергії при русі газів у каналах*

У загальному випадку величина напору ∑*hвтр,* втраченого на подолання опорів руху газів, складається із втрат енергії на тертя *hтр*, Н/м<sup>2</sup> *,* місцевих втрат *hмо* і на подолання геометричного напору *hгеом*, Н/м<sup>2</sup>

$$
\sum h_{\rm emp} = h_{\rm mp} + h_{\rm no} + h_{\rm geom}.
$$

Втрати енергії внаслідок тертя *hтр* визначаються за формулою [5, 6], Н/м<sup>2</sup>

$$
h_{mp} = \lambda \frac{l}{d} \cdot \frac{\rho \cdot V^2}{2} = \lambda \frac{l}{d} \cdot \frac{\rho_0 \cdot V_0^2}{2} \cdot \frac{T}{T_0},
$$
(4.1)

де *λ* – коефіцієнт тертя;

*l* – довжина каналу, м;

*d* – гідравлічний діаметр каналу, м;

*ρ* і *V* – фактичні питома маса і швидкість рідини (газу);

*ρ0* і *V0* – питома маса і швидкість рідини (газу) при  $T_0 = 273 K$  i  $p = 101.3 \frac{\kappa H}{M^2}$ ;

*Т* – середня температура рідини (газів) на дільниці, К.

У випадку каналу не круглого перерізу гідравлічний діаметр визначається за формулою, м,

$$
d=\frac{4S}{H},
$$

де  $\mathsf{S}-$ площа перерізу каналу, м $^2$ ;

*П* – периметр, м.

У димоходах і лежаках рух газів турбулентний, оскільки значення Re в них змінюється, як правило, в межах 10000÷100000. Тому коефіцієнт тертя для такого руху можна приблизно прийняти: у цегляних газоходах *λ* = 0,04÷0,05; у металевих гладких *λ* =0,025; у металевих окислених *λ =*0,045 [5]. Більш точно коефіцієнт тертя визначається за формулами:

при ламінарному русі

$$
\lambda = \frac{64}{Re};
$$

при турбулентному русі

$$
\lambda = 0.11 \cdot \left(\frac{\Delta}{d} + \frac{68}{\text{Re}}\right)^{0.25},
$$

де  $\Delta$  – абсолютна шорсткість стінок газоходу.

Значення абсолютної шорсткості для труб з різних матеріалів наведені в додатку А.

Втрати енергії на місцеві опори обумовлені зміною величини або направлення швидкості руху потоку на окремих дільницях каналу (при розширенні або звуженні потоку, його поворотах, при русі через засувки, щілини, діафрагми тощо).

Величина втрат енергії на місцеві опори *hмо* визначається за формулою, Н/м<sup>2</sup>

$$
h_{_{MO}} = \xi \cdot \frac{\rho \cdot V^2}{2} = \xi \cdot \frac{\rho_0 \cdot V_0^2}{2} \cdot \frac{T}{T_0},\tag{4.2}
$$

де *ξ* – коефіцієнт місцевого опору.

На практиці найчастіше використовують коефіцієнти місцевих опорів, що наведені в додатку Б.

Окремо слід розглянути втрати енергії потоком при зовнішньому обтіканні пучків труб (наприклад, омивання продуктами згоряння рекуператора). Розрізняють коридорне і шахове розташування труб в пучках рекуператора. Газодинамічний опір коридорних пучків труб визначається за формулою (4.2), причому коефіцієнт опору в даному випадку дорівнює

$$
\xi = \xi_0 \cdot m
$$

де *m* – число рядів труб по глибині пучка;

*ξ0* – визначається з додатка В.

Газодинамічний опір пучків з шаховим розташуванням труб *hмо,* Н/м<sup>2</sup> , визначається за формулою

$$
h_{MO} = C \cdot K \cdot (m+1) ,
$$

де *m* – число рядів труб по глибині пучка;

$$
C = \varphi_{S_1} \cdot \varphi_{S_2} \cdot \varphi_d \cdot \varphi_{t_{cm}}.
$$

Значення множників  $K, \phi_{\scriptsize{S_1}}, \phi_{\scriptsize{S_2}}, \phi_{\scriptsize{d}}, \phi_{\scriptsize{t_{\scriptsize{C\!M}}}}$  знаходять за номограмою з додатка Г.

Втрати на подолання геометричного напору виникають при русі знизу вгору рідини (газу) більш важкої, ніж навколишнє повітря (*ρ<sup>г</sup> > ρпов*), і русі зверху вниз рідини (газу) більш легкої, ніж навколишнє повітря (*ρг* < *ρпов*). В обох випадках потік рухається в бік більшого тиску, на що витрачається додаткова енергія.

При русі легких газів (наприклад гарячих продуктів згоряння) величина втрат на подолання геометричного напору *hгеом* знаходиться з рівняння, Н/м<sup>2</sup>

$$
h_{zeOM} = g \cdot H \cdot \left(\rho_{nog,0} \cdot \frac{T_0}{T_{nog}} - \rho_{z,0} \cdot \frac{T_0}{T_z}\right),\tag{4.3}
$$

де *Н* – висота каналу, що розглядається, м;  $\rho_{\text{rose,o}}, \rho_{\text{e,o}}$  – відповідно питомі маси повітря і газу при 0 °С; *Тпов*, *Тг* – середні температури повітря і газу, К; *Т0* = 273 К.

#### *4.1.1.1 Приклад розрахунку сумарних втрат енергії газами в каналах*

Вихідні дані для розрахунку:

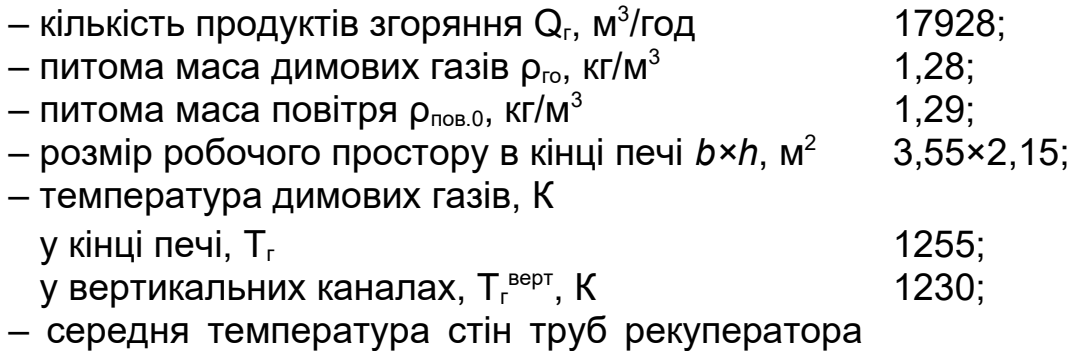

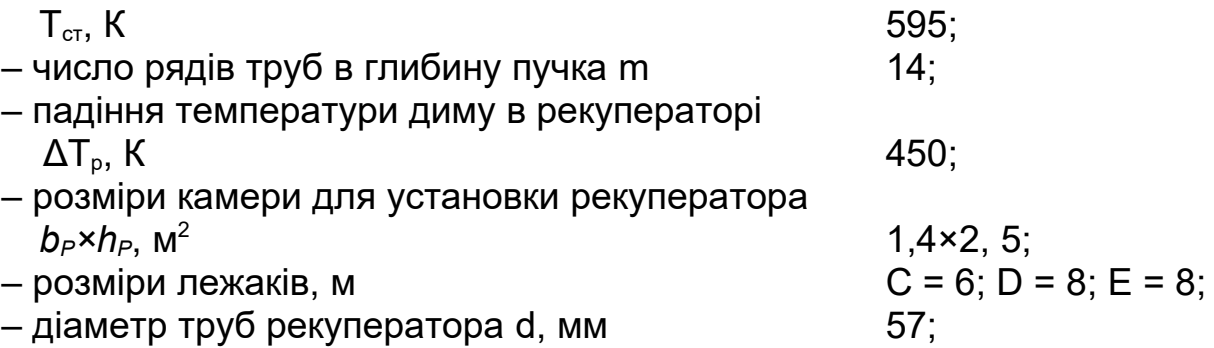

Визначити втрати напору (енергії) при русі димових газів у методичній печі згідно з схемою, наведеною на рисунку 2.1.

Для визначення сумарних втрат енергії (напору) на шляху руху продуктів згоряння від робочого простору ТР до шибера, який встановлено перед димовою трубою (рисунок 2.2), розбиваємо димовий тракт на чотири ділянки:

- вертикальні канали;
- від вертикальних каналів до рекуператора;
- рекуператор;
- від рекуператора до димової труби

і розраховуємо втрати енергії на кожній з них.

Втратами енергії на подолання опору тертя димових газів зі стінками робочого простору ТР нехтуємо, вважаючи, що вони компенсуються допоміжним напором, який створюють пальники.

**1** Визначаємо втрати енергії у вертикальних каналах, які складаються з втрат на тертя, місцевих опорів (поворот на 90° і зміна швидкості потоку) та енергії на подолання геометричного опору:

$$
h_{emp}^{eepm} = h_{mp} + h_{no} + h_{zeom}.
$$

Швидкість руху димових газів у кінці робочого простору ТР з урахуванням зменшення його перерізу, через присутність на поді заготівок, що нагріваються, товщиною 0,13 м, буде складати, м/с*,*

$$
V_0 = \frac{Q_e}{3600 \cdot S_{\text{R}}}= \frac{Q_e}{3600 \cdot b \cdot (h-0.13)} = \frac{17928}{3600 \cdot 3.55 \cdot (2.15-0.13)} = 0.694
$$

.

Швидкість руху газів у вертикальних каналах беремо  $V_0^{sepm}$  = 2,5 *м/с*, тоді переріз каналів S <sub>кан</sub> буде складати, м<sup>2</sup>,

$$
S_{\kappa a\mu} = \frac{Q_{2}}{3600 \cdot V_{0}^{sepm}} = \frac{17928}{3600 \cdot 2.5} = 1.99.
$$

Враховуючи, що вертикальних каналів три, переріз кожного з них дорівнюватиме, м $^2$ ,

$$
\frac{S_{\kappa a\mu}}{3} = \frac{1,99}{3} = 0,664.
$$

Розміри кожного вертикального каналу беремо такими: довжина  $a = 0,8$  м $\,$ ; ширина  $b = \frac{0,664}{0,8} = 0,83$  м $\,$ ; висота  $H_{\text{sepm}} = 3.0 \text{ M}.$ 

Визначаємо еквівалентний (приведений) діаметр каналу, м,

$$
d_e = \frac{4 \cdot (a \cdot b)}{\Pi} = \frac{4 \cdot (0.8 \cdot 0.83)}{2 \cdot (0.8 + 0.83)} = 0.815
$$

де *П* – периметр каналу, м.

Розраховуємо втрати енергії на тертя  $h_{mpl}$ , використовуючи рівняння (4.1) , $H/\mathit{M}^{2}$ 

$$
h_{mp1} = \lambda \cdot \frac{H_{\text{sepm}}}{d_e} \cdot \frac{\rho_{20} \cdot V_{20}^2}{2} \cdot \frac{T_{2}^{\text{sepm}}}{T_0} =
$$
  
= 0,05 \cdot \frac{3,0}{0,815} \cdot \frac{1,28 \cdot 2,5^2}{2} \cdot \frac{1230}{273} = 3,239,

де *λ* – коефіцієнт тертя (для каналів з цегли *λ* приймаємо 0,05) [5];

Нверт – висота вертикальних каналів, м;

*de* – еквівалентний діаметр каналу, м;

 $\rho_{\scriptscriptstyle{eo}}$  – питома маса димових газів, кг/м $^3$ ;

*Vго* – швидкість руху димових газів у каналах, м/с;

*верт Т го* – середня температура газів у вертикальних каналах, К;

 $T_0$  = 273 K.

Втрати енергії на місцеві опори,  $H/M^2$ , а) при повороті на 90°

$$
h_{MO} = \xi \cdot \frac{\rho_{2O} \cdot V_0^2}{2} \cdot \frac{T_2}{T_0} = 2, 0 \cdot \frac{1,28 \cdot 0,694^2}{2} \cdot \frac{1255}{273} = 2,834
$$

де *ξ* – коефіцієнт місцевого опору (згідно з додатком Б *ξ* = 2,0);

*V0 –* швидкість газів у кінці робочого простору ТР, м/с;

*Тг* – температура димових газів у кінці печі, К;

*б*) при звуженні каналу (зміні швидкості)

$$
h_{\text{MO2}} = \xi \cdot \frac{\rho_{\text{2O}} \cdot V_0^2}{2} \cdot \frac{T_2}{T_0} = 0,44 \cdot \frac{1,28 \cdot 0,694^2}{2} \cdot \frac{1255}{273} = 0,623
$$

де 
$$
\xi = 0,44
$$
 (додаток Б), у випадку  $\frac{S_2}{S_1} = \frac{1,99}{3,55 \cdot 2,15} = 0,26$ .

Втрати енергії на подолання геометричного напору визначаємо з рівняння, Н/м $^2$ ,

$$
h_{2eOM} = H_{sepm} \cdot g \left( \rho_{nog,0} \cdot \frac{T_0}{T_{nog}} - \rho_{2,0} \cdot \frac{T_0}{T_2^{sepm}} \right) =
$$
  
= 3,0.9,81 $\left( 1, 29 \cdot \frac{273}{293} - 1, 28 \cdot \frac{273}{1230} \right) = 27,02$ 

де *ρпов,0* – питома маса повітря при Т=273 К і тиску 101,3 кН/м<sup>2</sup> ( $\rho_{\text{roe},0}$  = 1,29 кг/м<sup>3</sup>); *Тпов* – температура навколишнього середовища, *Тпов* = 293 К; *верт Т<sup>г</sup>* – середня температура газів у вертикальних каналах,

$$
T_e^{sepm}
$$
 =1230 K.

Визначаємо сумарні втрати енергії у вертикальних каналах,  $H/M^2$ ,

$$
h_{empl}^{sepm} = 3,239 + 2,834 + 0,623 + 27,02 = 33,72
$$

**2** Визначаємо втрати енергії при русі димових газів від вертикальних каналів до рекуператора.

Швидкість руху димових газів у лежаку беремо V<sub>*л*, *о*=2,5 м/с, тоді переріз лежака буде дорівнювати, м<sup>2</sup>,</sub>

$$
S_{\scriptscriptstyle n} = \frac{Q_{\scriptscriptstyle 2}}{3600 \cdot V_{\scriptscriptstyle n,0}} = \frac{17928}{3600 \cdot 2.5} = 1,99
$$

Ширину лежака приймаємо таку, що дорівнює довжині вертикальних каналів (*а* = 0,8 м), тоді висоту лежака визначаємо за формулою, *м*,

$$
h_{\scriptscriptstyle n} = \frac{S_{\scriptscriptstyle n}}{a} = \frac{1,99}{0,8} = 2,49
$$

Еквівалентний діаметр лежака буде дорівнювати, м,

$$
d_e = \frac{4 \cdot S_\pi}{\Pi} = \frac{4 \cdot 1,99}{2 \cdot (0,8+2,49)} = 1,21.
$$

Беремо падіння температури димових газів 2,0°С на 1 м довжини лежака. При довжині лежака від вертикальних каналів до рекуператора (*С+D*) = 6 + 8 = 14 м, падіння температури димових газів складатиме 28<sup>°</sup>С. Тоді температура газів перед рекуператором, К,

$$
T'_p = 1230 - 28 = 1202
$$

Середня температура газів у лежаку, К,

$$
T_{\rm c}^{\rm \pi} = \frac{T_{\rm c}^{\rm \text{sepm}} + T_{\rm p}^{\prime}}{2} = \frac{1230 + 1202}{2} = 1216.
$$

Втрати енергії на тертя при русі димових газів від вертикальних каналів до рекуператора визначаємо з рівняння, Н/м $^2$ ,

$$
h_{mp2} = \lambda \cdot \frac{l}{d} \cdot \frac{\rho_{20} \cdot V_{\pi,0}^2}{2} \cdot \frac{T_{2}^{\pi}}{T_{0}},
$$

$$
h_{mp2} = 0.05 \cdot \frac{14}{1,21} \cdot \frac{1,28 \cdot 2,5^2}{2} \cdot \frac{1216}{273} = 10,56.
$$

Визначаємо втрати енергії при двох поворотах на 90° на шляху від вертикальних каналів до рекуператора, Н/м $^{\rm 2}$ ,

$$
h_{MO} = \xi' \cdot \frac{\rho_0 \cdot V_{\pi,0}^2}{2} \cdot \frac{T_{\pi}^{\pi}}{T_0} = 2,5 \cdot \frac{1,28 \cdot 2,5^2}{2} \cdot \frac{1216}{273} = 44,5
$$

де  $\xi' = \xi_1 + \xi_2 = 2,0+0,5=2,5$  (додаток Б).

Сумарні втрати енергії на ділянці від вертикальних каналів до рекуператора, Н/м $^2$ ,

$$
h_{amp2} = h_{mp2} + h_{no} = 10,56 + 44,5 = 55,06
$$

**3** Визначаємо втрати енергії в рекуператорі.

Втрати енергії в рекуператорі складаються з втрат при раптовому розширенні на вході і втрат при раптовому звуженні на виході з рекуператора, а також з втрат при поперечному омиванні димовими газами шахового пучка труб.

Вихідні дані для визначення втрат енергії в рекуператорі беруться з його теплового розрахунку. З завдання відомі розміри камери для установки рекуператора *bР×hР* = (1,4×2,5) м<sup>2</sup> та діаметр труб *d* = 57 мм. *S1 = S2 = 2d*. Температура димових газів на вході в рекуператор  $T'_{p}$  =1202 $K$  , на виході,  $\pmb{\mathcal{K}},$ 

$$
T_p'' = T_p' - \Delta T_p = 1202 - 450 = 752.
$$

Середня температура димових газів у рекуператорі, К,

$$
\overline{T}_p = \frac{T'_p + T''_p}{2} = \frac{1202 + 752}{2} = 977.
$$

Швидкість руху газів у рекуператорі приймаємо  $V_0^p = 4 \pi / c$ . Число рядів труб у глибину пучка згідно з завданням складає *т* = 14; середня температура стін труб *Тст* = 595 К.

Визначаємо втрати енергії при раптовому розширенні (зміні швидкості) на вході в рекуператор, К,

$$
h_{\text{MO-}p}^p = \xi \cdot \frac{\rho_{\text{20}} \cdot V_{\text{n,0}}^2}{2} \cdot \frac{T_p'}{T_0} = 0,19 \cdot \frac{1,28 \cdot 2,5^2}{2} \cdot \frac{1202}{273} = 3,346,
$$

де *ξ* = 0,19 (додаток Б) у випадку  $\frac{S_1}{S}$  $S_1 = \frac{0.8 \cdot 2.49}{1.4 \cdot 2.5} = 0.569$ *S*  $\ddot{\phantom{0}}$  $=\frac{0,0.2,49}{1,4.2.5}=$  $\frac{2}{2.5} = 0.569$ .

Втрати енергії при поперечному омиванні димовими газами шахового пучка труб визначаються за формулою

$$
h_n^P = C \cdot K(m+1)
$$

де  $C = \varphi_{S_1} \cdot \varphi_{S_2} \cdot \varphi_d \cdot \varphi_{t_{cm}}$ .

Значення  $\ K, \pmb{\varphi}_{\mathcal{S}_1}, \pmb{\varphi}_{\mathcal{S}_2}, \pmb{\varphi}_{d}, \pmb{\varphi}_{_{t_{cm}}}$  знаходимо за номограмою для визначення опору шахового пучка труб (з додатка Г).

Дійсна швидкість руху димових газів буде дорівнювати, м/с*,*

$$
V_{\delta}^{p} = V_{0}^{p} \cdot \frac{T_{p}}{T_{0}} = 4.0 \cdot \frac{977}{273} = 14.3
$$

Користуючись номограмою (додаток Г) при середній температурі газів у рекуператорі  $\overline{T}_p$  = 977 $\overline{K}$  $\overline{\phantom{a}}$ 0  $\overline{\phantom{a}}$  $\left(\bar{t_{\partial}}\!=\!977\!-\!273\!=\!704\,{}^{0}\!C\right)$ , величина *К* = *8,1 Н/м*<sup>2</sup>,

при  $\frac{S_1}{d} = \frac{2a}{d} = 2 \rightarrow \varphi_{s_1}$  $\frac{1}{1}$   $=$   $\frac{2}{1}$ 2  $\rightarrow \varphi_{s_1} = 0.95$  $S_1$  2*d d d*  $=\frac{2a}{l}=2 \quad \rightarrow \varphi_{s} = 0.95$ ; при  $\frac{S_1}{d} = 2$  *i*  $\frac{S_2}{d} = 2$   $\rightarrow \varphi_{s'_2} = 1$ ; *d d*  $= 2$  i  $\frac{D_2}{I} = 2$   $\rightarrow \varphi_{s_2} = 1$ ; при  $d = 0,057 \rightarrow \varphi_d = 1,11$ ; при  $t_{cm} = T_{cm} - 273 = 595 - 273 = 322 \,^0C \rightarrow \varphi_{t_{cm}} = 1,06$ .

Згідно з визначеними величинами знаходимо витрати енергії при поперечному омиванні димовими газами шахового пучка труб рекуператора за формулою, Н/м<sup>2</sup>
$$
h_n^p = \varphi_{S1} \cdot \varphi_{S2} \cdot \varphi_d \cdot \varphi_{tem} \cdot k \cdot (m+1) ,
$$
  

$$
h_n^p = 0,95 \cdot 1,0 \cdot 1,11 \cdot 1,06 \cdot 8(14+1) = 132,725 .
$$

Визначаємо втрати енергії при раптовому звуженні (зміні швидкості) при виході газу з рекуператора, Н/м<sup>2</sup> *,*

$$
h_{\scriptscriptstyle MO,36}^{\scriptscriptstyle P} = \xi \cdot \frac{\rho_{\scriptscriptstyle 20} \cdot (V_{0,\scriptscriptstyle m\rho}^{\scriptscriptstyle P})^2}{2} \cdot \frac{T_{\scriptscriptstyle P}^{\scriptscriptstyle P}}{T_0} = 0,19 \cdot \frac{1,28 \cdot 1,42^2}{2} \cdot \frac{752}{273} = 0,995,
$$

де *ξ* = 0,19 (додаток Б) у випадку  $\frac{S_1}{S_2}$ 2  $\frac{0,8.2,49}{1,1.2,5}$  = 0,569  $1, 4 \cdot 2, 5$ *S S* .  $=\frac{0,0,2,12}{1,1,2,5}=$  $\frac{2}{2,5}$  = 0,569;

0, *<sup>р</sup> V тр* – швидкість руху димових газів в камері рекуператора за трубами, м/с,

$$
V_{0,mp}^p = \frac{Q_z}{3600 \cdot b_p \cdot h_p} = \frac{17928}{3600 \cdot 1, 4 \cdot 2, 5} = 1,42.
$$

Сумарні втрати енергії в рекуператорі,  $H/M^2$ ,

$$
h_p = h_{\text{no.p}}^p + h_n^p + h_{\text{no.sg}}^p = 3,346 + 132,725 + 0,995 = 137,07
$$

**4** Визначаємо втрати енергії на дільниці від рекуператора до димової труби.

Беремо падіння температури димових газів на цій ділянці 1,5 °С на 1м. Довжина лежака Е = 8м, тоді температура газів перед шибером, К*,*

$$
T_{u} = 752 - (8 \cdot 1, 5) = 740.
$$

Середня температура на цій дільниці буде дорівнювати, К*,*

$$
\bar{T}_e = \frac{T''_p + T_w}{2} = \frac{752 + 740}{2} = 746.
$$

При тому ж перерізі лежака, що і до рекуператора, втрати на тертя будуть дорівнювати, Н/м<sup>2</sup>,

$$
h_{mp3}=0.05\cdot\frac{8}{1,21}\cdot\frac{1,28\cdot2,5^2}{2}\cdot\frac{746}{273}=3,61.
$$

Загальні втрати енергії при русі продуктів згоряння від робочого простору ТР до шибера визначаємо за рівнянням, Н/м<sup>2</sup> *,*

$$
\sum h_{emp} = h_{emp1}^{sepm} + h_{emp2} + h_p + h_{mp3} ,
$$

$$
\sum h_{\text{emp}} = 33,72 + 55,06 + 137,07 + 3,61 = 230.
$$

### *4.1.2 Розрахунок димової труби*

Димова труба призначена для вилучення продуктів згоряння з робочого простору теплоенергетичної установки за рахунок утворення ними розрідження в основі труби. Розрідження утворюється геометричним напором газів, що рухаються всередині труби. Висота труби розраховується на підставі аеродинамічного опору димового тракту.

При розрахунку димових труб внутрішній діаметр гирла труби (на виході з неї) задають, виходячи з умов її «незадуваності». Швидкість газів у гирлі не повинна бути меншою 3-4 м/с. За умовами виконання кладки діаметр гирла *гирл d* цегляних труб не повинен бути менше 0,8 м. Основа труби виконується приблизно з діаметром  $d_{ocn} = 1, 5 \cdot d_{\text{sup.}}$ 

Падіння температури газів по висоті труби для цегляних і залізобетонних труб береться 1-1,5 °С/м, для металевих 3 <sup>0</sup>С/м. Згідно з санітарно-гігієнічними нормами, висота труби не повинна бути менше 16 м. Приблизно

висоту труби можна вибрати в залежності від потрібного розрідження при температурі навколишнього середовища  $0^0C$  з додатка Д.

Співвідношення, що пов'язує розрідження в основі труби з її висотою, температурою димових газів і втратами при їх русі всередині труби, можна одержати при використанні рівняння Бернуллі [5], Н/м<sup>2</sup>,

$$
\Delta p = Hg \left( \rho_{noe,0} \cdot \frac{T_0}{T_{noe}} - \rho_{z,0} \cdot \frac{T_0}{T_z} \right) - \frac{\rho_{z,0} \cdot \left( V_{0,2up,0}^2 - V_{0,ocn}^2 \right)}{2} \cdot \frac{T_z}{T_0} - \lambda \cdot \frac{H}{d_{cep}} \cdot \frac{\rho_{z,0} \cdot \overline{V_0^2}}{2} \cdot \frac{T_z}{T_0} - \frac{\rho_{z,0} \cdot V_{0,2up,0}^2}{2} \cdot \frac{T_{2up,0}}{T_0}.
$$

Якщо на випадок засмічення димоходу або форсування роботи установок дійсне розрідження взяти на 30 % більшим за сумарні втрати димового тракту, тобто  $\Delta p = 1,3 \cdot \sum h_{\text{emp}}$ , то з рівняння Бернуллі висота труби *Н*, м буде визначатися за формулою

$$
H = \frac{1,3\cdot\sum h_{emp} + \frac{\rho_{2,0}\cdot (V_{0,zup\eta}^2 - V_{0,oc\mu}^2)}{2} \cdot \frac{\overline{T}_{2}}{T_{0}} + \frac{\rho_{2,0}\cdot V_{0,zup\eta}^2}{2} \cdot \frac{\overline{T}_{zup\eta}}{T_{0}}}{T_{0}}, \newline \left(\rho_{no\epsilon,0} \cdot \frac{T_{0}}{T_{no\epsilon}} - \rho_{2,0} \cdot \frac{T_{0}}{T_{2}}\right) \cdot g - \frac{\lambda}{d_{cep}} \cdot \frac{\rho_{2,0} \cdot \overline{V_{0}^2}}{2} \cdot \frac{\overline{T}_{z}}{T_{0}}},
$$

де *Н* - висота труби, м;

 $\sum {h}_{emp}$  - аеродинамічний опір димового тракту, Н/м<sup>2</sup>;

- $\rho_{\text{noe},0}$ ;  $\rho_{\text{e},0}$  питома маса повітря і газів, що вилучаються, кг/м $^3$ ;
- $V_{0, *cup*1}$  *i*  $V_{0, *ocu*}$  швидкості газу у гирлі і в основі труби віднесені до нормальних умов, м/с;
- *Тпов* температура навколишнього середовища, К;

*Т<sup>г</sup>* - середня по висоті труби температура газу, К;

*Тгирл* - температура газу у гирлі труби, К;

 $\lambda$  - коефіцієнт тертя;

;<br>;

*сер d* - середній діаметр труби, м;

 $V_0$  - середня швидкість газу у трубі, м/с.

$$
V_0 = \frac{V_{0, \text{supn}} + V_{0, \text{och}}}{2}; \quad T_0 = 273.
$$

# *4.1.2.1 Приклад розрахунку димової труби*

Вихідні дані для розрахунку димової труби використані з розрахунку димового тракту ВТУ.

-  $\,$  загальні втрати течії при русі газів,  $\, \sum h_{_{\mathit{emp}}} = 230 \, H / \, \mathit{m}^2$ (підпункт 4.1.1.1);

- температура димових газів перед трубою  $T_{ocu} = T_u = 740 K$ ;

- питома маса димових газів  $\rho_{_{2.0}}$  = 1,28 *кг* /  $\mathcal{M}^3$  ;

 $-$  температура навколишнього середовища  $T_{\text{noe}} = 293 K$ 

- питома маса повітря  $\rho_{\mathit{noe},0}$  = 1,29 *кг* /  $\mathit{m}^{3}$  ;

- кількість продуктів згоряння, що проходять через трубу,  $Q_z = 17927 \frac{m^3}{2000}$  або 4,98  $\frac{m^3}{c}$ .

Схема димової труби показана на рисунку 2.2.

Знаходимо площу перерізу гирла труби, м<sup>2</sup>, приймаючи швидкість димових газів у гирлі  $V_0 = 3$  *м/c* 

$$
S_{\text{supn}} = \frac{Q_{\text{e}}}{V_{0,\text{supn}}} = \frac{4,98}{3} = 1,66.
$$

Оскільки 2 4 *гирл гирл d*  $S_{\scriptscriptstyle{2007l}} = \frac{\pi a_{\scriptscriptstyle{2001}}}{\pi}$ , діаметр гирла буде дорівнювати,

м,

$$
d_{\text{supn}} = \sqrt{\frac{S_{\text{supn}} \cdot 4}{\pi}} = \sqrt{\frac{1,66 \cdot 4}{3,14}} = 1,45.
$$

Діаметр основи труби знаходимо із співвідношення, м,

$$
d_{ocn} = 1, 5 \cdot d_{\text{supn}} = 1, 5 \cdot 1, 45 = 2, 2
$$

Швидкість руху димових газів в основі труби визначаємо з рівняння об'ємної витрати, м/с,

$$
Q_{\rm c}=V_{ocH}\cdot S_{ocH}\,,
$$

звідки

$$
V_{ocn} = \frac{Q_e}{S_{ocn}} = \frac{4Q_e}{\pi d_{ocn}^2} = \frac{4.4,98}{3,14.2,2^2} = 1,31.
$$

Дійсне розрідження, що створюється трубою, повинно бути більше розрахункової втрати енергії при русі димових газів на 20-40 % на випадок можливого подальшого форсування роботи ВТУ або збільшення опору по димовому тракту, Н/м $^2$ ,

Тобто

$$
\Delta p = 1,3 \sum h_{\text{emp}} = 1,3 \cdot 230 = 299.
$$

Для визначення температури димових газів у гирлі труби з додатка Д знаходимо орієнтовно висоту труби, м,

$$
H=40.
$$

Падіння температури для цеглової труби приймаємо 1-1,5  $\mathrm{^0C/m}$  на 1 м її довжини, тоді

 $\Delta T = 1, 3 \cdot H = 1, 3 \cdot 40 = 52 \text{ z}$ 

Температура газів у гирлі труби буде дорівнювати, К,

$$
T_{\text{supn}} = T_{\text{och}} - \Delta T = 740 - 52 = 688.
$$

Визначаємо середню температуру димових газів, К,

$$
\overline{T}_e = \frac{T_{ocu} + T_{cupn}}{2} = \frac{740 + 688}{2} = 714.
$$

Розраховуємо середній діаметр труби, м,

$$
d_{cep} = \frac{d_{cuppi} + d_{ocn}}{2} = \frac{1,45 + 2,2}{2} = 1,825.
$$

Середній переріз труби буде дорівнювати, м<sup>2</sup>,

$$
S_{cep} = \frac{\pi d_{cep}^2}{4} = \frac{3,14 \cdot 1,825^2}{4} = 2,61
$$

З рівняння об'ємної витрати визначаємо середню швидкість руху димових газів у трубі, м/с,

$$
\overline{V}_0 = \frac{Q_e}{S_{cep}} = \frac{4,98}{2,61} = 1,91
$$

Коефіцієнт тертя  $\lambda$  для цеглових труб приймаємо  $\lambda = 0.05$  [5].

Підставляючи получені значення у формулу для визначення висоти труби *Н* , призначеної для вилучення димових газів із високотемпературної теплотехнологічної установки, будемо мати, м,

$$
H = \frac{299 + \frac{1,28 \cdot (3,0^2 - 1,31^2)}{2} \cdot \frac{714}{273} + \frac{1,28 \cdot 3,0^2}{2} \cdot \frac{688}{273}}{[1,29 \cdot \frac{273}{293} - 1,28 \cdot \frac{273}{714}] \cdot 9,81 - \frac{0,05}{1,825} \cdot \frac{1,28 \cdot 1,91}{2} \cdot \frac{714}{273}} = \frac{326}{6,88} = 47,4
$$

Висота труби дорівнює  $H = 47, 4 \, \mu$ .

#### *4.1.3 Розрахунок ежектора*

Для вилучення димових газів із робочого простору ВТУ використовуються також ежектори. Принцип роботи ежектора заснований на тому, що струмінь газу, який ежектує, при виході з великою швидкістю із сопла створює розрідження і захоплює за собою газ, що ежектується.

Роботу ежектора характеризує основне рівняння ежекції, яке являє собою енергетичний баланс системи

$$
\frac{G_1 \cdot V_1^2}{2} + \frac{G_2 \cdot V_2^2}{2} = \frac{\left(G_1 + G_2\right) \cdot V_3^2}{2} + \left(\frac{G_1}{\rho_1} + \frac{G_2}{\rho_2}\right) \cdot \left(P_3 - P_2\right) + \frac{G_1 \cdot \left(V_1 - V_3\right)^2}{2} + \frac{G_2 \cdot \left(V_2 - V_3\right)^2}{2},
$$
\n(a)

де 2  $1 \cdot r_1$ 2  $G_1 \cdot V_1$  - кінетична енергія потоку газу, що ежектує; 2  $2 \cdot V_2$ 2  $G_2 \cdot V_2$ - кінетична енергія потоку газу, що ежектується;  $\frac{1}{2} + \frac{Q_2}{2} \cdot (P_3 - P_2)$  $3 - 12$  $\mu_1$   $\mu_2$  $\left. G_1 \right. + \left. G_2 \right. \left. \right| \left. \cdot \right| P_3 - P_2$  $\rho_{\text{\tiny{l}}}^{\text{}}\quad \rho$  $\begin{pmatrix} G_1 & G_2 \end{pmatrix}$  $\frac{q_1}{q_2} + \frac{q_2}{q_1}$   $\cdot (P_3 (\rho_1 \rho_2)$ - робота протитиску;  $P_3$  - тиск суміші на виході із ежектора; *P*<sup>2</sup> - тиск газу, що ежектується на вході в ежектор;  $(V_1 - V_3)^2$   $G_2 \cdot (V_2 - V_3)^2$  $\frac{O_2 \cdot (v_2 - v_3)}{O_2 \cdot (v_2 - v_3)}$ 2 2  $\frac{G_1\cdot (V_1\!-\!V_3)^{\,2}}{G_2\cdot (V_2\!-\!V_3)^{\,2}}$  - втрати енергії при співударі потоків.

Рівняння (а) справедливо для будь-якого конструктивного оформлення ежектора та співвідношення розмірів окремих його частин.

Мета розрахунку ежектора – визначити його розміри, ККД, а також швидкість газу, що ежектує на виході із сопла. Основною величиною, визначальною для останніх розмірів ежектора, є діаметр змішувача  $d_3$  (рисунок 2.5).

З рівняння енергетичного балансу можна визначити швидкість газового потоку *V*<sup>3</sup> , *м/с*, у змішувачі:

$$
V_3 = \sqrt{\frac{2 \sum h_{emp}}{\rho_3 \left[ \frac{2 \beta (1 + \alpha mn) - 1, 2 \alpha^2 mn}{\beta^2 (1 + m) \cdot (1 + n)} - \left(2 - \eta_{\partial u \phi}\right) \right] } \quad , \tag{6}
$$

де  $\sum h_{\text{emp}}$  - сума опорів на шляху руху газів, що ежектуються, Н/м<sup>2</sup>;

- $\rho_3$  питома маса суміші ежекційних газів, кг/м $^3$ ;
- $\beta$  відношення площі перерізу сопла газу, що ежектує до площі перерізу змішувача,  $\beta = \frac{\omega_1}{\alpha}$ 3 *S S*  $\beta = \frac{91}{5}$ ;
- $\alpha$  відношення площі перерізу сопла газу, що ежектує до площі перерізу каналу газу, що ежектується,

$$
\alpha=\frac{S_1}{S_2};
$$

- n відношення мас газу, який ежектується до маси газу, що ежектує,  $n = \frac{G_2}{G}$ 1 *G n G*  $=\frac{v_2}{\gamma}$ ;
- m відношення об'єму газу, який ежектується до об'єму

газу, що ежектує, 
$$
m = \frac{Q_2}{Q_1}
$$
;

 $\eta_{\partial u\phi}$  - ККД дифузора, який при куту розкриття 7-8<sup>0</sup> складає 0,8÷0,85.

Для розрахунку ежекторів – димососів використовують номограму (додаток Е), яка установлює залежність максимальних значень ККД ежектора і оптимальних значень

 $\beta$  від температури димових газів і значень  $n$ , За номограмою визначається відповідне заданій температурі значення  $\beta$  і  $\eta_{\text{max}}$ . Маючи витрату газу, який ежектується  $\mathcal{Q}_2$ (задається) і знаючи величину параметра *n* , знаходиться витрата газу, що ежектує *Q*1. Потім площа поперечного перерізу змішувача  $\, S_{3}, \,$ м, визначається як

$$
S_3 = \frac{Q_1 + Q_2}{V_3}.
$$

Звідки діаметр змішувача  $\,d_3$ , м,

$$
d_3 = \sqrt{\frac{4 \cdot S_3}{\pi}}.
$$

Максимальний ККД ежектора забезпечується при оптимальному співвідношенні розмірів його частин, які знаходяться через діаметр змішувача  $\,d_3$ :

$$
l = 17 \cdot d_3;
$$
  $l_1 = 10 \cdot d_3;$   $l_3 = 3 \cdot d_3;$   $l_4 = 2 \cdot d_3;$   
 $l_5 = 2 \cdot d_3;$   $d_1 = d_3 \sqrt{\beta};$   $d_2 = 2 \cdot d_3;$   $d_4 = 2 \cdot d_3.$ 

Після визначення основних параметрів ежектора швидкість газу, що ежектує на виході із сопла  $V_1$ , м/с, визначаємо із співвідношення

$$
V_1 = \frac{Q_1}{S_1}.
$$

#### *4.1.3.1 Приклад розрахунку ежектора*

Вихідні дані для розрахунку:

- кількість димових газів, що ежектуються

 $Q_{2} = 17928 M^{3} / 200 = 4.98 M^{3} / c$ ;

- температура димових газів  $T<sub>2</sub> = 740 K$ ;

- температура потоку (повітря, що ежектує), який нагнітається вентилятором високого тиску  $T_{\text{noe}} = 293 K$ ;

- питома маса димових газів  $\rho_{_{2.0}}$  = 1,28 *кг* /  $\mathcal{M}^3$  ;

- питома маса повітря  $\rho_{nos,0}^{}$  = 1,29 *кг* /  $\!^3$  ;

- опір на шляху руху продуктів згоряння від робочого простору ТР ВТУ до ежектора -  $\sum {h}_{emp} = 232,32\ H/\ M^2\,;$ 

- значення масової кратності ежекції  $n = 1, 5$ .

На підставі розрахунку визначити основні параметри ежектора, швидкість газу, який ежектує на виході із сопла  $V_{no}$ ,  $M/c$ .

Ежектор. призначений для вилучення продуктів згоряння із теплотехнологічного реактора ВТУ, наведений на рисунку 2.5.

Визначаємо масу димових газів, які ежектуються, кг/с,

$$
G_z = \rho_{z,0} \cdot Q_z = 1,28 \cdot 4,98 = 6,37.
$$

Значення масової кратності ежекції *n* дорівнює

$$
n=\frac{G_{\rm 2}}{G_{\rm noo}}=1,5
$$

Згідно з додатком Е за прийнятим значенням  $n = 1, 5$  при  $T<sub>z</sub>$  = 740 K знаходимо  $\beta$  - відношення площі перерізу сопла газу, що ежектує  $S_1$  до площі перерізу змішувача  $S_3$  і максимальний ККД ежектора  $\eta_{\text{max}}$ , %,

$$
\beta = \frac{S_1}{S_3} = 0,116, \quad \eta_{\text{max}} = 40\%.
$$

Маса повітря, що ежектує буде дорівнювати, кг/с*,*

$$
G_{noe} = \frac{G_2}{n} = \frac{6,37}{1,5} = 4,25.
$$

Визначаємо дійсну об'ємну витрату димових газів, що ежектуються, м<sup>3</sup>/с,

$$
Q_{2}=Q_{2,0}\cdot\frac{T_{2}}{T_{0}}=4,98\cdot\frac{740}{273}=13,5,
$$

дійсну об'ємну витрату повітря, що ежектує, м $^3\!/\mathrm{c}$ 

$$
Q_{no6} = \frac{G_{no6}}{\rho_{no6}} \cdot \frac{T_{no6}}{T_0} = \frac{4,25}{1,29} \cdot \frac{293}{273} = 3,53.
$$

Об'ємна кратність ежекції буде дорівнювати

$$
m = \frac{Q_{\scriptscriptstyle c}}{Q_{\scriptscriptstyle no\sigma}} = \frac{13,5}{3,53} = 3,82.
$$

Визначаємо масу суміші димових газів і повітря, кг/с,

$$
G_{cym} = G2 + Gnos = 6,37 + 4,25 = 10,62 ,
$$

об'ємну кількість суміші, м $3$ /с,

$$
Q_{cym} = Q_{no6} + Q_2 = 3{,}53 + 13{,}5 = 17{,}03
$$

Питома маса суміші буде дорівнювати, кг/м<sup>3</sup>,

$$
\rho_3 = \frac{G_{cym}}{Q_{cym}} = \frac{10,62}{17,03} = 0,624.
$$

Приймаємо, що  $\alpha = \frac{S_1}{S_2}$ 2 *S S*  $\alpha = \frac{S_1}{S_2}$  дорівнює  $\beta = \frac{S_1}{S_2}$ 3 *S*  $\beta$  =  $\frac{S_1}{S_3}$ , а коефіцієнт корисної дії дифузора  $\eta_{\partial u\phi} = 0.8$ .

В такому випадку рівняння (б) буде мати вигляд, м/с,

$$
V_3 = \sqrt{\frac{2\sum h_{emp}}{\rho_3 \cdot \left[\frac{2+0.8\beta \cdot m \cdot n}{\beta \cdot (1+m)(1+n)} - 1.2\right]}}.
$$

Визначаємо швидкість газового потоку  $V_3, u/c, v$ змішувачі

$$
V_3 = \frac{2 \cdot 232,32}{\sqrt{0,624 \cdot \left[\frac{2+0,8 \cdot 0,116 \cdot 3,82 \cdot 1,5}{0,116 \cdot (1+3,82)(1+1,5)} -1,2\right]}} = 34,9
$$

Визначаємо площу поперечного перерізу змішувача, м<sup>2</sup>,

.

$$
S_3 = \frac{Q_{no6} + Q_2}{V_3} = \frac{3,53 + 13,5}{34,9} = 0,488,
$$

звідки діаметр змішувача буде дорівнювати, м,

$$
d_3 = \sqrt{\frac{4 \cdot S_3}{\pi}} = \sqrt{\frac{4 \cdot 0.488}{3.14}} = 0.788.
$$

Останні розміри ежектора знаходимо через діаметр змішувача  $\,d_3$ , які будуть дорівнювати, м,

$$
l = 17 \cdot d_3 = 17 \cdot 0,788 = 13,4;
$$
  
\n
$$
l_1 = 10 \cdot d_3 = 10 \cdot 0,788 = 7,88;
$$
  
\n
$$
l_3 = 3 \cdot d_3 = 3 \cdot 0,788 = 2,36;
$$
  
\n
$$
l_4 = 2 \cdot d_3 = 2 \cdot 0,788 = 1,58;
$$
  
\n
$$
l_5 = 2 \cdot d_3 = 2 \cdot 0,788 = 1,58;
$$
  
\n
$$
d_1 = d_3 \sqrt{\beta} = 0,788 \cdot \sqrt{0,116} = 0,268;
$$
  
\n
$$
d_2 = d_4 = 2 \cdot d_3 = 2 \cdot 0,788 = 1,58.
$$

Швидкість руху повітря, що ежектує, у соплі дорівнює, м/с,

$$
V_{noe} = \frac{4Q_{noe}}{\pi d_1^2} = \frac{4 \cdot 3{,}53}{3{,}14 \cdot 0{,}268^2} = 62{,}6.
$$

# **4.2 Розрахунок повітряного тракту**

### *4.2.1 Втрати енергії при русі повітря у повітропроводах*

При розрахунку повітряного тракту спочатку потрібно визначити діаметри повітропроводів до рекуператора і після нього, а також відводів до зон робочого простору і до пальників.

На підставі приведеної швидкості повітря і годинної витрати його, діаметри повітропроводів визначаються з рівняння об'ємної витрати

$$
Q_{no\epsilon} = V_0 \cdot S,
$$

де  $V_0$ - швидкість повітря на розрахунковій ділянці, м/с;

 $S$  - переріз повітропроводу на цій ділянці, м $^{\mathsf{2}},$ 

$$
S=\frac{\pi d^2}{4}.
$$

Звідки *d*, м,

$$
d = \sqrt{\frac{4 \cdot Q_{\text{noe}}}{\pi \cdot V_0}}.
$$

При цьому необхідно враховувати розподіл витрати повітря за зонами, а також можливий перерозподіл теплових потужностей між ними.

Визначення напору  $\sum h_{\mathit{emp}}$ , Н/м<sup>2</sup>, витраченого на подолання опорів течії повітря як і при розрахунку димового тракту складається із втрат енергії на тертя  $h_{mp}$ , місцевих втрат  $h_{\mu o}$  *i* на подолання геометричного напору  $h_{\mu o}$  на розрахункових ділянках:

- від вентилятора до рекуператора  $h_{mp}$ ,  $h_{mo}$ ;

 $-$  втрати на тертя в рекуператорі  $h_{mp}$ ;

- втрати енергії на дільниці від рекуператора до першого відгалуження у зварочну зону  $h_{mp}$ ;  $h_{no}$ ;  $h_{zeOM}$ ;

- на дільниці від першого відгалуження у зварочну зону до колектора пальників томильної зони  $h_{mp}$ ,  $h_{no}$ ,  $h_{ze\alpha}$ , з урахуванням втрат на вхід до колектора  $h_{\mu o}$ , на вимірювальній діафрагмі,  $h_{\mu o}$  та на регулюючу дросельну заслінку  $h_{\mu_0}$ .

Втрати енергії на тертя, місцеві опори і геометричний напір визначаються за рівняннями, наведеними при розрахунку димового тракту.

Загальні втрати на повітряному тракті без урахування опору пальника будуть дорівнювати сумі усіх втрат на дільницях, що розраховуються,

$$
\sum h_{emp} = h_{emp1} + h_{emp2} + h_{emp3} + h_{emp4}.
$$

## *4.2.2 Вибір вентилятора*

Для переміщення газів, повітря при низьких тисках у промисловості широко використовуються вентилятори. Для нагнітання повітря, необхідного для спалювання палива в пальниках або форсунках, використовують дуттьові вентилятори, для вилучення продуктів згоряння – димососи.

За тиском, що утворюють вентилятори, їх поділяють на вентилятори низького тиску (до 1 кН/м<sup>2</sup>), середнього тиску (до 3 кН/м<sup>2</sup>) і високого тиску (від 3 до 15 кН/м<sup>2</sup>); окрім того, вони поділяються на осьові і відцентрові.

Найбільш поширені в промисловості мають відцентрові вентилятори.

Для вибору вентилятора необхідно мати: годинну витрату повітря  $\mathcal{Q}_{\mathit{noe}},$   $\mathit{M}^3$  /  $\mathit{co}\delta$  ,  $\dot{\mathit{l}}$  повний опір по повітряному тракту з урахуванням опору, кН/м<sup>2</sup>, , пальника  $H_{\text{emp}} = \sum h_{\text{emp}} + (2 \div 3) \kappa H / M^2$ .

Пальники типу «труба в трубі», що використовуються в розрахунковому ТР, як правило, працюють на низькому і середньому тиску газу. Тиск вентиляторного повітря перед цими пальниками знаходиться у межах 2÷3 кН/м $^2$  або 200-300 мм вод. ст.

Повний опір по повітряному тракту з урахуванням опору пальника, приймаючі запас 20 % буде дорівнювати, к $H/M^2$ ,

$$
H_{\text{emp}}^{'}=1,2\cdot\big[\sum h_{\text{emp}}+(2\div 3)\big].
$$

На підставі заданих значень продуктивності  $\mathcal{Q}_{noo},$  м $^3$ / $zo$ д , повного опору (тиску)  $\vec{H_{emp}}$  з додатка Ж знаходимо серію і номер вентилятора, його ККД і число обертань *n* двигуна.

Потужність на валу вентилятора визначається за формулою, кВт,

$$
N_{\rm g} = \frac{Q \cdot H'_{\rm smp} \cdot K}{36 \cdot 10^5 \cdot \eta},
$$

- де  $\,\mathcal{Q}\,$  продуктивність вентилятора, м $^3$ /год;
	- $H_{\mathit{emp}}^{'}$  повний опір (тиск) з урахуванням опору пальника і запасу, Н/м<sup>2</sup>;
	- *K* коефіцієнт запасу (при посадженні колеса на вал двигуна  $K = 1$ , при ременевій передачі  $K = 1,1$ );
	- $\eta$  ККД вентилятора.

Встановлювальна потужність електродвигуна повинна враховувати запас потужності на пусковий момент:

$$
N_{ycm} = K \cdot N_e,
$$

де *K* ' - коефіцієнт запасу потужності на пусковий момент визначається з таблиці 4.1.

Таблиця 4.1 - Значення коефіцієнта *K* '

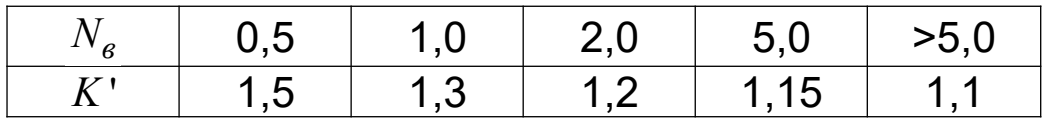

### *4.2.2.1 Приклад розрахунку повітряного тракту теплотехнологічної установки та вибір вентилятора*

Вихідні дані:

- методична піч з двостороннім обігрівом, годинна витрата повітря  $Q = 14850 \frac{M^3}{200}$ ;

- швидкість руху повітря до рекуператора  $V_0 = 12 M/c$ ;

- швидкість повітря після рекуператора  $V_0$ ' = 6  $m/c$ ;
- частка повітря, що подається у зварочну зону . . 0,22;
- частка повітря, що подається у томильну зону . 0,12;
- швидкість повітря перед пальником  $V = 10 M/c$ ;

- коефіцієнт, що враховує можливий перерозподіл теплових потужностей по зонах . . . . . . . . . . . . . . . . . . . .1,2.

### **Рекуператор тепловий**

.

- середня довжина одного трубного елемента рекуператора  $l = 3.9 m$ ;

- внутрішній діаметр труб  $d_{\epsilon H} = 0.0487 M$ ;

- швидкість повітря в рекуператорі  $V_p = 10$  *м/c*;
- $\,$  температура повітря на вході в рекуператор  $\,t^{\, \prime}_{\, no\, s} = 20^0 C$  ;
- $\,$  температура підігріву повітря в рекуператорі  $\,t^{\shortparallel}_{\,\,nos}$  = 420 $^0C$

Визначити загальні втрати напору  $H'_{emp}$  з урахуванням його запасу 20 % і підібрати вентилятор.

Розрахункова схема повітряного тракту методичної печі наведена на рисунку 2.4.

## **Визначаємо діаметри повітропроводів**

Діаметр повітропроводу від вентилятора до рекуператора, м,

$$
d_1 = \sqrt{\frac{4 \cdot Q_{\text{no}}}{\pi \cdot 3600 \cdot V_0}} = \sqrt{\frac{4 \cdot 14850}{3,14 \cdot 3600 \cdot 12}} = 0,66.
$$

Після рекуператора до відводу у зварочні зони, м,

$$
d_2 = \sqrt{\frac{4 \cdot Q_{\text{no}}}{\pi \cdot 3600 \cdot V_{0}}} = \sqrt{\frac{4 \cdot 14850}{3,14 \cdot 3600 \cdot 6}} = 0,94
$$

Як відомо з вихідних даних, витрати повітря по зонах розподіляються таким чином: томильна – 12 %, верхні і нижні зварочні зони – по 22 %, можливий перерозподіл теплових потужностей, який враховується коефіцієнтом, що дорівнює 1,2.

З урахуванням наведеного діаметри повітропроводу до зварочних зон будуть дорівнювати, м,

$$
d_3 = d_5 = \sqrt{\frac{4 \cdot Q_{\text{nos}} \cdot 1, 2 \cdot 0, 22}{\pi \cdot 3600 \cdot V \cdot 0}} = \sqrt{\frac{4 \cdot 14850 \cdot 1, 2 \cdot 0, 22}{3, 14 \cdot 3600 \cdot 6}} = 0,48.
$$

Відведення до томильної зони, м,

$$
d_6 = \sqrt{\frac{4.14850 \cdot 1, 2 \cdot 0, 12}{3, 14 \cdot 3600 \cdot 6}} = 0,36.
$$

Діаметр повітророводу між зварочними зонами, м,

$$
d_4 = \sqrt{\frac{4.14850 \cdot 1, 2 \cdot (0, 22 + 0, 22 + 0, 12)}{3, 14.3600 \cdot 6}} = 0,77.
$$

Визначаємо діаметри відводів до пальників. У кожній зоні встановлено по п'ять пальників. Швидкість повітря перед пальниками згідно з завданням дорівнює 10 м/с.

Діаметри відводів до пальників томильної зони, м,

$$
d'_{6} = \sqrt{\frac{4.14850 \cdot 1, 2 \cdot 0, 12}{3, 14 \cdot 3600 \cdot 10 \cdot 5}} = 0,12.
$$

Відводи до пальників зварочних зон, м,

$$
d'_{3} = d'_{5} = \sqrt{\frac{4.14850 \cdot 1, 2 \cdot 0, 22}{3, 14 \cdot 3600 \cdot 10 \cdot 5}} = 0.17.
$$

# **Втрати енергії на повітряному тракті.**  $h_{emp1}$  на ділянці  $l_{1}$  від вентилятора до рекуператора

Втрати на тертя розраховуємо за формулою

$$
h_{mp} = \lambda \cdot \frac{l_1}{d_1} \cdot \rho_{no\epsilon} \cdot \frac{V_0^2}{2} \cdot \frac{T_{no\epsilon}}{T_0},
$$

де  $\lambda$  - коефіцієнт тертя, для його визначення розраховуємо критерій Рейнольда;

Re = 
$$
\frac{V \cdot d}{v}
$$
 =  $\frac{12 \cdot 0.66}{15 \cdot 10^{-6}}$  = 528000,

де  $V$  - коефіцієнт кінематичної в'язкості, який для повітря при  $t = 20^0 C$  дорівнює  $v = 15 \cdot 10^{-6}$   $\mu^2/c$  (додаток И таблиця И.1).

На підставі числа Рейнольдса рух повітря у трубі буде турбулентний у зв'язку з тим, що Re)2300 тоді коефіцієнт тертя можна визначити за формулою

$$
\lambda = 0,11 \cdot \left(\frac{\Delta}{d} + \frac{68}{\text{Re}}\right)^{0,25} = 0,11 \cdot \left(\frac{0,05 \cdot 10^{-3}}{0,66} + \frac{68}{528000}\right)^{0,25} = 0,013,
$$

де  $\Delta$  - значення абсолютної шорсткості (додаток A)  $\Delta = 0.05$  мм.

$$
\text{Topi} \quad h_{mp} = 0.013 \cdot \frac{15}{0.66} \cdot 1.29 \cdot \frac{12^2}{2} \cdot \frac{293}{273} = 29.45 \quad H / \text{m}^2.
$$

Втрати плавного повороту на 90<sup>0</sup>,  $H/\mathit{M}^{2}$ 

$$
h_{no} = \xi \cdot \frac{V^2}{2} \cdot \rho_{noe} \cdot \frac{T_{noe}}{273} =
$$
  
= 0,25 \cdot \frac{12^2}{2} \cdot 1,29 \cdot \frac{293}{273} = 21,6

де  $\xi$  - коефіцієнт місцевого опору при  $\frac{R}{\lambda}$  = 1,0  $\xi$  = 0,25 *d*  $=1,0 \xi =$ (додаток Б). На підставі розрахунку втрати енергії від вентилятора до рекуператора буде дорівнювати

$$
h_{\text{emp1}} = h_{\text{mp}} + h_{\text{no}} = 29,45 + 21,6 = 51,05.
$$

**Втрати енергії при русі повітря в рекуператорі**  $h_{\text{emp2}} = h_{\text{pek}}$ .

Втрати на тертя,  $H/M^2$ ,

$$
h_{mp} = \lambda \cdot \frac{l_p}{d_{p,en}} \cdot \frac{V_p^2}{2} \cdot \rho_{noe} \cdot \frac{T_{cep,noe}}{T_0} =
$$
  
= 0,02 \cdot \frac{3,9}{0,0487} \cdot \frac{10^2}{2} \cdot 1,29 \cdot \frac{493}{273} = 186,56  
Re =  $\frac{V \cdot d}{v} = \frac{10 \cdot 0,0487}{35 \cdot 10^{-6}} = 13914$  - pexxим турбулентний,

де - коефіцієнт кінематичної в'язкості 6 2 35 10 / *м с* при  $t = 220^0 C$  (додаток И, таблиця И.1);  $\lambda$  - коефіцієнт тертя,

$$
\lambda = 0,11 \cdot \left( \frac{68}{13914} + \frac{0,05 \cdot 10^{-3}}{0,0487} \right)^{0,25} = 0,02
$$

де  $\,l_p$ - довжина одного трубного елемента;

*р вн d* - внутрішній діаметр труб;

*V<sup>р</sup>* - швидкість повітря в рекуператорі;

*Тсер пов* . - середня температура повітря в рекуператорі, К,

$$
T_{cep.nos} = \frac{T'_{noo} + T''_{noo}}{2} = \frac{293 + 693}{2} = 493,
$$

де

$$
T'_{no6} = t'_{no6} + 273 = 20 + 273 = 293;
$$
  

$$
T''_{no6} = t''_{no6} + 273 = 420 + 273 = 693.
$$

Втратами плавного повороту на  $180^{\circ}$  можна знехтувати.

Втрати енергії в рекуператорі буде дорівнювати,  $H/M^2$ ,

$$
h_{\text{emp2}} = h_{\text{pek}} = h_{\text{mp}} = 186,56
$$

Знаходимо втрати енергії на ділянці від рекуператора до відводів у пальники томильної зони (що має найбільший опір).

# **Втрати енергії на ділянці** <sup>3</sup> *l* **від рекуператора до** першого відведення у зварочну зону  $\mathit{h}_{emp3}$

Втрати на тертя на ділянці  $l_3 = 6 + 3 + 5 + 14 = 28 m$  від рекуператора до першого відведення у зварочну зону, Н/м $^{\rm 2}$ ,

$$
h_{mp} = \lambda \cdot \frac{l_3}{d_2} \cdot \frac{V_0^2}{2} \cdot \rho_{noe,0} \cdot \frac{T_{cep}}{T_0} =
$$
  
= 0,019 \cdot \frac{28}{0.94} \cdot \frac{6^2}{2} \cdot 1,29 \cdot \frac{679}{273} = 32,7

.

Приймаємо падіння температури повітря на 1 м – 1 <sup>0</sup>С. Тоді

$$
t''_{cep} = \frac{420 + 392}{2} = 406^0 C,
$$

$$
T''_{cep} = 406 + 273 = 679 K.
$$

Для визначення режиму руху повітря на цій ділянці розраховуємо число Рейнольда

Re = 
$$
\frac{V \cdot d_2}{v}
$$
 =  $\frac{6 \cdot 0.94}{67,17 \cdot 10^{-6}}$  = 83966,

де  $\mathcal V$  - коефіцієнт кінематичної в'язкості при  $t=406^0C$  $v = 67,17 \cdot 10^{-6}$  *м<sup>2</sup> / с* (додаток И, таблиця И.1).

На підставі значення числа Рейнольдса Re $>$ 2300 рух повітря турбулентний.

Тоді

$$
\lambda = 0,11 \cdot \left(\frac{68}{\text{Re}} + \frac{\Delta}{d}\right)^{0,25} = 0,11 \cdot \left(\frac{68}{83966} + \frac{0,05 \cdot 10^{-3}}{0,94}\right)^{0,25} = 0,019.
$$

Втрати на місцеві опори чотирьох плавних поворотів на 90 $^{\circ}$ , H/m<sup>2</sup>,

$$
h_{\scriptscriptstyle MO} = 4 \cdot \xi \cdot \frac{V^{\prime 2}}{2} \cdot \rho_{\scriptscriptstyle NOB} \cdot \frac{T_{\scriptscriptstyle NOB}}{273} = 4 \cdot 0,25 \cdot \frac{6^2}{2} \cdot 1,29 \cdot \frac{679}{273} = 57,8.
$$
  
QH =  $\xi = 0,25$  при  $\frac{R}{d} = 1,0$  (додаток Б).

Геометричний напір, Н/м<sup>2</sup>,

$$
h_{zeOM} = g \cdot H \cdot \left( \rho_{noe} \cdot \frac{273}{T'_{noe}} - \rho_{noe} \cdot \frac{273}{T''_{cep}} \right) =
$$
  
= 9,81.3 \cdot \left( 1,29 \cdot \frac{273}{293} - 1,29 \cdot \frac{273}{679} \right) = -20

де  $H = 3 M$ .

На підставі розрахунків втрати енергії від рекуператора до першого відведення в зварочну зону, Н/м $^{\rm 2}$ ,

$$
h_{\text{emp3}} = h_{\text{mp}} + h_{\text{no}} + h_{\text{zeom}} = 32,7 + 57,8 + (-20) = 70,5
$$

 $\bm B$ изначаємо втрати енергії  $h_{emp 4}$  на ділянці від першого відгалуження у зварочну зону до колектора пальника томильної зони  $h_{mp}$ ,  $h_{wo}$ ,  $h_{zeow}$  з урахуванням втрат на вхід до колектора  $h_{\mu\nu}$ , на вимірювальній діафрагмі,  $h_{\mu o}$  та на регулюючу дросельну заслінку  $h_{\mu o}$ .

Втрати на тертя від першого відведення до колектора пальників томильної зони визначається за формулою, Н/м<sup>2</sup>

$$
h_{mp} = \lambda \cdot \left(\frac{l_4}{d_4} + \frac{l_6}{d_6}\right) \cdot \frac{V'^2}{2} \cdot \rho_{nog} \cdot \frac{T_{cep}}{273},
$$

де  $l_4 = 8,8 \text{ } m; \quad l_6 = (6,5+1,5) \text{ } m \text{ (рисунок 2.4)};$  $V'_0 = 6$  *M*  $/c$  ;  $392 + 375$ <sub>284</sub>0 384 2  $t_{cep} = \frac{392 + 375}{2} = 384^{\circ} C$ ;  $T_{cen} = 384 + 273 = 657 K$ ;

Re = 
$$
\frac{6 \cdot 0.77}{60.65 \cdot 10^{-6}}
$$
 = 76175; Re =  $\frac{6 \cdot 0.36}{60.65 \cdot 10^{-6}}$  = 35614.

Коефіцієнт кінематичної в'язкості повітря при  $t$  =  $384^0$   $C$ буде дорівнювати  $\nu$  =  $60,65\cdot 10^{-6}\,$  (додаток И, таблиця И.1).

Рух повітря до колектора пальників томильної зони на підставі числа Рейнольдса буде турбулентним.

При розрахунку печей при турбулентному потоці у гладких металевих каналах коефіцієнт тертя можна приймати  $\lambda = 0.025$ .

Тоді

$$
h_{mp} = 0.025 \cdot \left(\frac{8.8}{0.77} + \frac{8}{0.36}\right) \cdot \frac{6^2}{2} \cdot 1.29 \cdot \frac{657}{273} = 47.
$$

Втрати напору на плавний поворот 90°, Н/м<sup>2</sup>,

$$
h_{_{MO}} = 0, 25 \cdot \frac{6^2}{2} \cdot 1, 29 \cdot \frac{657}{273} = 13, 9
$$

де  $\xi = 0,25$  при  $\frac{R}{I} = 1,0$ *d*  $=1,0$  (додаток Б).

Втрати напору на вхід у колектор при  $\xi = 1,5$  для  $\alpha$  =180 $^0$  (додаток Б), Н/м $^2$ ,

$$
h_{\scriptscriptstyle MO} = 1, 5 \cdot \frac{6^2}{2} \cdot 1, 29 \cdot \frac{657}{273} = 83, 8 \, .
$$

Втрати на вимірювальній діафрагмі для  $\frac{D}{\tau}$  = 1,4 *d*  $= 1, 4, \xi = 5,18$ (додаток Б), Н/м<sup>2</sup>,

$$
h_{\scriptscriptstyle MO} = 5,18 \cdot \frac{6^2}{2} \cdot 1,29 \cdot \frac{657}{273} = 290 \,.
$$

Втрати на регулюючій дросельній заслінці для  $\varphi = 30^\circ$ ,  $\xi = 3.91$  (додаток Б), Н/м<sup>2</sup>,

$$
h_{\scriptscriptstyle MO} = 3.91 \cdot \frac{6^2}{2} \cdot 1.29 \cdot \frac{657}{273} = 218
$$

Втрати на подолання геометричного напору  $H = 1,5, m$ 

$$
h_{zeOM} = 1,5.9,81 \cdot \left(1,29 \cdot \frac{273}{293} - 1,29 \cdot \frac{273}{650}\right) = 9,7,
$$

де  $T = (375+2) + 273 = 377 + 273 = 650$ .

Втрати енергії на ділянці від першого відгалуження у зварочну зону до колектора пальників томильної зони будуть дорівнювати, Н/м $^2$ ,

 $h_{emp4} = 47 + 13,9 + 83,8 + 290 + 218 + 9,7 = 662,4$ 

Загальні витрати енергії на повітряному тракті без урахування опору пальника будуть дорівнювати, Н/м<sup>2</sup>(кН/  $M^2$ ),

$$
\sum h_{emp} = h_{emp1} + h_{emp2} + h_{emp3} + h_{emp4},
$$

 $\Sigma h_{\text{emp}} = 51,05 + 186,56 + 70,5 + 662,4 = 970,5 = 0,971$ 

Приймаємо перед пальником втрату напору 1,143 кН/м<sup>2</sup>. Напір, який повинен забезпечити вентилятор буде дорівнювати, *к*Н/м<sup>2</sup> ,

$$
H_{\text{emp}} = 1,143 + 0,971 = 2,114
$$

#### **Вибір вентилятора**

Параметрами для вибору вентилятора є:

-  $\,$  годинна витрата повітря  $\,Q_{no6} =$  14850  $\,$ м $^3$  / год $\,$ ,

- повний напір по повітряному тракту  $H_{\mathit{emp}}$  = 2,114  $H$  /  $\mathit{m}^{2}$  .

Приймаючи запас по напору 20%, отримаємо, кН/м<sup>2</sup>,

$$
H'_{\text{emp}} = 1, 2 \cdot 2, 114 = 2,537.
$$

Для вибору вентилятора приймаємо  $\mathcal{Q}_{nos}$  =15000  $\mathcal{M}^3$ /*год*;  $H'_{\text{emp}} = 2,537 \,\kappa H / \textit{m}^2$ .

Користуючись додатком Ж знаходимо вентилятор ВД-10, що має  $n = 970$   $\, x e^{-1}$  i  $\eta = 0,65$ .

Потужність на валу вентилятора при К=1 (при посаженні колеса на вал двигуна) визначаємо за формулою, кВт,

$$
N_e = \frac{Q_{noe} \cdot H'_{\text{amp}} \cdot k}{36 \cdot 10^5 \cdot \eta},
$$

$$
N_e = \frac{15000 \cdot 2537 \cdot 1,0}{36 \cdot 10^5 \cdot 0,65} = 16,3.
$$

Установлювальна потужність електродвигуна, кВт,

$$
N_{ycm} = K' \cdot N_e = 1, 1 \cdot 16, 3 = 17,93
$$

.

де  $K' = 1,1$  (таблиця 4.1).

## **5 РОЗРАХУНОК ТРУБОПРОВОДУ ДЛЯ ПОДАЧІ ВОДИ НА ОХОЛОДЖЕННЯ ЗАСЛІНОК ТР**

Трубопроводи для подачі рідини (води) до споживачів поділяються на прості і складні.

Простим трубопроводом називають трубопровід, по якому рідина транспортується від живильника до споживача без проміжних відгалужень.

Складний трубопровід має розгалужені ділянки, які складаються із декількох труб (гілок), між якими розподіляється рідина, що подається у трубопровід з живильника.

Перерізи трубопроводу, в яких змикаються декілька віток, мають назву вузли.

При розрахунку як простих, так і складних трубопроводів можна виділити три основні групи задач:

1 Визначення розмірів труб за заданими в них об'ємними витратами і перепадами напорів.

2 Визначення об'ємних витрат у трубах заданих розмірів за відомими перепадами напорів.

3 Визначення перепадів напорів у живильниках за заданими об'ємними витратами в трубах заданих розмірів.

Останні дві групи задач являють собою перевірочні розрахунки існуючого трубопроводу, що пояснюють умови його роботи при різних значеннях гідравлічних параметрів.

Для розв'язання сформульованих задач складається система рівнянь, які встановлюють функціональні залежності між параметрами, що характеризують потоки рідини у трубах, тобто між розмірами труб, об'ємними витратами і напорами. Ця система складається із рівнянь балансу напорів (рівнянь Бернуллі) для кожної вітки трубопроводу.

Для заданого складного трубопроводу (рисунок 2.3):

- рівняння балансу об'ємних витрат має вигляд

# $Q = Q_1 + Q_2$ ;

- рівняння Бернуллі підвідного (магістрального) трубопроводу до розгалуженої ділянки:

$$
H_{0-A} = z_A + \frac{p_A}{\rho \cdot g} + \frac{8 \cdot Q^2}{\pi \cdot d_A^4 \cdot g} + K_{OA} \cdot Q^2;
$$

- рівняння Бернуллі віток розгалуженої ділянки:

$$
H_{A-1} = z_1 + \frac{p_1}{\rho \cdot g} + \frac{8 \cdot Q_1^2}{\pi \cdot d_1^4 \cdot g} + K_1 \cdot Q_1^2;
$$

$$
H_{A-2} = z_2 + \frac{p_2}{\rho \cdot g} + \frac{8 \cdot Q_2^2}{\pi \cdot d_2^4 \cdot g} + K_2 \cdot Q_2^2,
$$

$$
\mathbf{A}_{O-A} = \left(\lambda_{O-A} \cdot \frac{l_{O-A}}{d_{O-A}} + \sum_{O-A} \xi_i\right) \cdot \frac{8}{\pi^2 \cdot d_{O-A}^4 \cdot g};
$$
\n
$$
K_1 = \left(\lambda_1 \cdot \frac{l_1}{d_1} + \sum_{1} \xi_i\right) \cdot \frac{8}{\pi^2 \cdot d_1^4 \cdot g};
$$
\n
$$
K_2 = \left(\lambda_2 \cdot \frac{l_2}{d_2} + \sum_{1} \xi_i\right) \cdot \frac{8}{\pi^2 \cdot d_2^4 \cdot g}.
$$

Підсумовування втрат напорів у послідовно розташованих ділянках складного трубопроводу (підвідна магістральна труба, розгалужена ділянка) призводить до співвідношення

$$
H_0 = H_{O-A} + H_{A-1} \text{ afo } H_0 = H_{O-A} + H_{A-2},
$$

яке виражає баланс напорів у складному трубопроводі з розгалуженими вітками.

### **5.1 Методичні рекомендації до розрахунку складного трубопроводу для подачі води на охолодження заслінок теплотехнологічного реактора**

Спочатку потрібно привести вихідні дані розрахункового трубопроводу згідно з завданням і побудувати його схему (рисунок 2.3).

Для всіх труб (магістральної і розгалуженої віток) системи будуються характеристики.

Для побудови характеристик потрібно задатися послідовністю значень об'ємної витрати *Q<sup>i</sup>* , (і=1, 2 … , n).

Визначити режим руху для кожної витрати, користуючись числом Рейнольдса

$$
\text{Re} = \frac{4 \cdot Q}{\pi \cdot d \cdot v},
$$

де  $V$  - коефіцієнт кінематичної в'язкості, приймаємо для визначення  $v = 1 \cdot 10^{-6}$  м $^2$ /с.

Якщо  $Re < Re_{*ko*}$  ( $Re_{*xo*} = 2300$ ), то рух у трубопроводі ламінарний і

$$
\lambda = \frac{64}{\text{Re}}.
$$

Якщо  $Re > Re_{<sub>KD</sub>}$ , то рух у трубопроводі турбулентний

$$
\lambda = 0.11 \cdot \left[ \frac{68}{\text{Re}} + \frac{\Delta}{d} \right]^{0.25},
$$

### де Δ – значення абсолютної швидкості, визначається з додатка А.

Згідно з рухом рідини (води) визначаємо коефіцієнт витрат на тертя  $\lambda$  для ділянок О-А, А-1 і А-2 (магістральної підвідної і розгалужених віток) для кожної об'ємної витрати  $\mathcal{Q}_i$ .

Визначаємо *K<sup>i</sup>* , що дорівнює

$$
K_i = \left(\lambda_i \cdot \frac{l_i}{d_i} + \sum_i \xi_i\right) \cdot \frac{8}{\pi^2 \cdot d_i^4 \cdot g}.
$$

З рівняння Бернуллі для підвідної і розгалужених ділянок коефіцієнти місцевого опору  $\,\xi_i$  :

- $\,$ при повороті на 90 $^{\rm o}$ ;
- при встановленні вентиля з прямими затворами;
- трійника

визначаються з додатка Б.

Оскільки складні трубопроводи є довгими, у рівняннях Бернуллі можна знехтувати швидкісними напорами, приймаючи повний напір потоку в кожному розрахунковому перерізі трубопроводу практично таким, що дорівнює гідростатичному, і виражати його висотою п'єзометричного рівня над прийнятою площиною порівняння. Тиск рідини, що витікає з розгалужених віток, дорівнює атмосферному тиску.

У такому випадку потрібний напір буде визначатися з рівняння:

$$
H_i = z_i + K_i \cdot Q_i^2.
$$

На підставі розрахунків будуємо характеристики розгалужених віток, тобто  $H_i = f(Q_i)$ . Потім підсумовуємо їх шляхом складання витрат при однакових напорах. Отриману в результаті такого підсумовування характеристику розгалуженої ділянки можна розглядати як характеристику еквівалентної труби, яка заміняє розгалужені вітки.

Характеристику розгалуженої ділянки потім треба підсумувати з характеристикою магістральної (підвідної) ділянки шляхом складання напорів при однакових витратах. Отримана в результаті крива є характеристикою складного трубопроводу.

Побудовані характеристики (рисунок 5.1) дозволять за заданою витратою в одній із віток визначити потрібний напір складного трубопроводу або за заданим напором визначити витрати у всіх трубах.

Для розв'язання першої задачі потрібно відому витрату, наприклад *Q*1, відкласти на осі витрат і через отриману точку А провести вертикаль до перетину з характеристикою першої вітки. Ордината, отримана при цьому, точки  $B_1$  виражає втрати напору в розгалужених вітках:

 $H_{\text{emp1}} = H_{\text{emp2}} = H_{\text{emp}}$ .

Якщо через точку  $B_1$  провести горизонталь до перетину з характеристикою розгалуженої ділянки, то отримаємо точку С, абсциса якої виражає сумарну витрату  $Q = Q_1 + Q_2$ . Якщо провести через точку С вертикаль до перетину з характеристикою складного трубопроводу, то отримаємо точку D, ордината якої виражає шуканий напір Н.

Для вирішення другого питання потрібно на осі ординат відкласти відомий напір Н і через отриману точку Е провести горизонталь до перетину з характеристикою складного трубопроводу. Абсциса отриманої при цьому точки D виражає сумарну витрату

> $Q = \overbrace{Q_1 \overline{Q_1}}^Q$ Õàðàêòåðèñòèêà ñêëàäí î ãî  $H^{\prime\prime}$   $^{-\infty}$ l òðóáf $\tilde{r}$ ði âi äó

Якщо через точку D <mark>прове</mark>сти вертикаль до перетину з характеристикою розгалуженої ділянки, то ордината отриманої при цьому точ<mark>ки С буде/явля</mark>́ти втрати напору в кожній з розгалужених віток. горизонталь до перетину вз отримаємо точки  $B_2$  і $B_1$ , абс розгалуженого трубопроводу.<br>Прозгалуженого трубопроводу. B<sup>1</sup> B<sup>2</sup> ейез точку С провести C ділянки.  $\mathsf{H}$ i ää. Õàðàêòåðèñòèêà ëóæåíî .<br>ملا: æ<br>¥ë

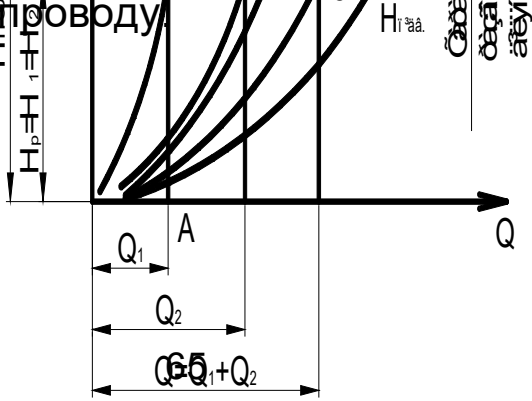

Ðèñ. Ï î áóäî âà õàðàêòåðèñòèêè ñêëàäí î ãî òðóáî ï ðî âî äó

# Рисунок 5.1 - Побудова характеристики складного трубопроводу

### **5.2 Приклад розрахунку трубопроводу для подачі води до теплотехнічного реактора (ТР)**

*Завдання.* Провести розрахунок складного трубопроводу для подачі води до теплотехнічної установки, наведеної на рисунку 2.3.

Схема трубопроводу включає живильну ємкість з постійним рівнем води, трубопроводу (О-А), що підводить воду до розгалуженої ділянки, яка складається з двох віток А-1 і А-2. Труби використовуються стальні зварні помірно заржавілі. У кінці магістрального трубопроводу (підвідного) О-А перед трійником і в кінці віток розгалуженої ділянки встановлені вентилі з прямими затворами, які повністю відкриті.

Вихідні дані для розрахунку наведені в таблиці 5.1.

Таблиця 5.1

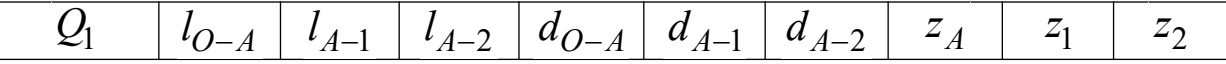

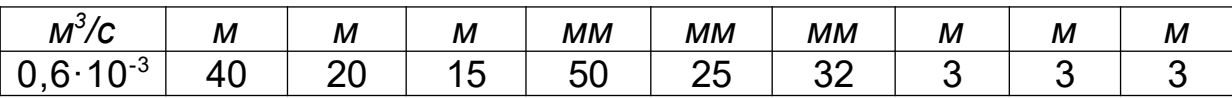

Користуючись графічним методом розрахунку, потрібно визначити витрату рідини у другій вітці розгалуженої ділянки *Q*<sup>2</sup> , витрату води у магістральному трубопроводі *Q* і потрібний напір *H* складного трубопроводу.

Побудувати схему трубопроводу і його характеристики на аркуші формату А2.

Для розв'язання задачі для кожної труби (підвідної О-А, розгалуженої ділянки віток А-1 і А-2) системи згідно з методичними рекомендаціями розраховуємо потрібний напір *Hi* для прийнятих послідовних значень об'ємних витрат *Qi* і будуємо характеристики трубопроводів.

При розрахунку трубопроводів знаходимо  $\mathsf{Re}, \lambda, K, H,$ коефіцієнти місцевого опору  $\xi_i$  визначаємо з додатка Б, а шорсткість труб - з додатка А.

Для трубопроводу О-А розрахункові дані наведені в таблиці 5.2, для трубопроводу А-1 у таблиці 5.3, для трубопроводу А-2 – у таблиці 5.4. Таблиця 5.2

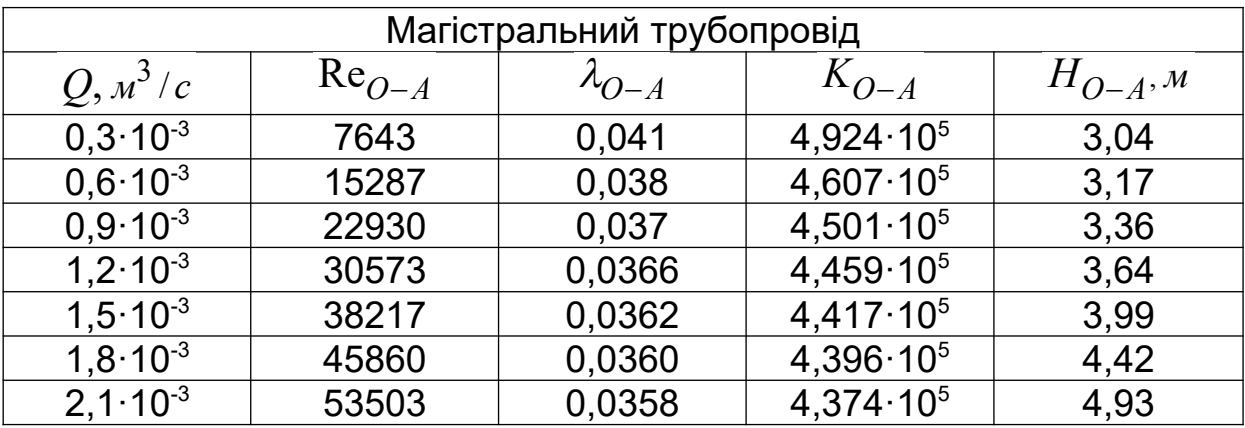

Таблиця 5.3

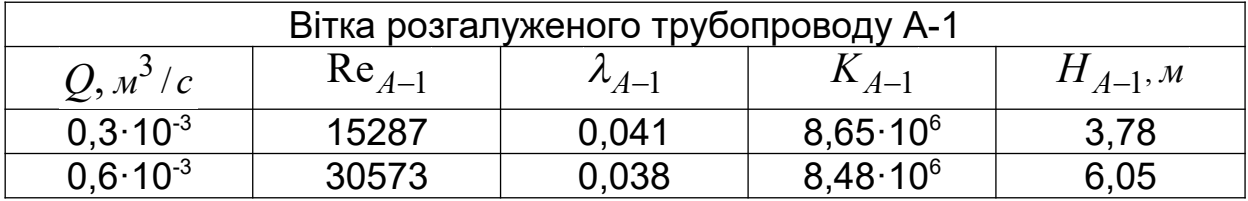

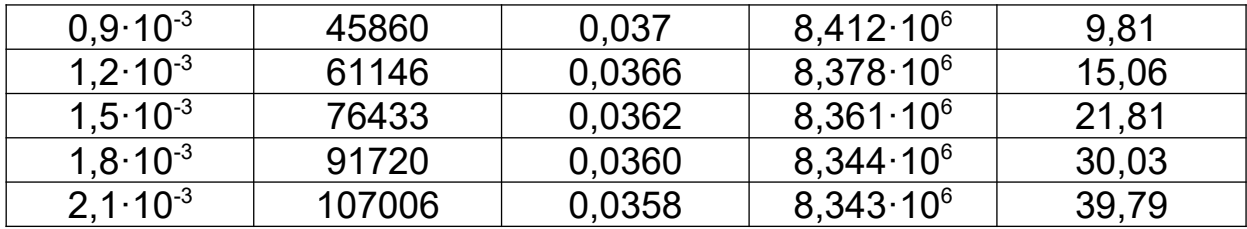

Таблиця 5.4

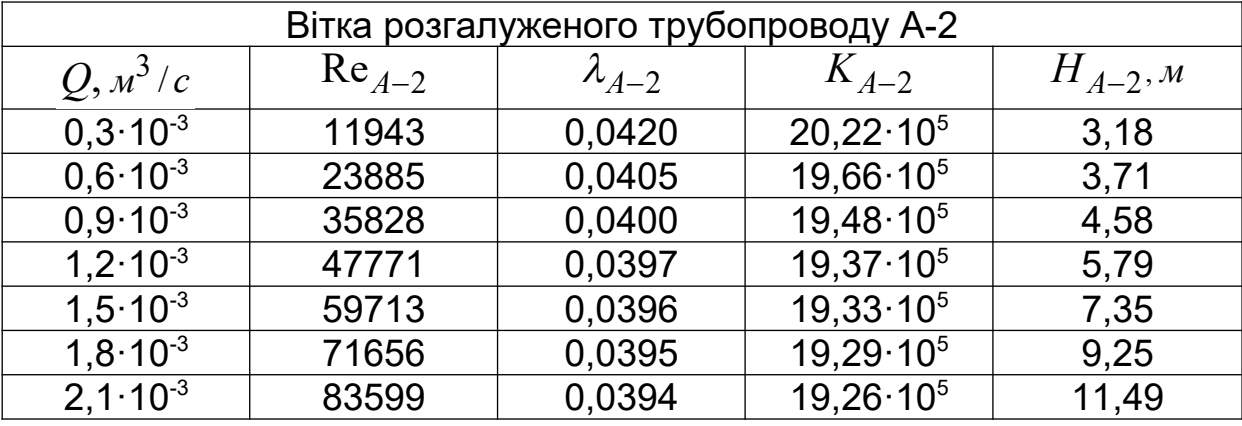

На підставі наведених розрахунків будуємо характеристики розгалужених віток  $H_1, H_2$  і магістральної ділянки *Hпідв*. (рисунок 5.2).

Підсумовуючи характеристики розгалужених віток  $H_1, H_2$  шляхом складання витрат при однакових напорах, будуємо характеристику розгалуженої ділянки *H <sup>р</sup>* .

Характеристику складного трубопроводу будуємо шляхом складання напорів  $H_{n i \partial s}$ . *і*  $H_p$ .

На підставі побудованої схеми графічного розрахунку складного трубопроводу при заданій витраті 3  $^{3}$  ${\mathcal{Q}_{{\rm{l}}}}$  = $0.6{\cdot}10^{-3}$   ${\mathscr{M}}^{3}/c$  у вітці (А-1) визначаємо, що витрата  ${\mathcal{Q}_{{\rm{2}}}}$  у вітці А-2 буде дорівнювати  $Q_2^{}\!=\!1,\!2\!\cdot\!10^{-3}$   $\!{M^3/\,c}$ , у магістральному трубопроводі, м<sup>3</sup>/с,

$$
Q = Q_1 + Q_2 = (0.6 + 1.2) \cdot 10^{-3} = 1.8 \cdot 10^{-3} \frac{M^3}{c}.
$$

Потрібний напір складного трубопроводу буде дорівнювати *H* 7,5 *м* (рисунок 5.2).
### **6 РОЗРАХУНОК СОПЛА ЛАВАЛЯ**

#### **6.1 Мета та порядок виконання завдання**

Метою завдання є визначення основних розмірів сопла і параметрів ізоентропної течії газу в надзвуковому соплі на розрахунковому режимі. Витікання газу з надзвуковими швидкостями відбувається за допомогою сопла Лаваля, схема якого показана на рисунку 1.2.

При виконанні завдання потрібно:

1 Розрахувати радіуси, площі перерізів і геометричний профіль сопла;

2 Знайти параметри течії у критичному перерізі сопла

$$
\lambda, M, \frac{S_{\kappa p}}{S}; \frac{P_{\kappa p}}{P_0}; \frac{\rho_{\kappa p}}{\rho_0}; \frac{T_{\kappa p}}{T_0}.
$$

### 3 Знайти параметри течії у вхідному перерізі сопла

$$
\lambda_{\rm ex}, M_{\rm ex}, \frac{S_{\rm kp}}{S_{\rm ex}}; \frac{P_{\rm ex}}{P_0}; \frac{\rho_{\rm ex}}{\rho_0}; \frac{T_{\rm ex}}{T_0}.
$$

4 Знайти параметри течії у вихідному перерізі сопла

$$
\lambda_{\text{aux}}, M_{\text{aux}}, \frac{S_{\text{kp}}}{S_{\text{aux}}}; \frac{P_{\text{aux}}}{P_0}; \frac{P_{\text{aux}}}{P_0}; \frac{T_{\text{aux}}}{T_0}.
$$

5 Знайти ці ж параметри течії газу у допоміжних перерізах сопла і побудувати графік зміни параметрів газу уздовж розрахункового сопла.

Взяти допоміжних перерізів у дозвуковій частині -  $2 \div 3$ ; у надзвуковій частині  $5 \div 7$ .

Перерізи брати рівномірно по довжині сопла.

6 На аркуші А2 накреслити в масштабі сопло і графік зміни параметрів течії газу уздовж сопла.

#### **6.2 Методичні рекомендації до розрахунку надзвукового сопла Лаваля**

Технічний розрахунок сопел Лаваля може переслідувати такі цілі:

- за заданими параметрами газу визначаються прохідні перерізи сопла Лаваля *кр S і S* ;

- за заданими *S i* S<sub><sub>*kp*</sub> проводиться перевірочний</sub> розрахунок параметрів газу.

При розрахунку використовується рівняння матеріального балансу газу, що витікає,

$$
\frac{S}{S_{\kappa p}} = \frac{1}{\lambda} \cdot \frac{\rho_{\kappa p}}{\rho} = \frac{1}{\lambda} \cdot \frac{P_{\kappa p}}{P} \cdot \frac{T}{T_{\kappa p}};
$$

де  $\rho$  - відповідно питома маса в кінці сопла Лаваля,  $_{\mathcal{K} \mathcal{Z}}/_{\mathcal{M}} {}^{3}$ ;

*Т* - абсолютна температура в кінці сопла Лаваля, *К* ;

*Р* - статичний тиск газу в кінці сопла Лаваля, *Па* .

При розрахунку сопла Лаваля на підставі заданих  $P_0$  *i*  $T_0$  питома маса загальмованого потоку знаходиться з рівняння стану  $\frac{r_0}{a}$  =  $R\cdot T_0$  $\overline{0}$ *Р*  $R \cdot T$  $\rho$  $= R \cdot T_0$ .

Параметри газу сопла пов'язані з коефіцієнтом швидкості  $\lambda$  і їх визначають, користуючись залежностями

$$
\frac{T}{T_0} = 1 - \frac{\kappa - 1}{\kappa + 1} \cdot \lambda^2
$$

$$
\frac{P}{P_0} = \left(1 - \frac{\kappa - 1}{\kappa + 1} \cdot \lambda^2\right)^{\frac{\kappa}{\kappa - 1}}.
$$

 $\boldsymbol{0}$ 

$$
\frac{\rho}{\rho_0} = \left(1 - \frac{\kappa - 1}{\kappa + 1} \cdot \lambda^2\right)^{\frac{1}{\kappa - 1}}.
$$

Параметри  $\frac{1}{2}$  $0 \tT_0 \tP_0$  $;\frac{1}{\sqrt{2}};$ *Т Р*  $T_0$ <sup> $\bar{P}_0$ </sup>  $\rho$  $\rho$  мають назву газодинамічні функції і наведені у додатку К при  $\kappa = 1, 4$ .

Співвідношення  $\boldsymbol{0}$ *Т Т* справедливе для будь-якої усталеної адіабатичної течії (ізоентропічної або неізоентропічної), а  $0 \quad \mu_0$ *Р і Р*  $\rho$  $\rho$ - тільки для ізоентропічної течії.

У перерізі при  $\lambda = 1$  будемо мати критичні параметри стану газу

$$
T_{\kappa p} = \frac{2}{\kappa + 1} \cdot T_0;
$$

$$
P_{\kappa p} = \left(\frac{2}{\kappa + 1}\right)^{\frac{\kappa}{\kappa - 1}} \cdot P_0;
$$

$$
\rho_{\kappa p} = \left(\frac{2}{\kappa+1}\right)^{\frac{1}{\kappa-1}} \cdot \rho_0.
$$

Критична швидкість може бути розрахована через температуру гальмування або через температуру у критичному перерізі

$$
a_{kp} = V_{kp} = \sqrt{\frac{2 \cdot k \cdot R \cdot T_0}{k+1}}
$$

або

$$
a_{\kappa p} = V_{\kappa p} = \sqrt{k \cdot R \cdot T_{\kappa p}} ,
$$

де *кр а* - швидкість звуку в критичному перерізі;

*Vкр* - швидкість потоку в критичному перерізі.

Користуючись рівнянням суцільності, визначають масову секундну витрату

$$
m = \rho_{\kappa p} \cdot V_{\kappa p} \cdot S_{\kappa p} = \rho \cdot V \cdot S.
$$

Площа критичного перерізу знаходиться з рівняння масової секундної витрати

$$
S_{\kappa p} = \frac{m}{\rho_{\kappa p} \cdot V_{\kappa p}}.
$$

Звідки радіус критичного перерізу

$$
r_{\kappa p} = \sqrt{\frac{S_{\kappa p}}{\pi}}.
$$

Якщо відома швидкість течії на вході можна визначити приведену швидкість

$$
\lambda_{ex} = \frac{V_{ex}}{a_{kp}}.
$$

Користуючись таблицями газодинамічних функцій, *вх* , знаходимо параметри течії у цьому перерізі і визначаємо його радіус.

Маючи масову секундну витрату газу, можна визначити і швидкість потоку у перерізах.

Відносна питома витрата визначається з рівняння:

$$
\frac{S_{\kappa p}}{S} = \lambda \left[ \frac{\kappa + 1}{\kappa} \left( 1 - \frac{\kappa - 1}{\kappa + 1} \cdot \lambda^2 \right) \right]^{\frac{1}{\kappa - 1}}; \tag{a}
$$

Або, користуючись таблицею газодинамічних функцій, можна знайти величину  $\frac{S_{\kappa p}}{Z}$ *S* за відомим значенням числа  $\lambda$ , або інших газодинамічних функцій, наприклад 0 *Р Р* . Параметри у вихідному перерізі можна знайти за значенням 0 *Р Рвих* .

Якщо необхідно за заданим значенням  $S_{kpc}$ *S* визначити число  $\lambda$ , то треба враховувати, що для кожного значення  $\ddot{S}_{\kappa p}$ *S* рівняння (а) має два рішення, тобто кожному заданому  $\sim$  значенню відношення  $\frac{S_{\kappa p}}{S_{\kappa p}}$ *S* відповідають два числа  $\lambda$ , одне з яких менше одиниці (дозвукова течія), а друге більше одиниці (надзвукова течія).

За заданими значеннями кутів напіврозгину дозвукової і надзвукової частин сопла і розрахованими радіусами перерізів знаходяться їх довжини

$$
l_{\partial 36.} = \frac{r_{\text{ex}} - r_{\text{xp}}}{\text{tg}\beta}, \quad l_{\text{H36.}} = \frac{r_{\text{sur}} - r_{\text{xp}}}{\text{tg}\alpha}.
$$

Розрахунок сопла Лаваля провести, користуючись наведеними формулами або таблицею газодинамічних функцій (додаток К) за вказівкою викладача.

### **6.3 Приклад розрахунку сопла Лаваля**

Розрахунок основних розмірів надзвукового сопла і параметрів нев'язкого газу на розрахунковому режимі його роботи.

Вихідні дані:

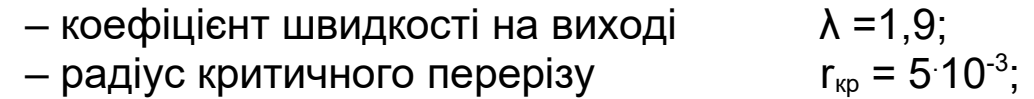

– температура гальмування Т0 = 873 К; – тиск газу на виході з сопла Рвих = 80.10<sup>3</sup> Па; – показник адіабати к = 1,4; – кут напіврозгину надзвукової частини αндз = 2<sup>0</sup> .

Схема сопла Лаваля приведена на рисунку 1.2.

#### *1 Розрахунок основних розмірів сопла Лаваля*

На підставі відомого радіуса r<sub>кр</sub> визначаємо площу критичного перерізу сопла,  $M^2$ ,

$$
S_{\kappa p} = \pi \cdot r^2 = 3,14 \cdot \left(5 \cdot 10^{-3}\right)^2 = 7,85 \cdot 10^{-5}
$$

При заданому коефіцієнті швидкості на виході  $\lambda = 1.9$  з таблиць газодинамічних функцій знаходимо відношення  $\frac{S_{\kappa p}}{S_{\kappa p}}$ *S* , яке має значення 0,3002. Тоді площа вихідного перерізу дорівнює, м $^2$ ,

$$
S_{\text{aux}} = \frac{S_{\text{xp}}}{0,3002} = \frac{7,85 \cdot 10^{-5}}{0,3002} = 2,6 \cdot 10^{-4} \text{ .}
$$

Знаходимо радіус вихідного перерізу, м,

$$
r_{\text{aux}} = \sqrt{\frac{S_{\text{aux}}}{\pi}} = \sqrt{\frac{2,6 \cdot 10^{-4}}{3,14}} = 0,009
$$

Знаючи радіуси вихідного і критичного перерізу, а також кут напіврозгину, визначаємо довжину надзвукової частини сопла, що розширюється, м,

$$
l_{\mu\partial3} = \frac{r_{\text{flux}} - r_{\text{kp}}}{t g \alpha} = \frac{0,009 - 0,005}{t g 2^{\circ}} = \frac{0,004}{0,0349} = 0,115
$$

При підключенні сопла Лаваля безпосередньо до резервуара (камери) його профіль, що звужується (дозвуковий), може бути окреслений частиною кола, лемніскатою або параболою, а довжина цього профілю *дз l* задається і може перебувати в широких межах.

Візьмемо довжину дозвукової частини сопла, м

$$
l_{\partial 3} = 40 \, \text{nm} = 0,04 \, ,
$$

а його профіль окреслимо частиною кола, радіус якого складає, м

$$
r_{\text{KOMA}} = l_{\partial 3} = 40 \text{ }\mu\text{m} = 0,04 \text{ }.
$$

Центр кола знаходиться на нормалі, проведеній до критичної поверхні сопла, тобто на продовженні діаметра критичного перерізу.

Радіус вхідного перерізу в даному випадку буде дорівнювати, м,

$$
r_{\rm gx} = l_{\partial 3} + r_{\rm KP} = 40 + 5 = 45 \,\text{mm} = 0,045\,,
$$

а його площа  $S_{ex} = \pi r_{ex}^2 = 3{,}14 \cdot 0{,}045^2 = 6{,}4 \cdot 10^{-3}$   $\mu^2$ .

Загальна довжина сопла Лаваля буде дорівнювати, м,

$$
l = l_{\partial 3} + l_{\partial 3} = 0,04 + 0,115 = 0,155.
$$

#### *2 Розрахунок параметрів газу в критичному перерізі*

Користуючись таблицями газодинамічних функцій (додаток К) при к=1,4 і коефіцієнті швидкості на виході λ=1,9 знаходимо 0 *Рвих Р*  $= 0,0399.$ 

Згідно з вихідними даними  $P_{\mathit{aux}} = 80 \cdot 10^3\,$  Па, тоді, Р $_{\circ}$ , П $_{\rm a}$ ,

$$
P_0 = \frac{P_{\text{aux}}}{0,0399} = \frac{80000}{0,0399} = 2 \cdot 10^6 \text{ }\text{Hz}.
$$

Питому масу загальмованого газу (у камері) визначаємо з рівняння стану

$$
\frac{P_0}{\rho_0} = RT_0,
$$

де R– газова стала, R = 287 Дж/кг К;

$$
\rho_0 = \frac{P_0}{RT_0} = \frac{2 \cdot 10^6}{287 \cdot 873} = 7,98 \text{ kg/m}^3
$$

Знаходимо швидкість звуку у загальмованому потоці, м/с,

$$
a_0 = \sqrt{kRT_0} = \sqrt{1,4 \cdot 287 \cdot 873} = 592.
$$

Користуючись таблицями газодинамічних функцій при λ=1 і М=1, знаходимо

$$
\frac{T_{\kappa p}}{T_0} = 0,8333; \quad \frac{P_{\kappa p}}{P_0} = 0,5283; \quad \frac{\rho_{\kappa p}}{\rho_0} = 0,634; \quad \frac{S_{\kappa p}}{S} = 1,
$$

тоді параметри *Ткр,* К*; Ркр,* Па*; кр* кг/м<sup>3</sup> , стану у критичному перерізі будуть дорівнювати:

$$
T_{\kappa p} = 0,8333 \cdot T_0 = 0,8333 \cdot 873 = 727 ;
$$
  
\n
$$
P_{\kappa p} = 0,5283 \cdot P_0 = 0,5283 \cdot 2 \cdot 10^6 = 1,057 \cdot 10^6 ;
$$
  
\n
$$
P_{\kappa p} = 0,634 \cdot P_0 = 0,634 \cdot 7,98 = 5,06 .
$$

Визначаємо швидкість звуку в критичному перерізі, м/*с*,

$$
a_{\kappa p} = a_0 \cdot \sqrt{\frac{2}{\kappa + 1}} = 592 \cdot \sqrt{\frac{2}{1, 4 + 1}} = 540
$$

На підставі того, що в критичному перерізі  $\lambda_{\kappa p} = M_{\kappa p} = 1$ ,

$$
V_{\kappa p} = a_{\kappa p} = 540 \, \text{m/s}
$$

Користуючись рівнянням суцільності потоку, знаходимо секундну масову витрату газу, кг/с,

$$
m = \rho_{\kappa p} \cdot V_{\kappa p} \cdot S_{\kappa p} = \rho_{\kappa p} \cdot V_{\kappa p} \cdot \pi \cdot r_{\kappa p}^2 =
$$
  
= 5,06.540.3,14.  $(5.10^{-3})^2 = 0,214$ 

### *3 Розрахунок параметрів газу у вхідному перерізі*

На підставі розрахованих  $S_{k0}$  і  $S_{k}$  визначаємо

$$
\frac{S_{\kappa p}}{S_{\kappa x}} = \frac{7,85 \cdot 10^{-5}}{6,4 \cdot 10^{-5}} = 0,0123.
$$

У даному випадку λ = 0,0078. Користуючись таблицями газодинамічних функцій, знаходимо

$$
\frac{T_{\text{ex}}}{T_0} = 1,0; \quad \frac{P_{\text{ex}}}{P_0} = 0,9999; \quad \frac{\rho_{\text{ex}}}{\rho_0} = 0,9999,
$$

тоді параметри *Твх*, К*; Рвх*, Па*; ρвх*, кг/м<sup>3</sup> *,* стану у вхідному перерізі будуть дорівнювати

$$
T_{ex} = 1 \cdot T_0 = 1 \cdot 873 = 873 ;
$$
  
\n
$$
P_{ex} = 0.9999 \cdot P_0 = 0.9999 \cdot 2 \cdot 10^6 = 2 \cdot 10^6 ;
$$
  
\n
$$
\rho_{ex} = 0.9993 \cdot \rho_0 = 0.9993 \cdot 7.98 = 7.98.
$$

Визначаємо швидкість звуку у вхідному перерізі, м/с,

$$
a_{\rm ex} = \sqrt{kRT_{\rm ex}} = \sqrt{1, 4 \cdot 287 \cdot 873} = 592.
$$

З рівняння масової витрати знаходимо швидкість потоку, м/с,

$$
V_{\text{ex}} = \frac{m}{\rho_{\text{ex}} \cdot S_{\text{ex}}} = \frac{0,214}{7,98 \cdot 6,4 \cdot 10^{-3}} = 4,2
$$

.

Число Маха у вхідному перерізі:

$$
M_{\text{ex}} = \frac{V_{\text{ex}}}{a_{\text{ex}}} = \frac{4,2}{592} = 0,0071.
$$

#### *4 Розрахунок параметрів газу у вихідному перерізі*

Тиск газу у вихідному перерізі Рвих дорівнює тиску на зрізі сопла, Па,

$$
P_{\text{BUX}} = 80000.
$$

При  $\lambda_{\text{BUX}}$  =1,9 і  $M_{\text{BUX}}$  = 2,748 згідно таблиці газодинамічних функцій для к = 1,4:

$$
\frac{T_{\text{aux}}}{T_0} = 0,3983; \quad \frac{P_{\text{aux}}}{P_0} = 0,0399; \quad \frac{\rho_{\text{aux}}}{\rho_0} = 0,1002; \quad \frac{S_{\kappa p}}{S_{\text{aux}}} = 0,3003,
$$

тоді параметри *Твих*, К; *Рвих*, Па; *вих* , кг/м<sup>3</sup> *,* стану у вихідному перерізі будуть дорівнювати

$$
T_{\text{eux}} = 0,3983 \cdot T_0 = 0,3983 \cdot 873 = 348 ;
$$
  
\n
$$
P_{\text{eux}} = 0,0399 \cdot P_0 = 0,0399 \cdot 2 \cdot 10^6 = 79800 ;
$$
  
\n
$$
P_{\text{eux}} = 0,1002 \cdot P_0 = 0,1002 \cdot 7,98 = 0,798.
$$

Визначаємо швидкість звуку у вихідному перерізі, м/с,

$$
a_{\text{aux}} = \sqrt{kRT_{\text{aux}}} = \sqrt{1, 4 \cdot 287 \cdot 348} = 374 \text{ .}
$$

Швидкість газового потоку у вихідному перерізі, м/с,

$$
V_{\text{aux}} = \lambda_{\text{aux}} \cdot a_{\text{kp}} = 1.9 \cdot 540 = 1026
$$

### *5 Розрахунок параметрів газу у допоміжних перерізах*

На аркуші формату А2 в масштабі накреслимо сопло Лаваля і розділимо його по довжині на десять рівних частин.

У перерізах кожної частини визначимо з креслення радіус перерізу r і величину r<sub>кр</sub>/r. Розрахуємо в кожному перерізі величину  $\frac{S_{\kappa p}}{Z}$ *S* , яка буде дорівнювати:

$$
\frac{S_{\kappa p}}{S} = \left(\frac{r_{\kappa p}}{r}\right)^2.
$$

Користуючись таблицями газодинамічних функцій, на підставі визначених для кожного перерізу S<sub>кр</sub>/S знайдемо

$$
\lambda
$$
;  $M$ ;  $\frac{P}{P_0}$ ;  $\frac{\rho}{\rho_0}$ ;  $\frac{T}{T_0}$ .

Для частини сопла, що звужується, використовувати таблиці де λ<1, а для частини, що розширюється, таблиці, де λ>1.

Отримані значення параметрів заносимо до таблиці 6.1.

| NºNº<br>перер. | $r \cdot 10^3$<br>м | $\kappa p$ | ົ<br>$\kappa p$ |        | М      |        |        | $\tau$ |  |
|----------------|---------------------|------------|-----------------|--------|--------|--------|--------|--------|--|
| 1 Вхідний      | 4,5                 | 0.111      | 0,0123          | 0,0078 | 0,0071 | 0,9999 | 0,9999 |        |  |
|                | 14                  | 0,357      | 0,1274          | 0,08   | 0,0731 | 0,9963 | 0,9974 | 0,9989 |  |
|                | 6,5                 | 0,769      | 0,5914          | 0,4    | 0,3701 | 0,9097 | 0,9346 | 0,9733 |  |

Таблиця 6.1 - Розрахункові параметри сопла Лаваля

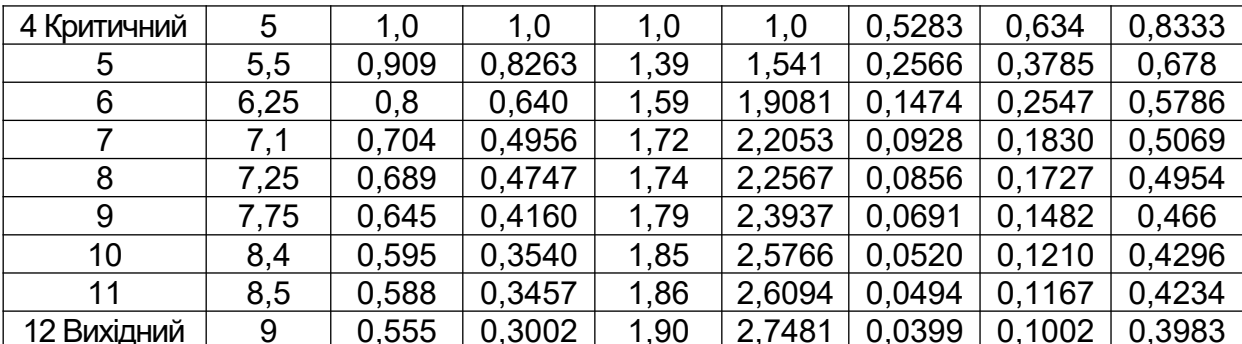

На підставі отриманих значень будуємо графіки зміни параметрів течії газів вздовж сопла Лаваля згідно з наведеними розрахунками  $\mathbf{i}$ рекомендаціями (див. рисунок 6.1).

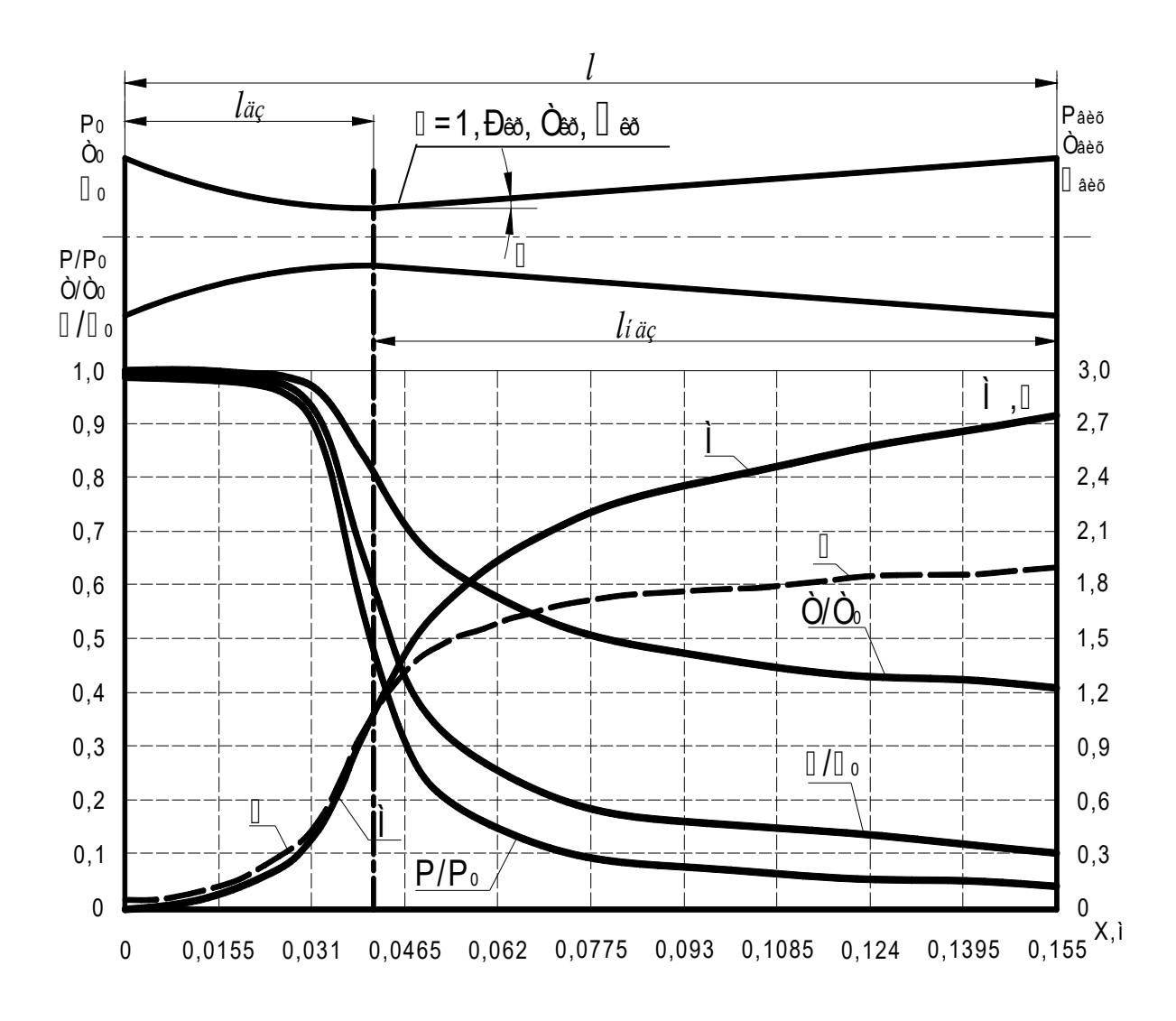

#### Рисунок 6.1 - Графіки зміни параметрів течії газів вздовж сопла Лаваля

1 Абрамович Г.Н. Прикладная газовая динамика. - М.: Наука, 1969. – 503 с.

2 Альтшуль А.Д., Животновский Л.С., Иванов Л.П. Гидравлика и аэродинамика. - М.: Стройиздат, 1987. – 414с.

3 Дейч М.Е., Зарянкин А.Е. Гидрогазодинамика. Учеб. пособие для теплотехнических специальностей вузов. - М.: Энергоатомиздат, 1984. – 304 с.

4 Идельчик И.Е. Справочник по гидравлическим сопротивлениям. – 2 изд. - М.: Машиностроение, 1975. – 559 с.

5 Аверин С.И., Гольдфарб Э.М., Кравцов А.Ф. и др Расчеты нагревательных печей / Под ред. Н.Ю.Тайца. - 2-е изд., испр. и доп. - К.: Техника, 1969. – 540 с.

6 Ярхо А.А., Счастный Е.Е., Лялюк В.М. Гидрогазодинамика. Учеб. пособие. – Харьков: УкрГАЖТ, 2007. – Ч.1 – 237 с.

7 Ярхо А.А., Счастный Е.Е., Лялюк В.М. Гидрогазодинамика. Учеб. пособие. – Харьков: УкрГАЖТ,  $2009. - 4.$  II  $- 130$  c.

## **Додаток А**

### **Значення абсолютної шорсткості Δ для труб із різних матеріалів**

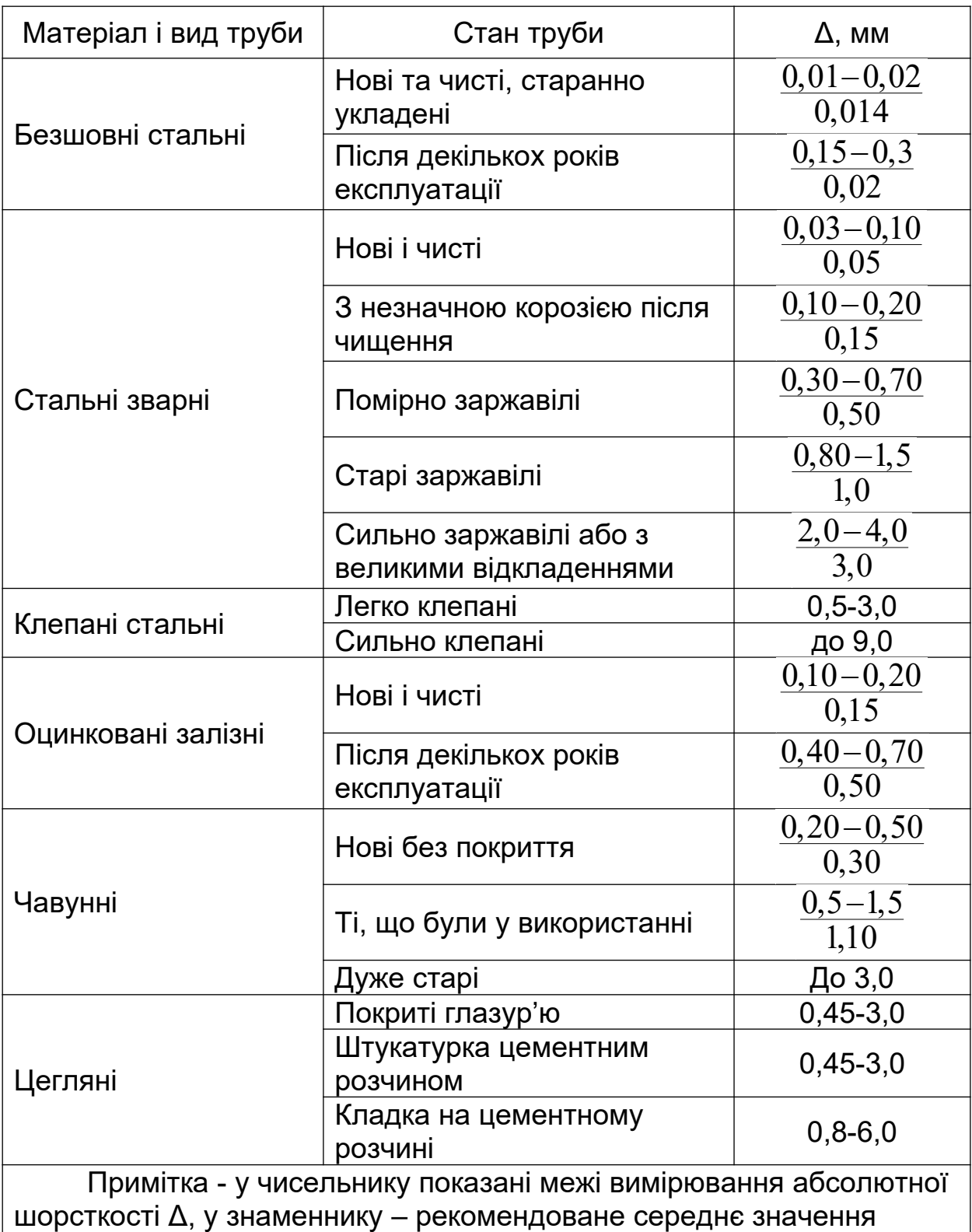

# **Додаток Б**

## **Коефіцієнти місцевих опорів**

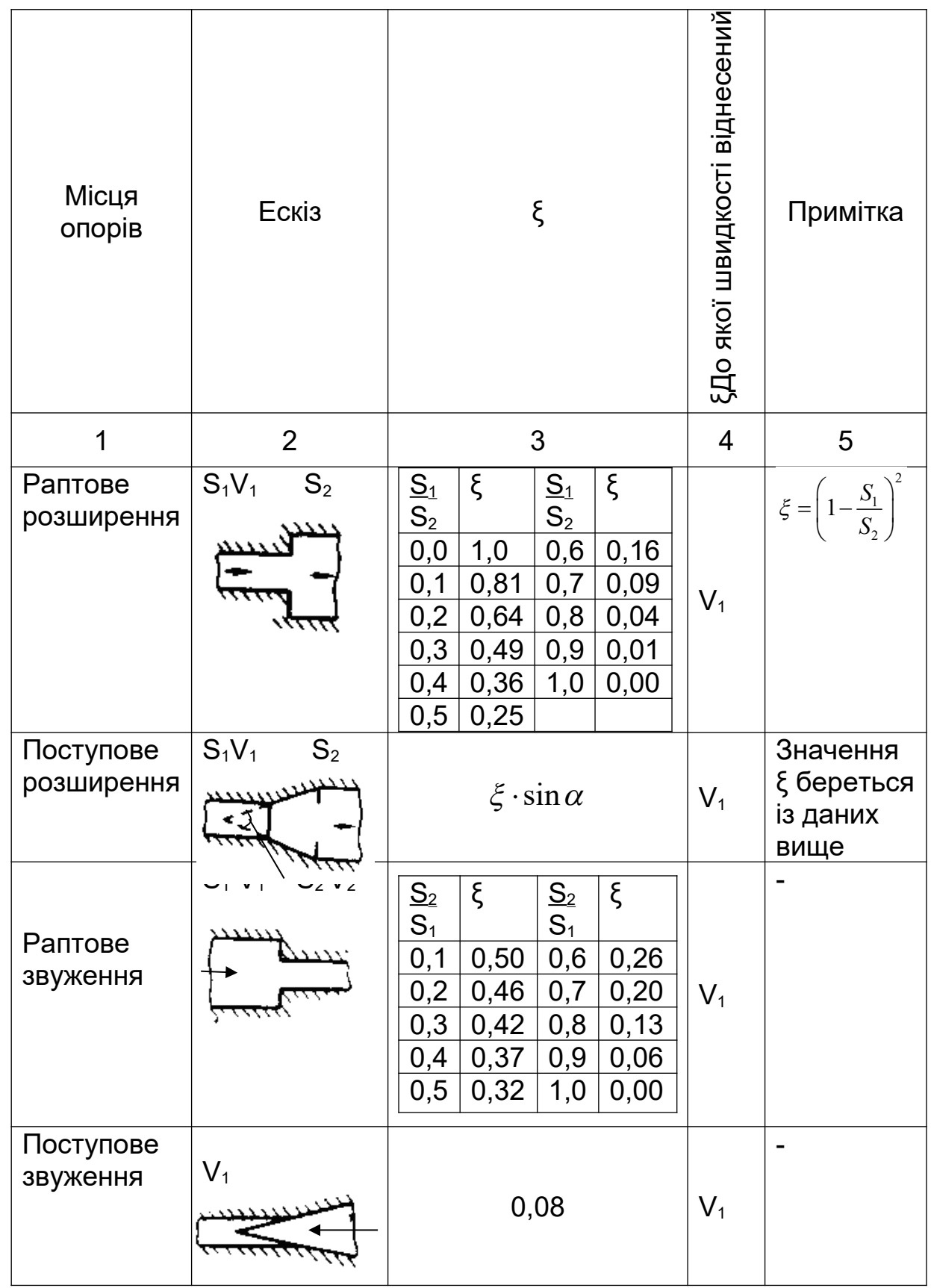

 $\mathbb{N}$ 

 $\bar{\Lambda}$ 

 $\Delta$ 

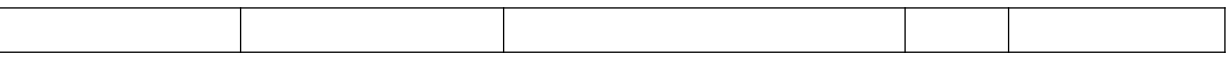

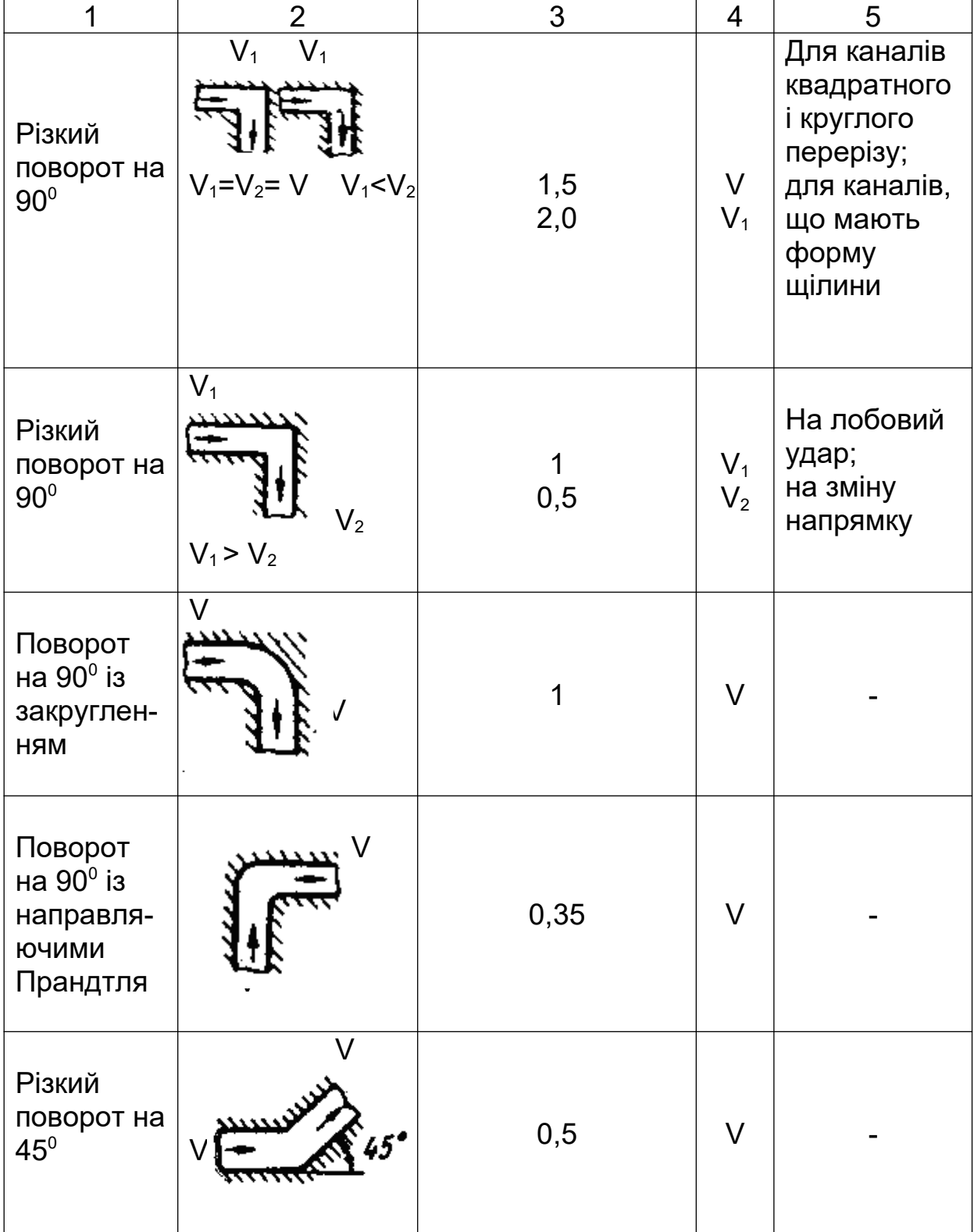

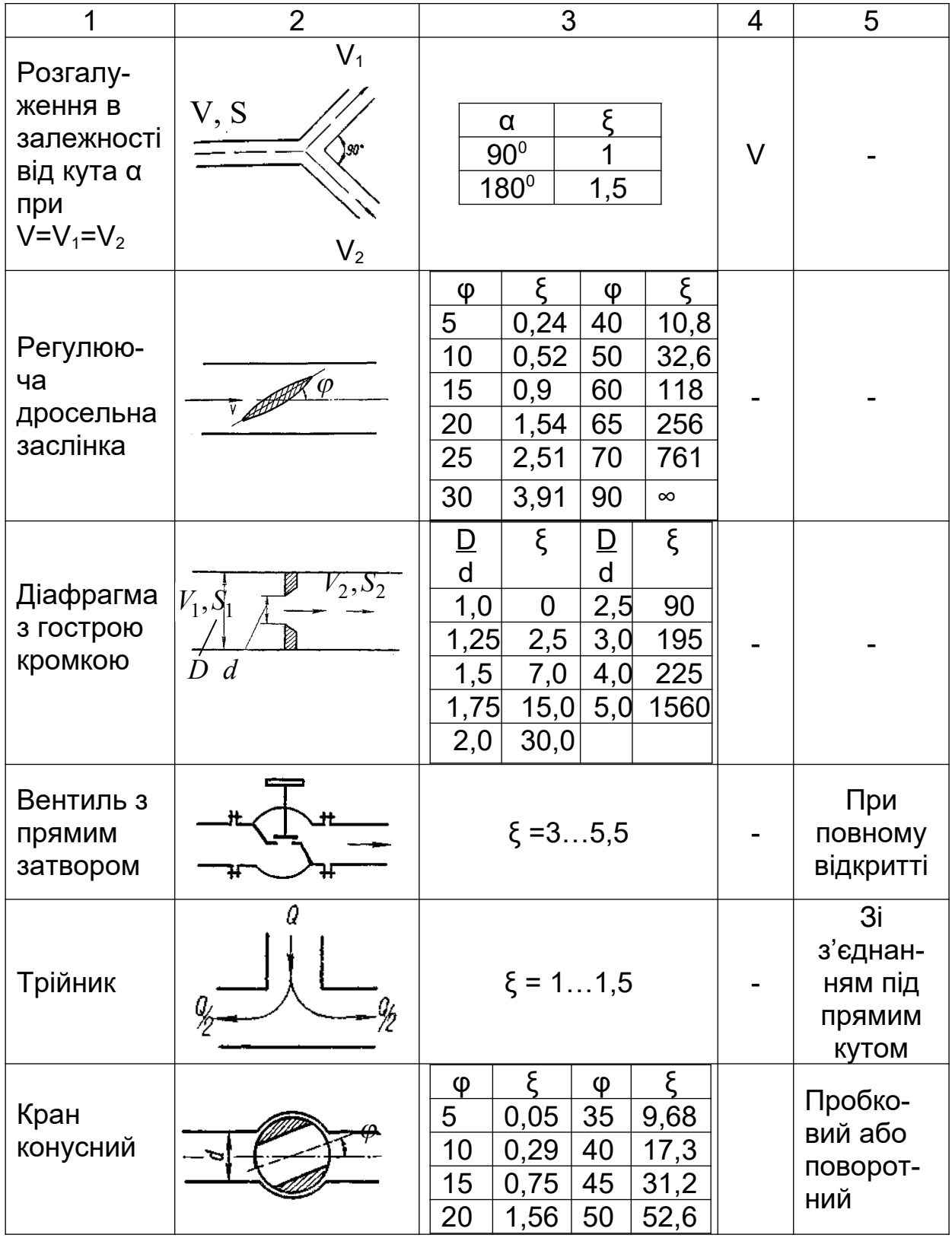

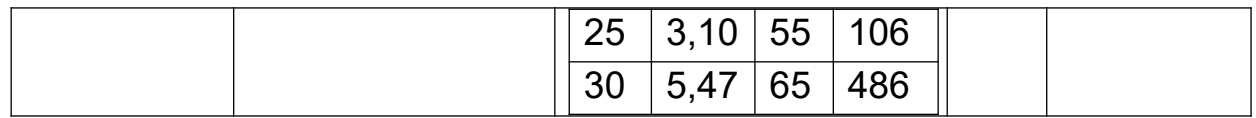

Додаток В

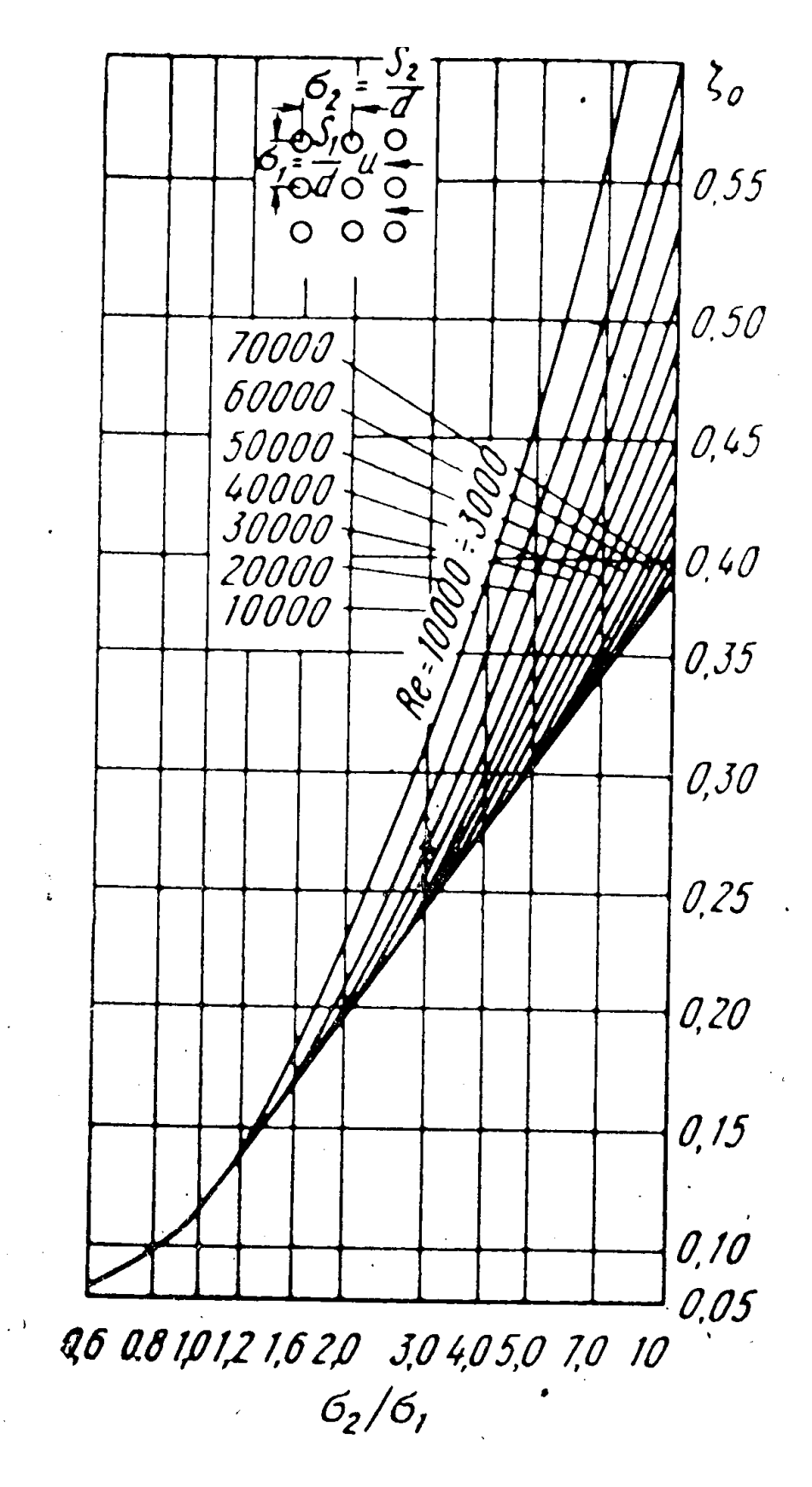

Рисунок В.1 - Номограма для визначення опору коридорного пучка труб ( $\sigma_2$  / $(\sigma_1 - 1)$  ) **Додаток Г**

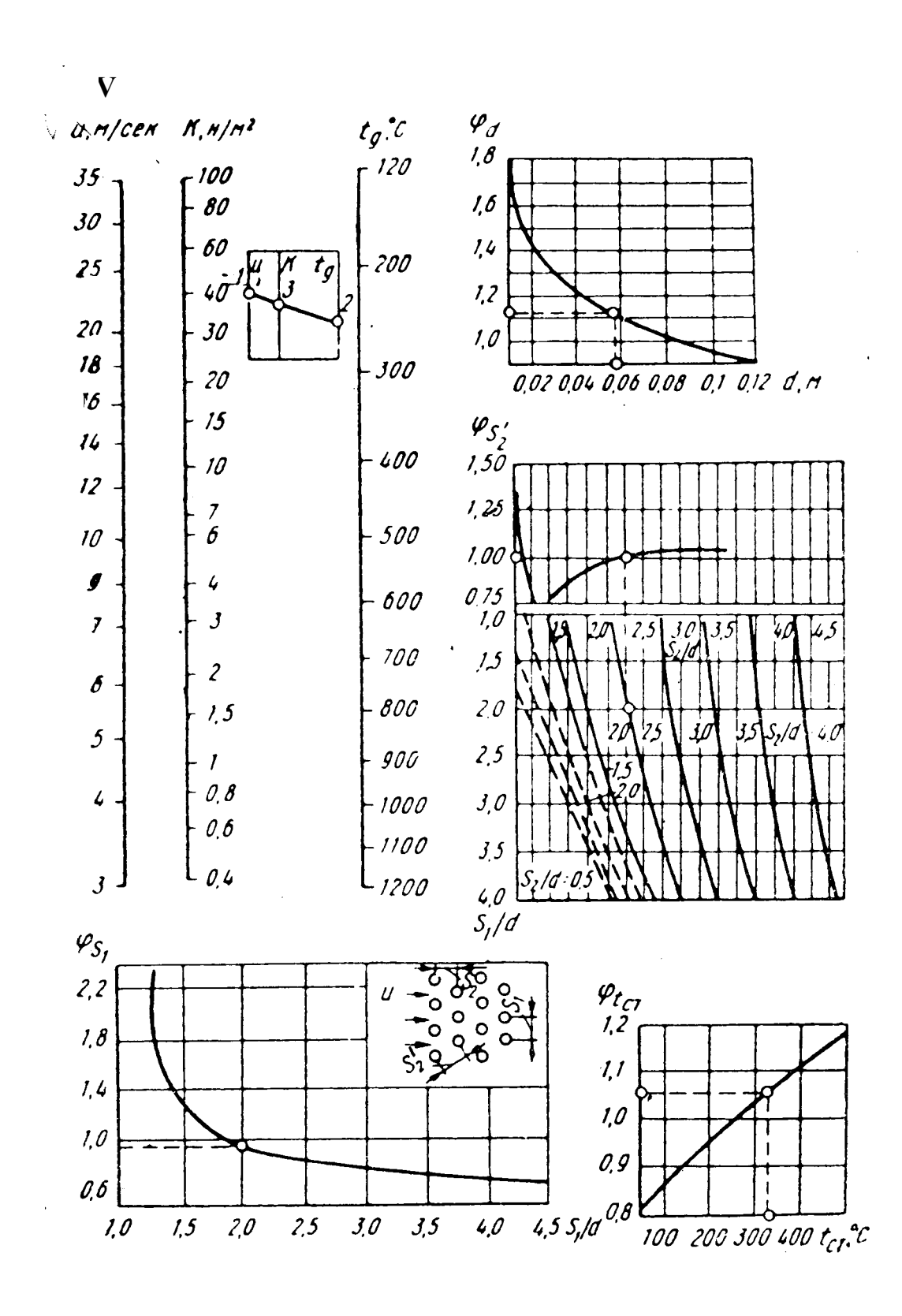

Рисунок Г.1 - Номограма для визначення опору шахового пучка труб

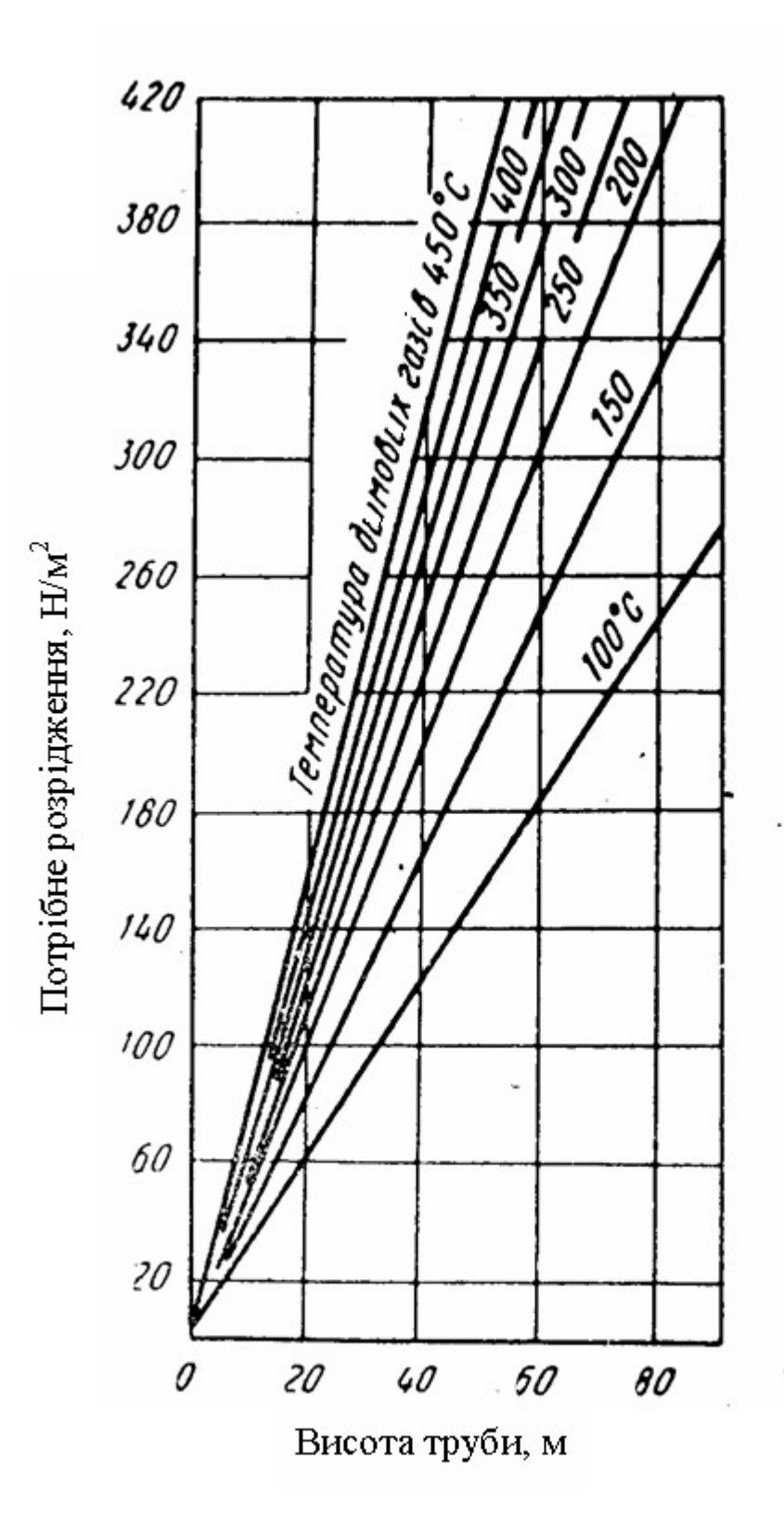

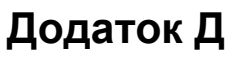

Рисунок Д.1 - Графік для орієнтованого вибору висоти димової труби в залежності від потрібного розрідження при температурі навколишнього середовища, °С

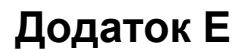

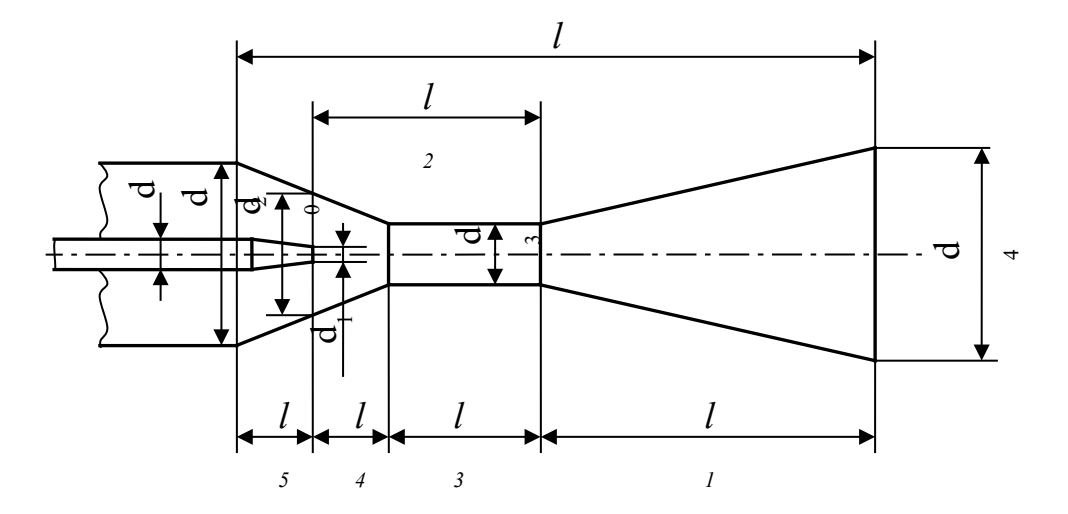

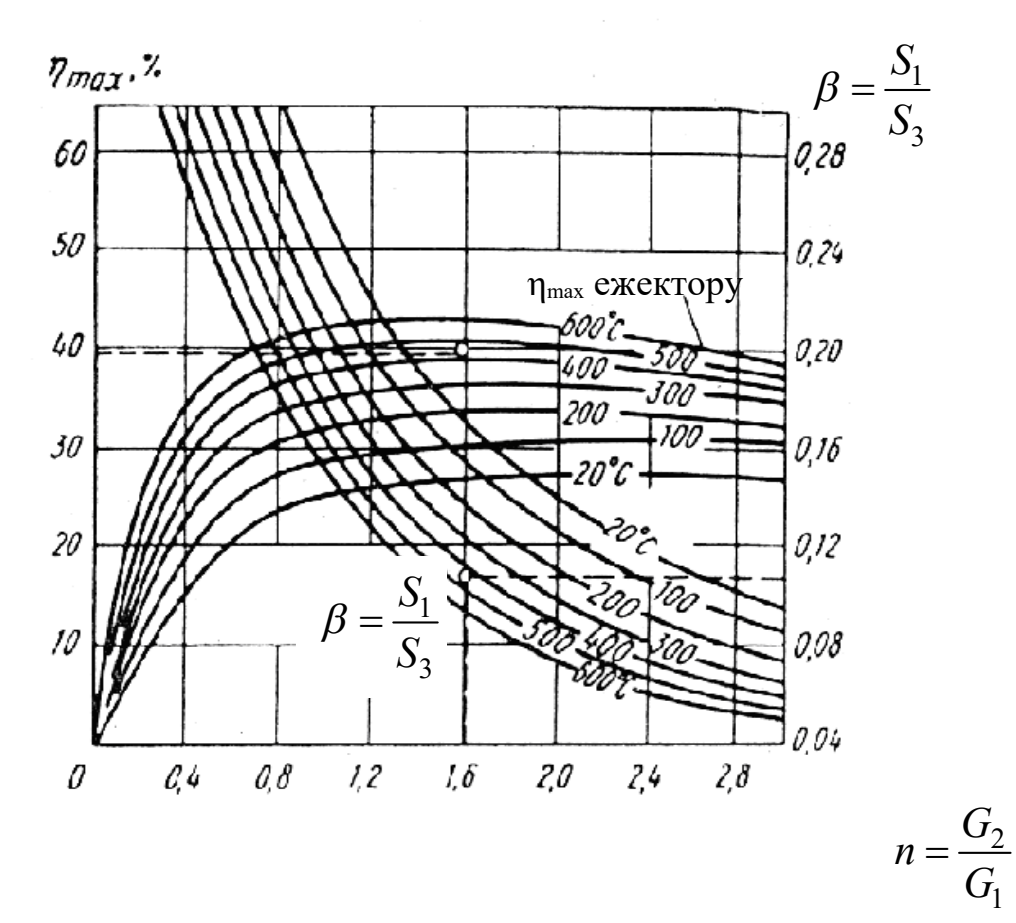

Рисунок Е.1 - Схема ежектора і залежність ККД ежектора від температури димових газів і параметра

$$
\beta = \frac{S_1}{S_3} \ (\rho_{1,0} = 1,293 \text{ kT/m}^3, \ \rho_{2,0} = 1,28 \text{ kT/m}^3)
$$

### **Додаток И**

### **Залежність коефіцієнта кінематичної в'язкості сухого повітря від температури при 101,3 кН/м<sup>2</sup> (760 мм рт. ст.)**

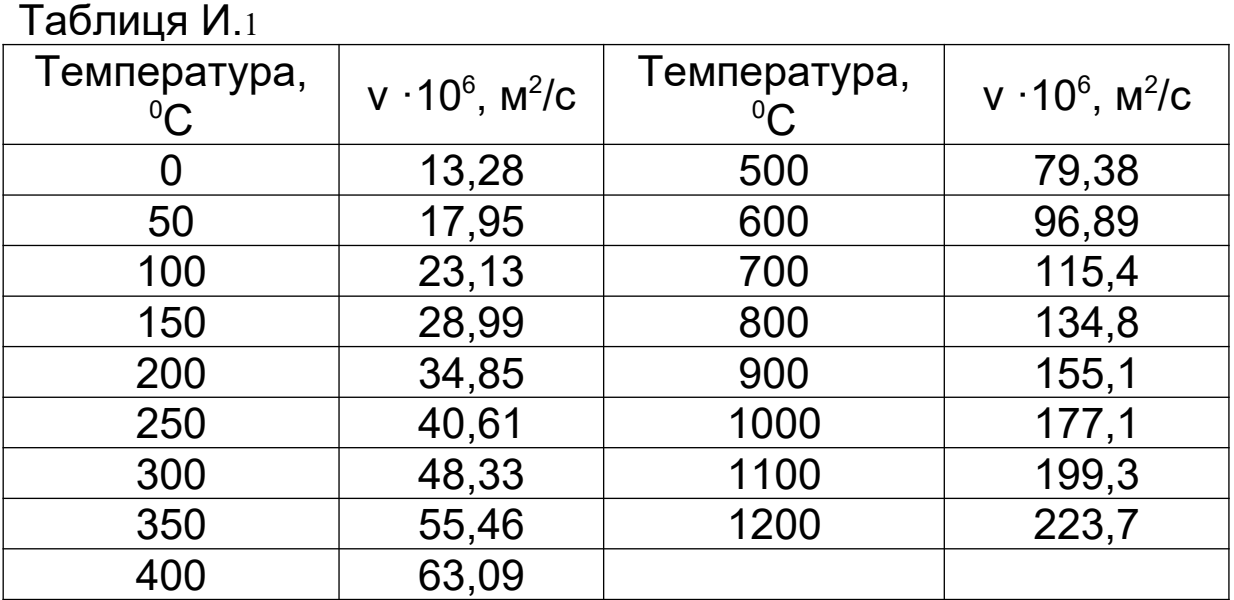

### **Залежність коефіцієнта кінематичної в'язкості димових газів при 101,3 кН/м<sup>2</sup> (760 мм рт. ст.); 13 % СО2, 11 % Н2О і 76 % N<sup>2</sup>**

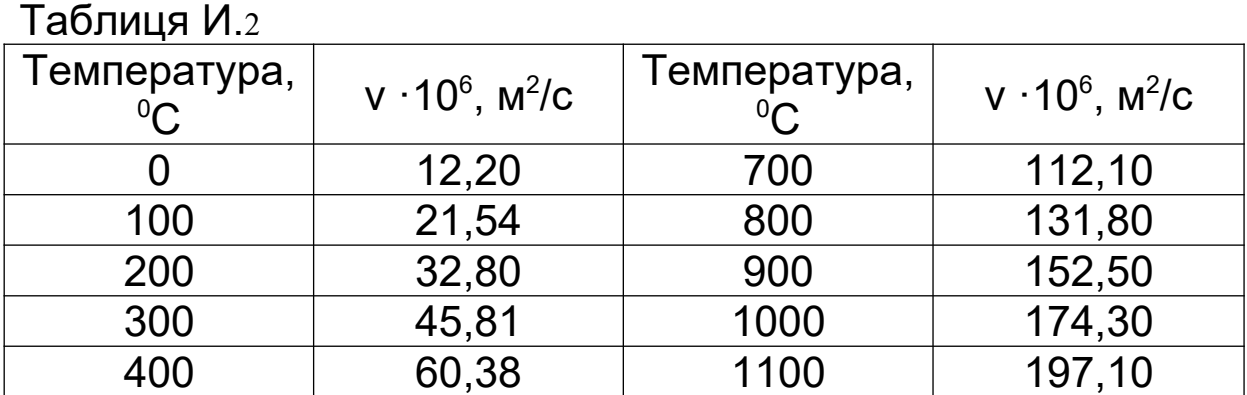

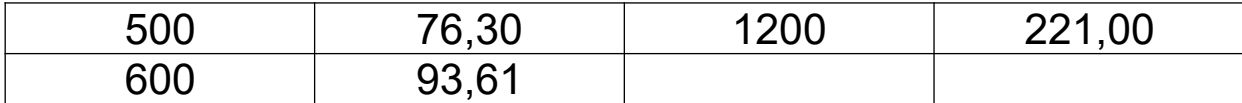

## **Додаток К**

# **Таблиця газодинамічних функцій (k = 1,4)**

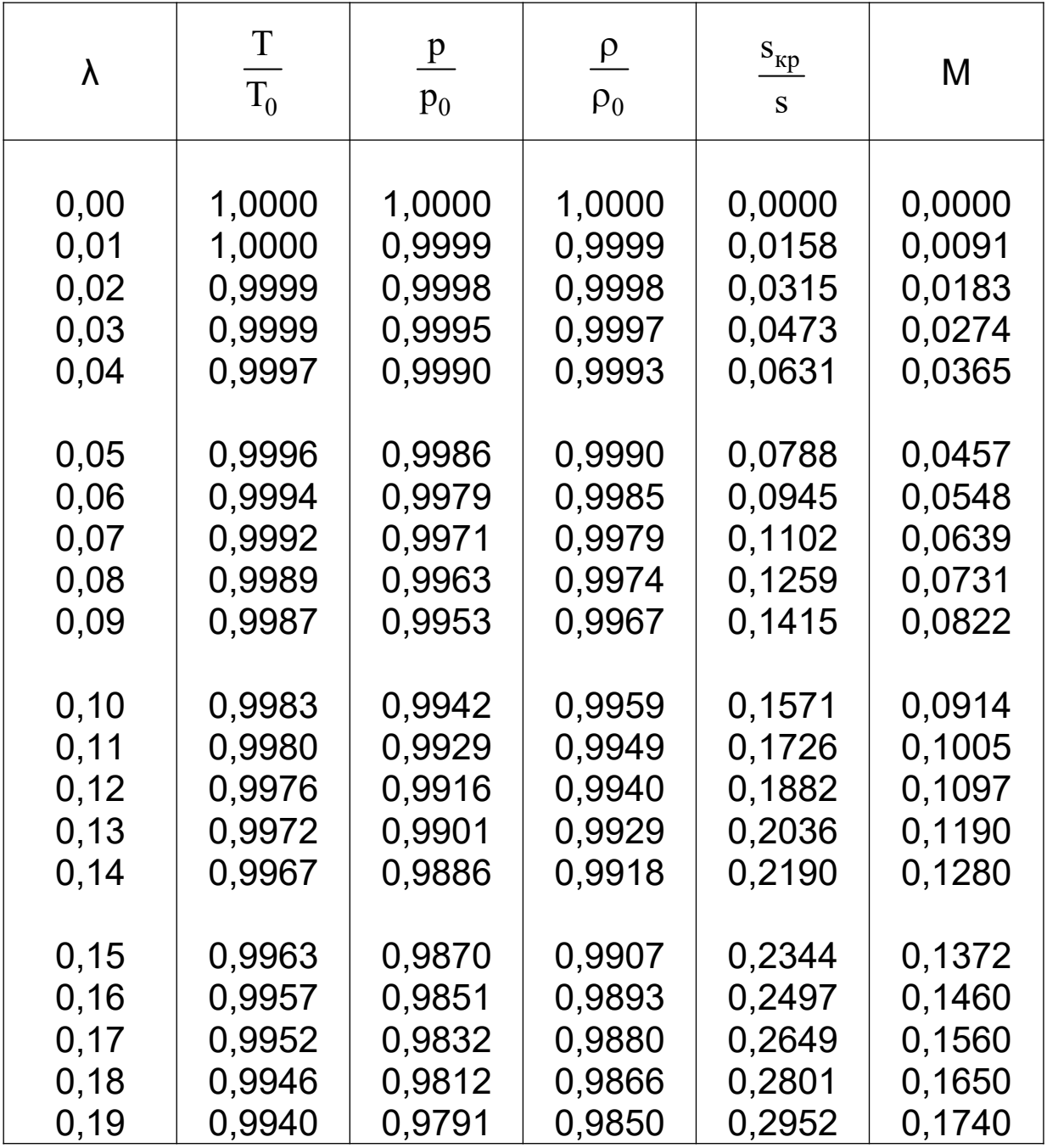

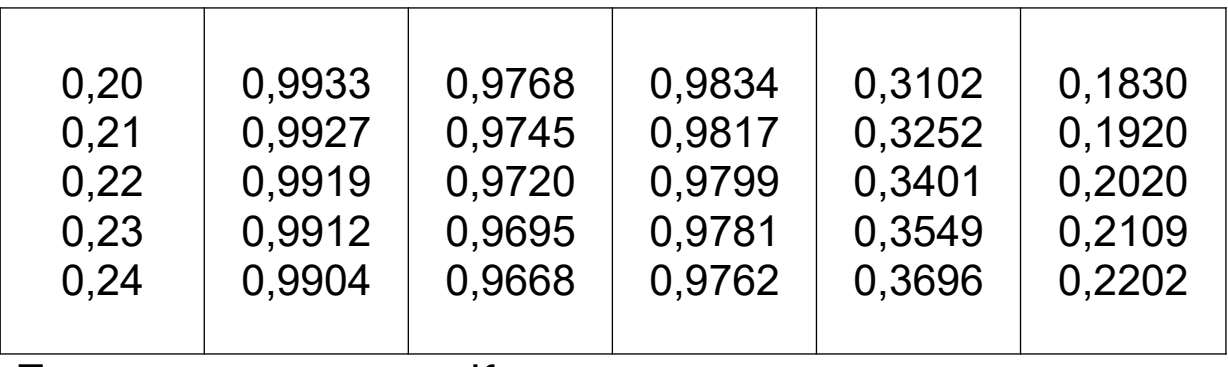

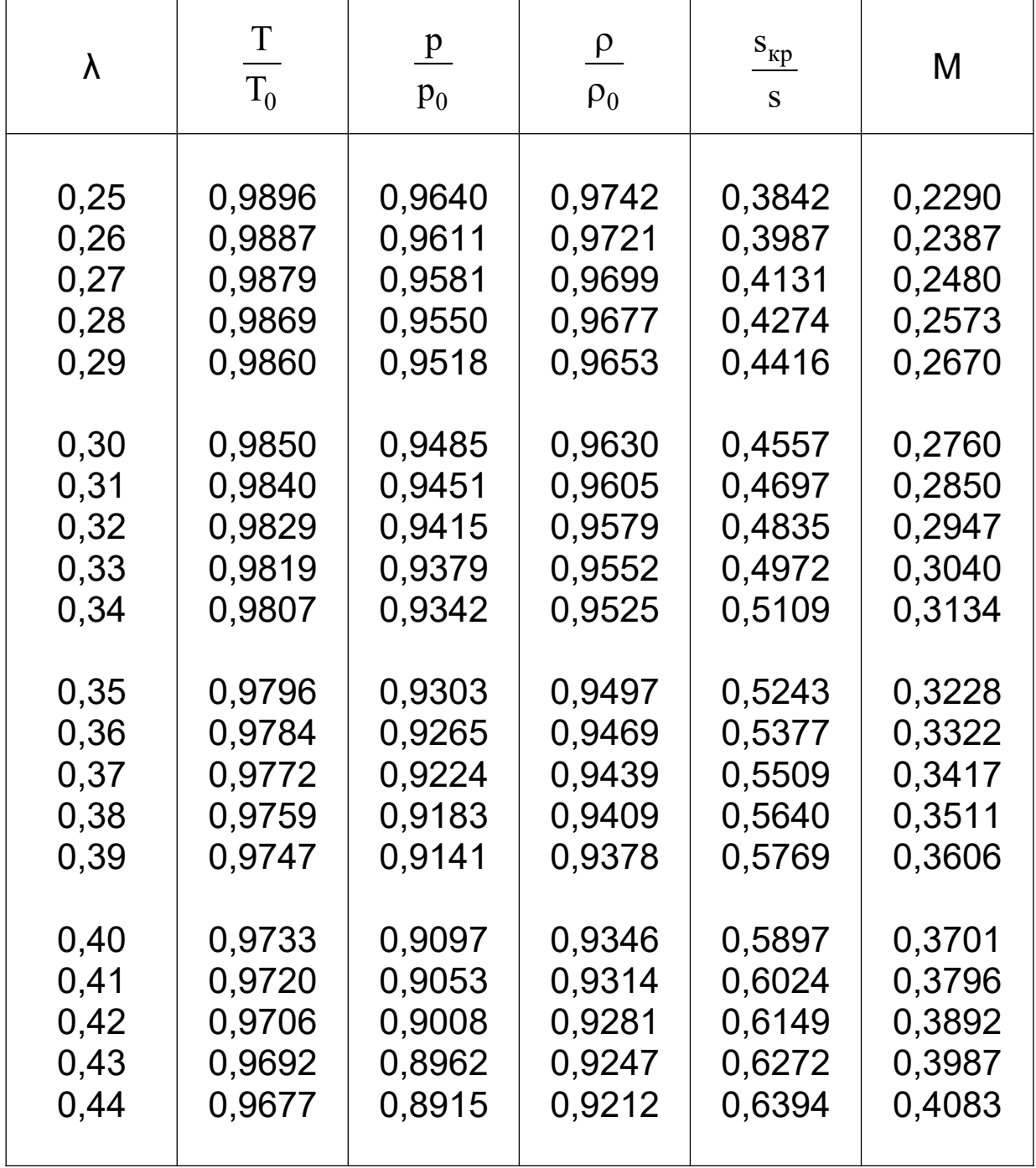

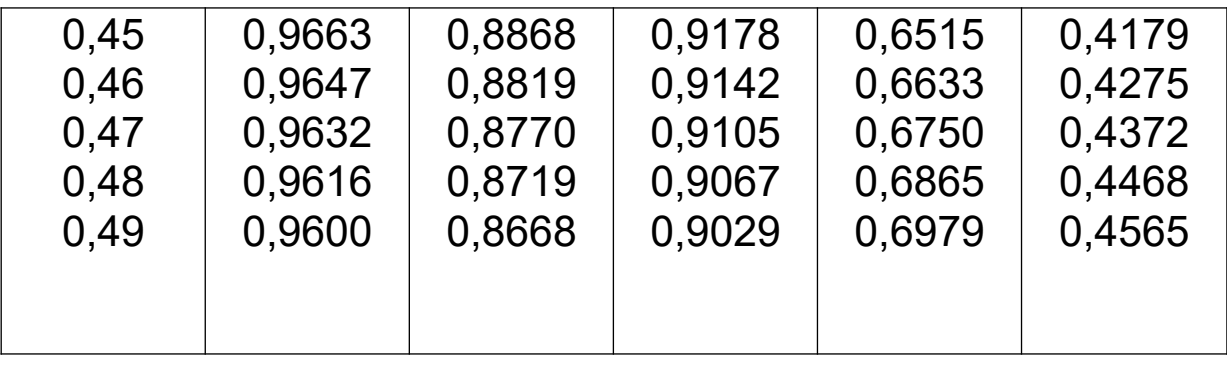

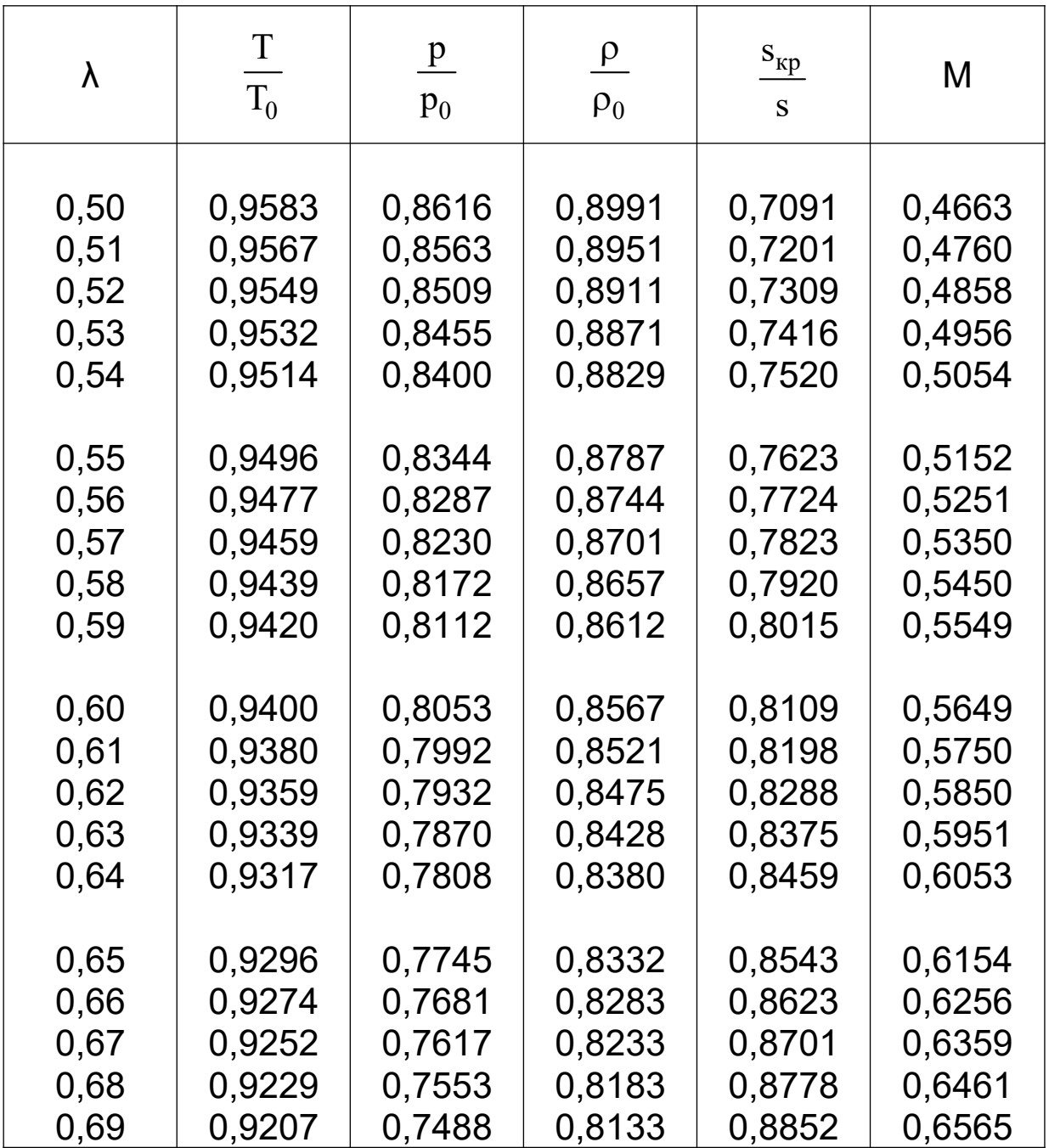

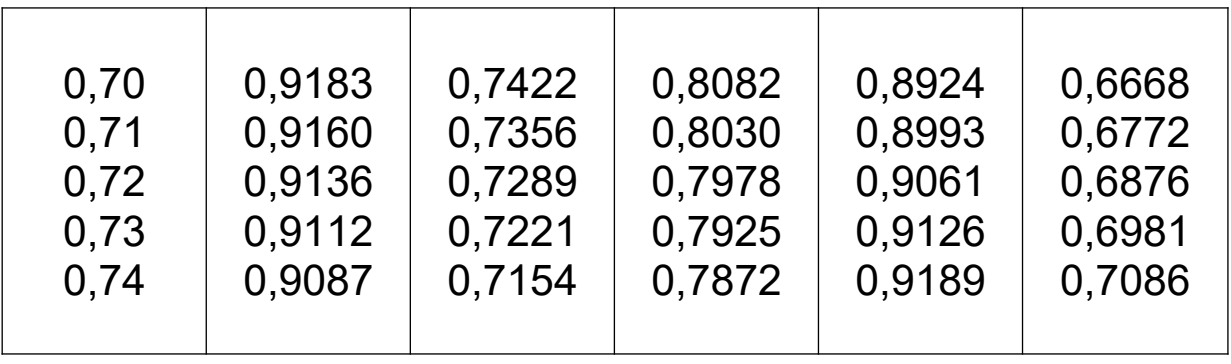

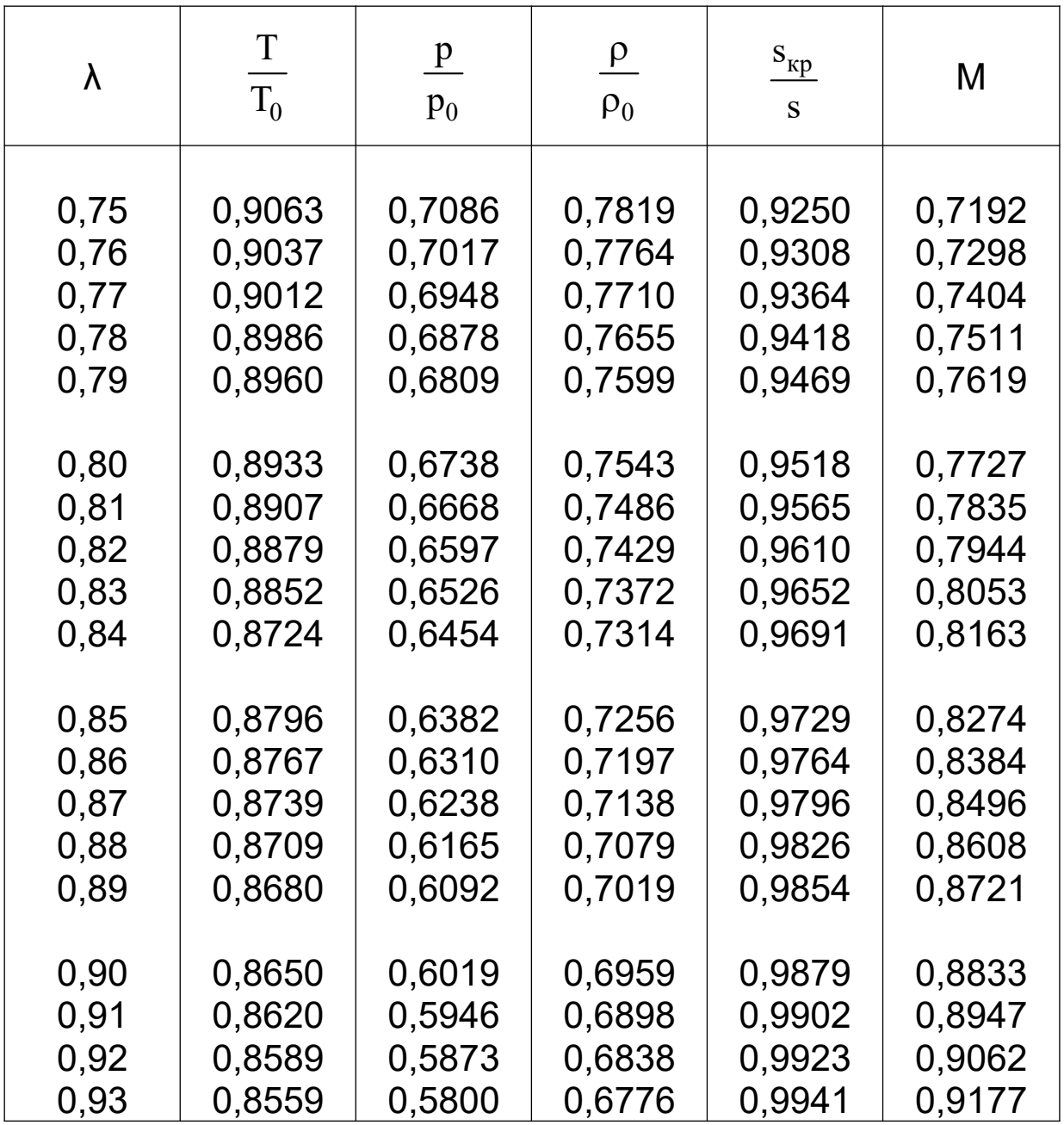

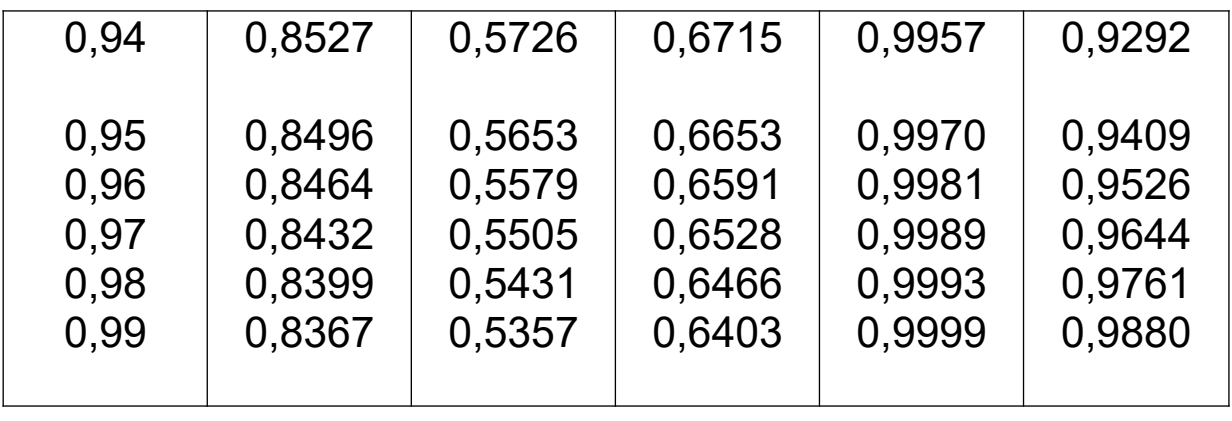

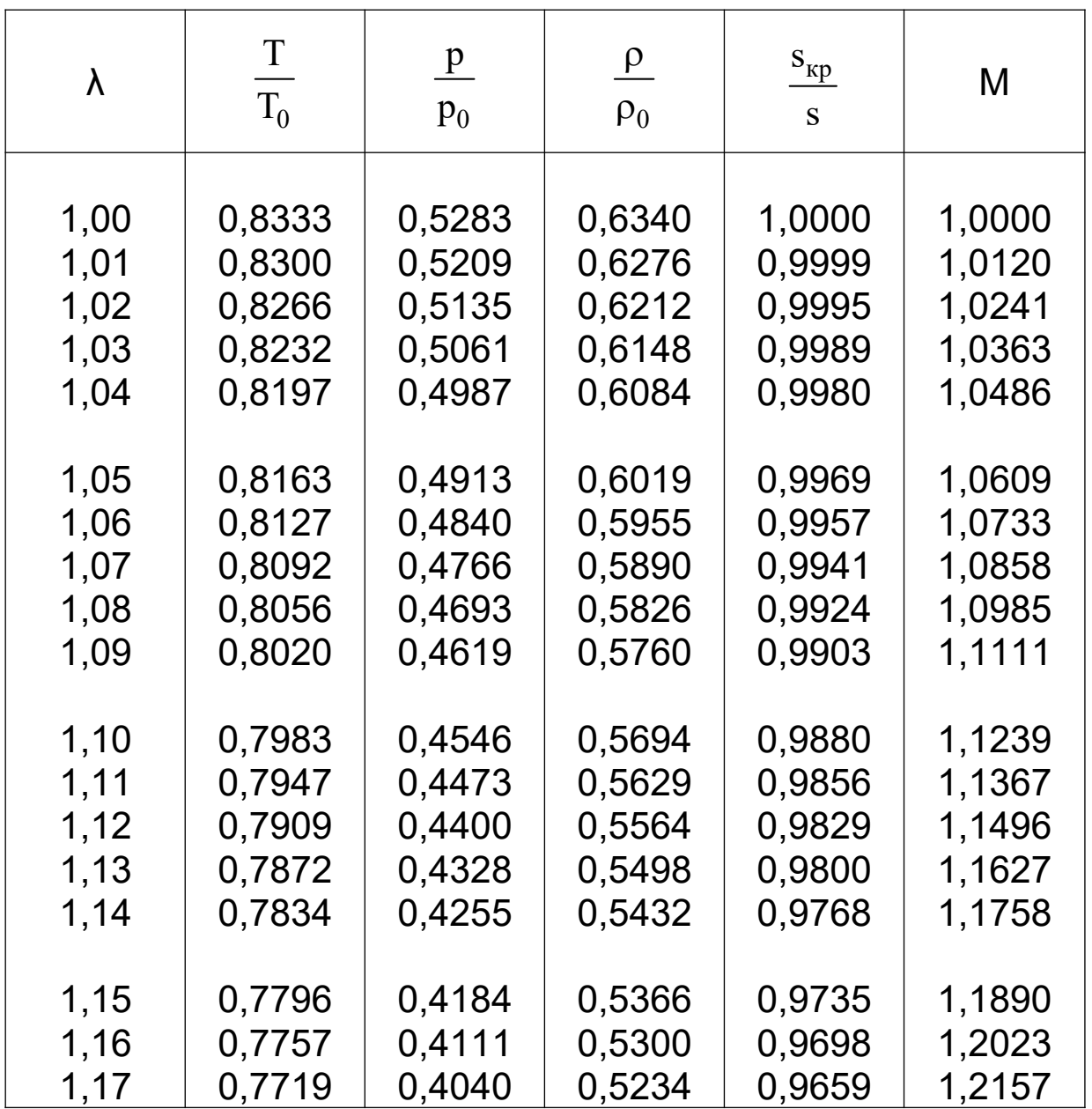

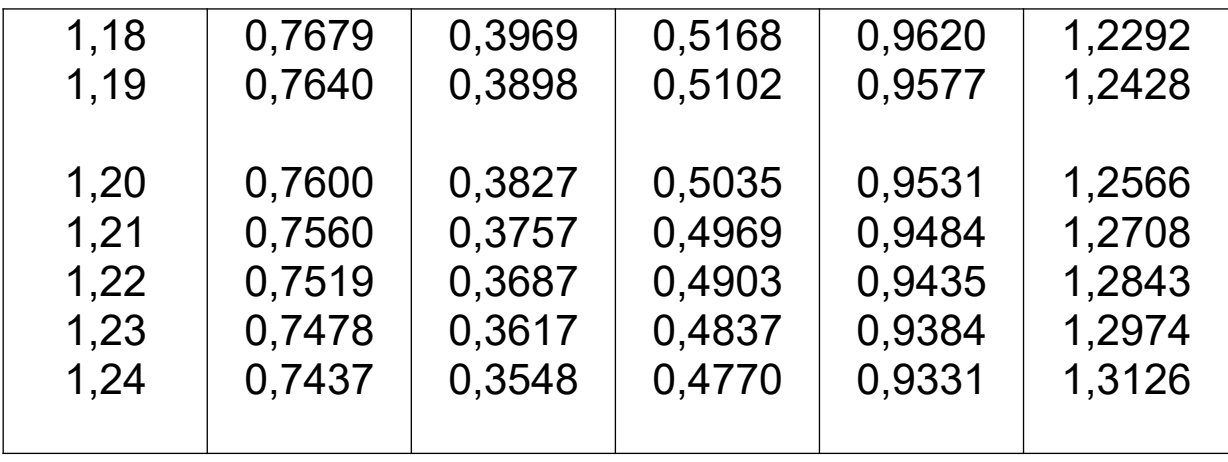

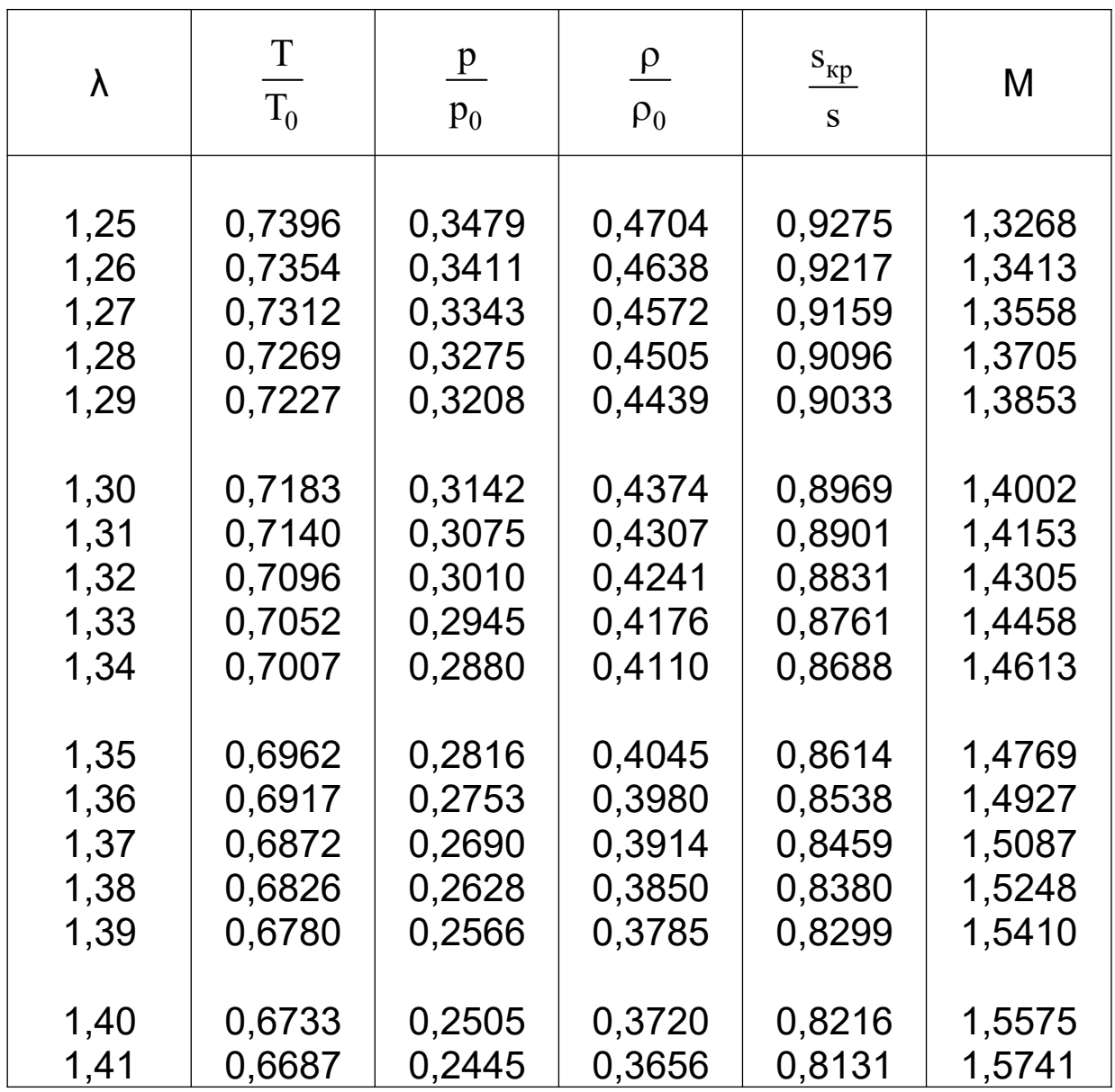

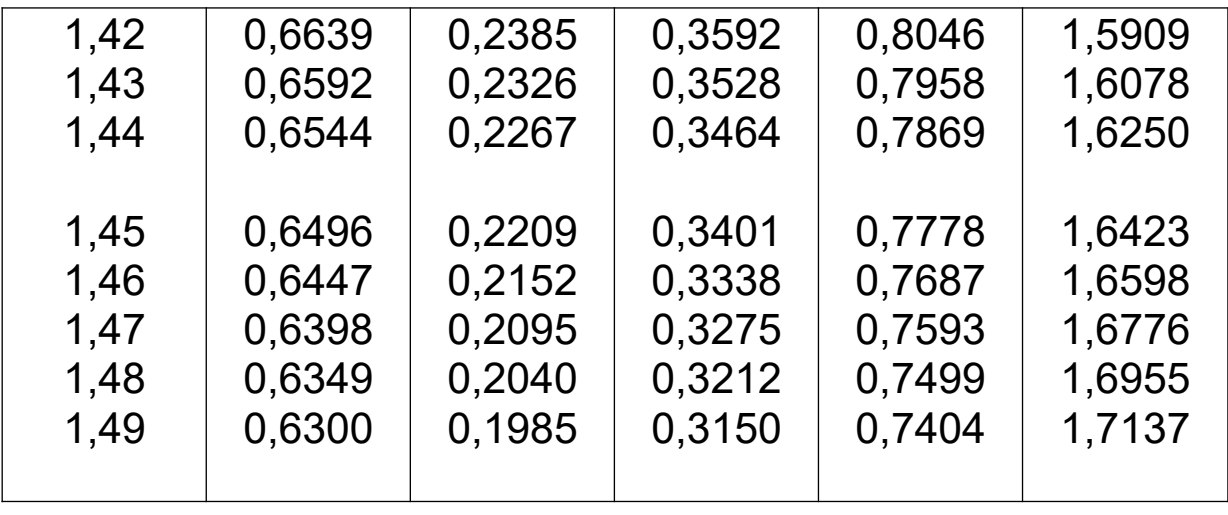

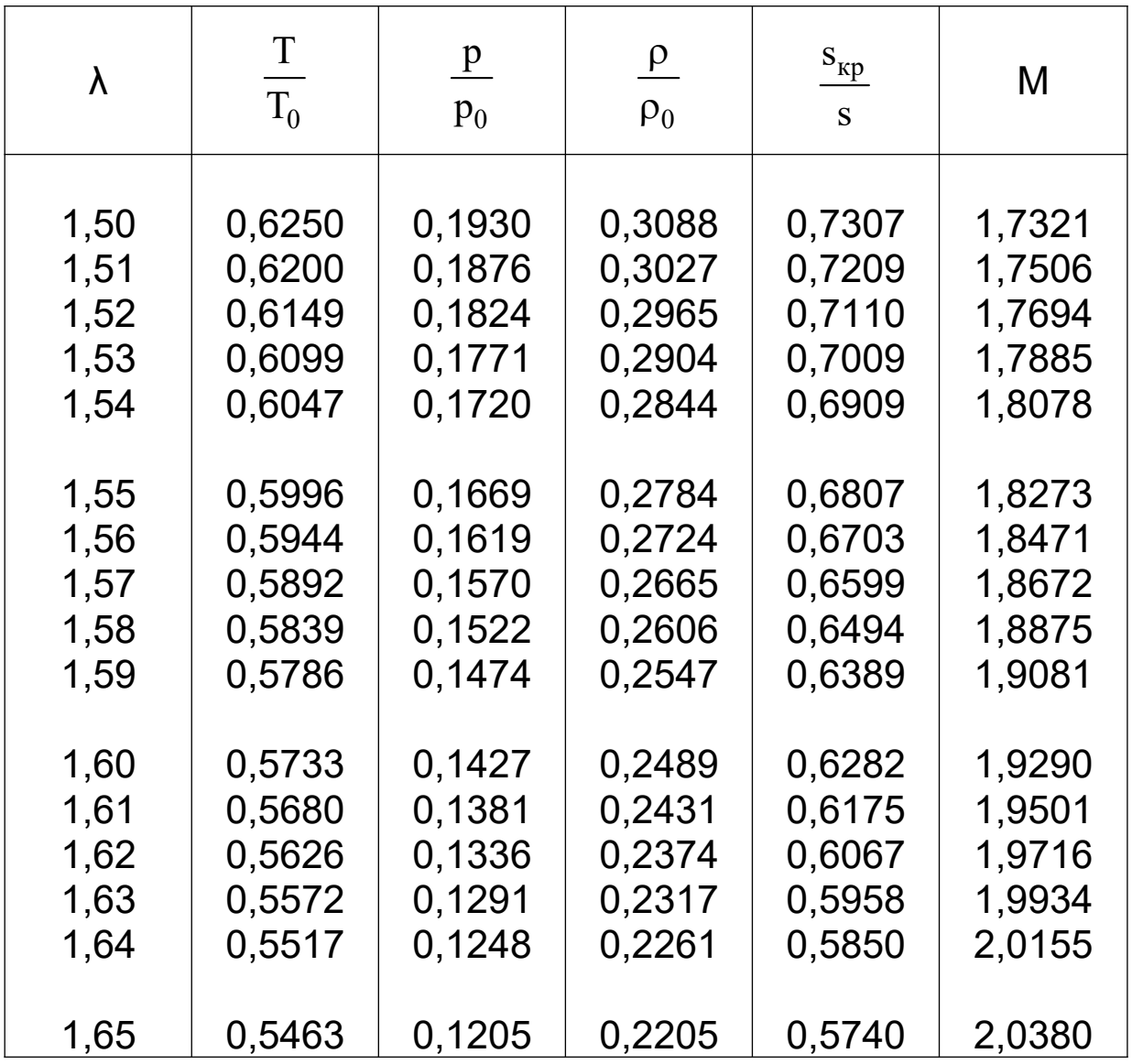

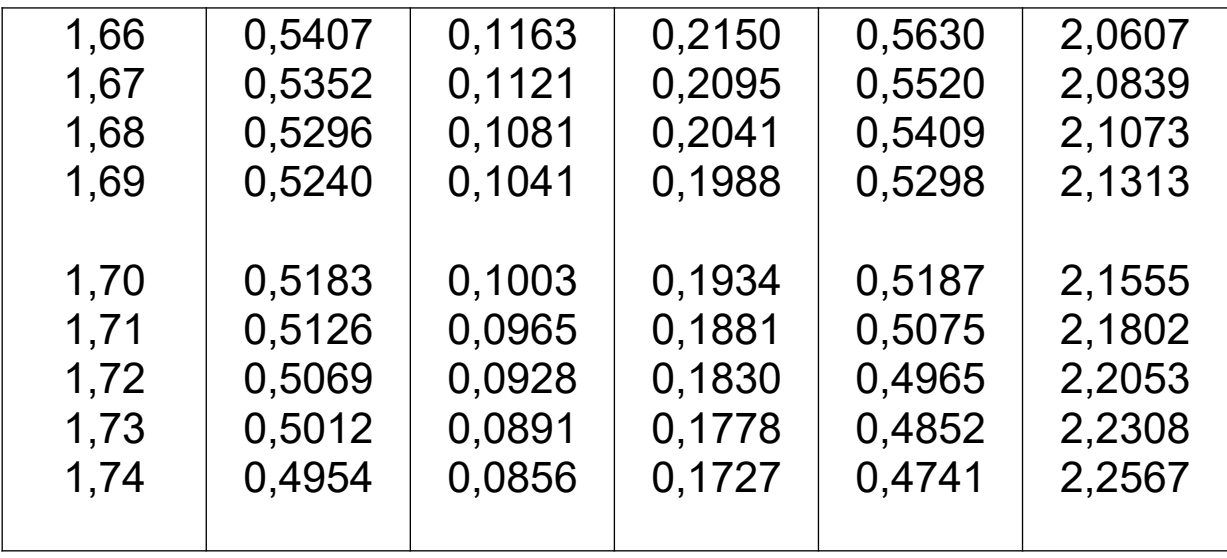

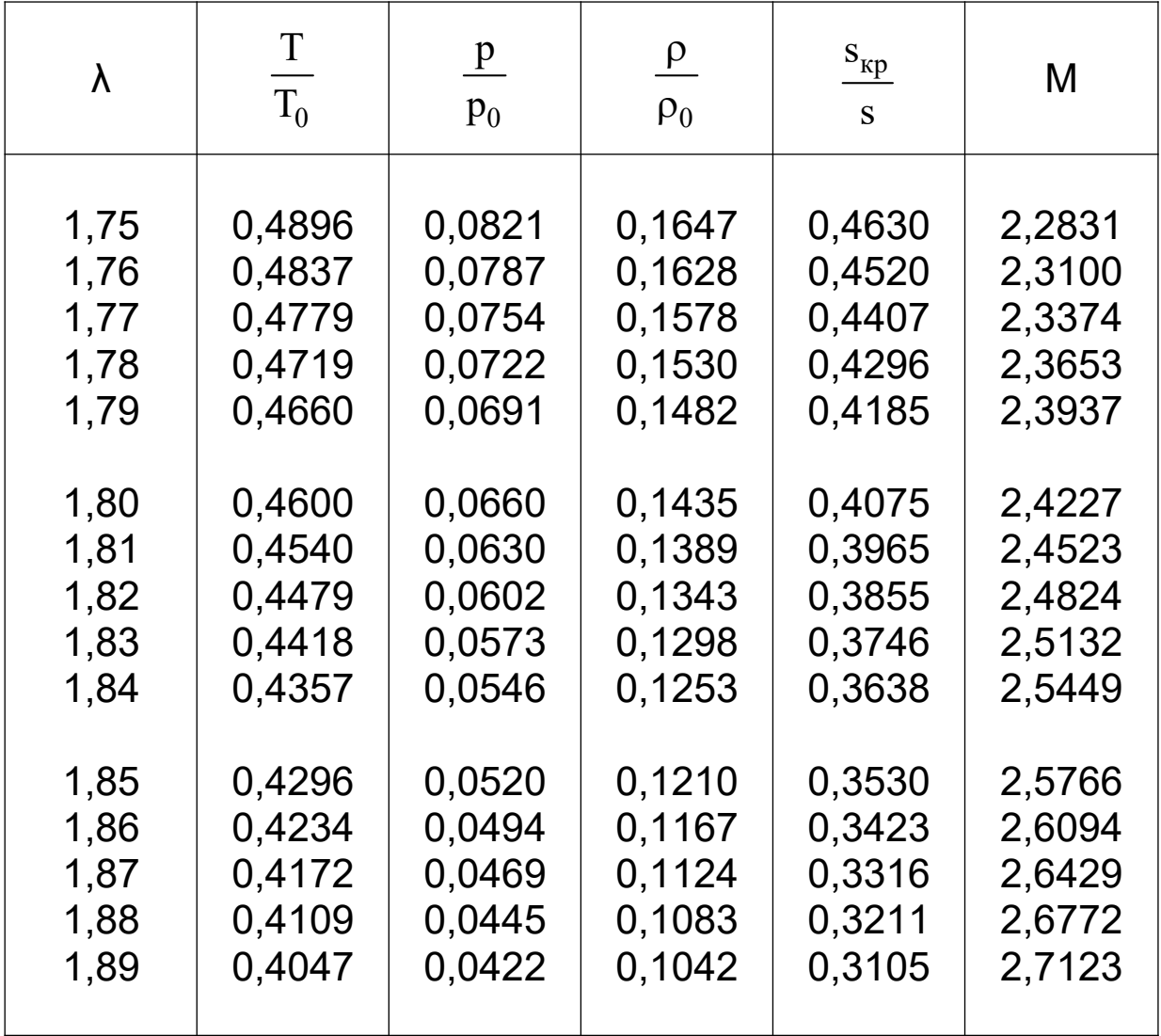

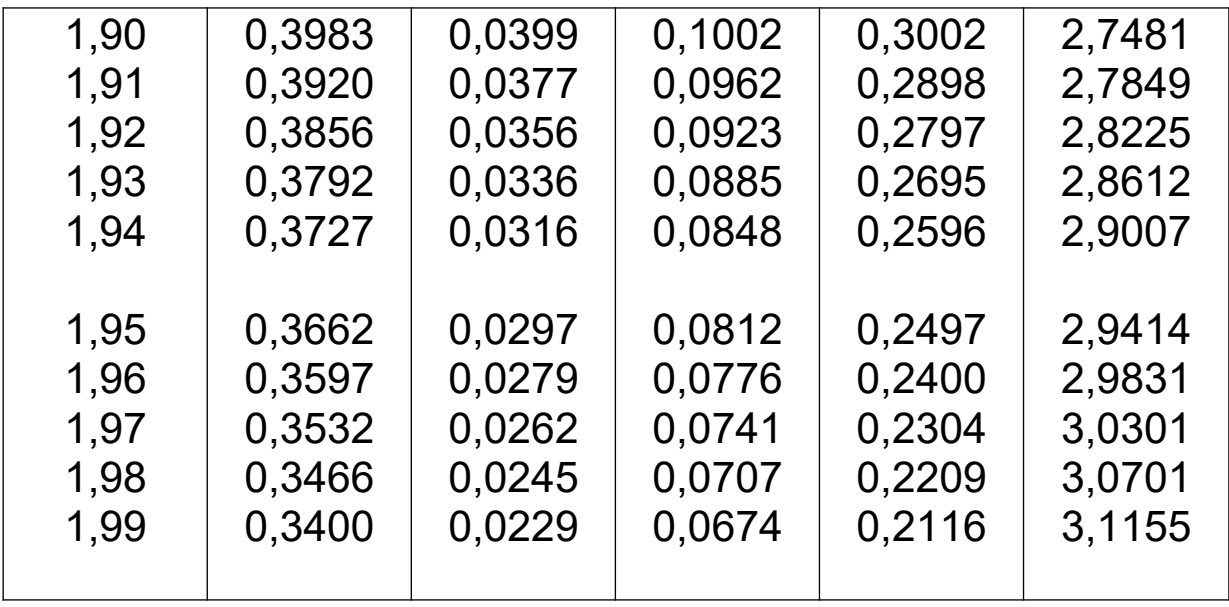

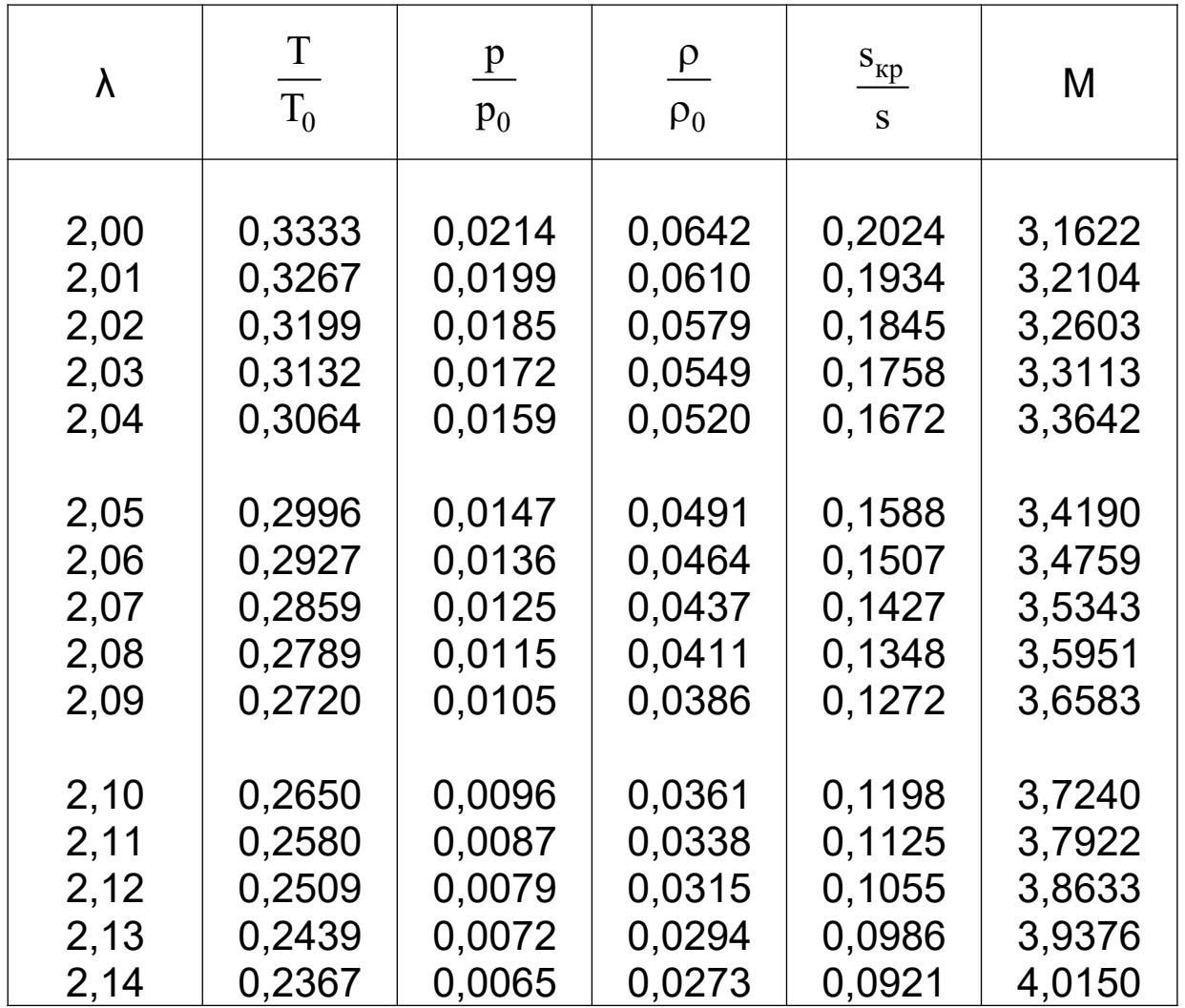

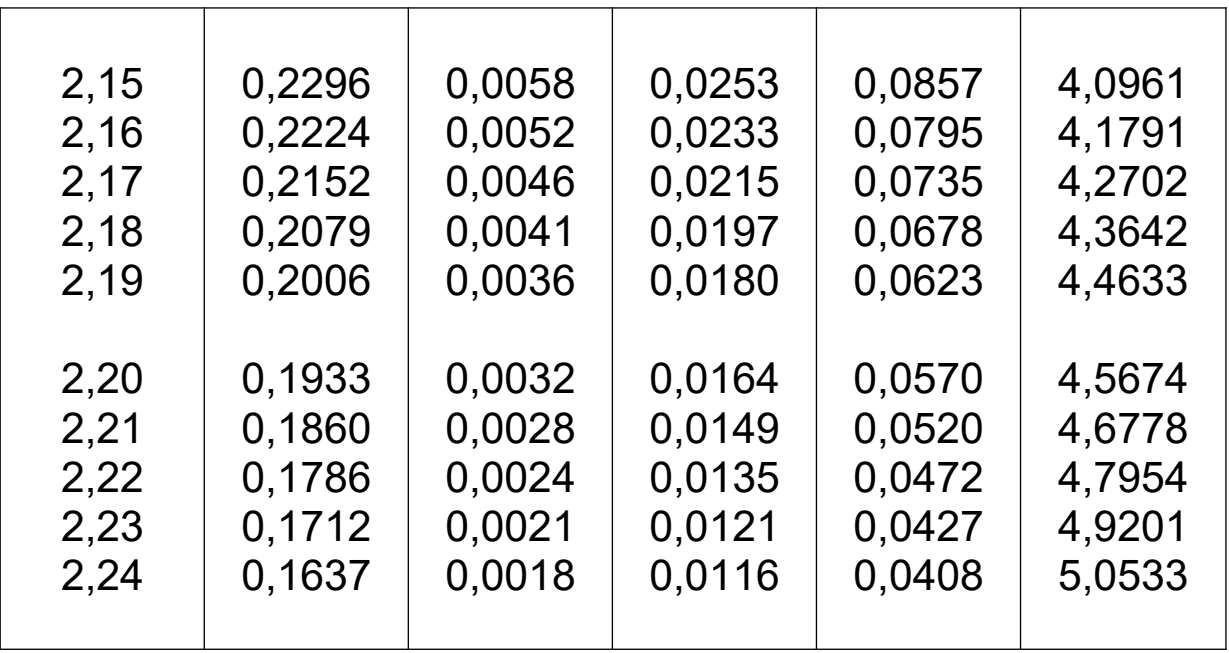

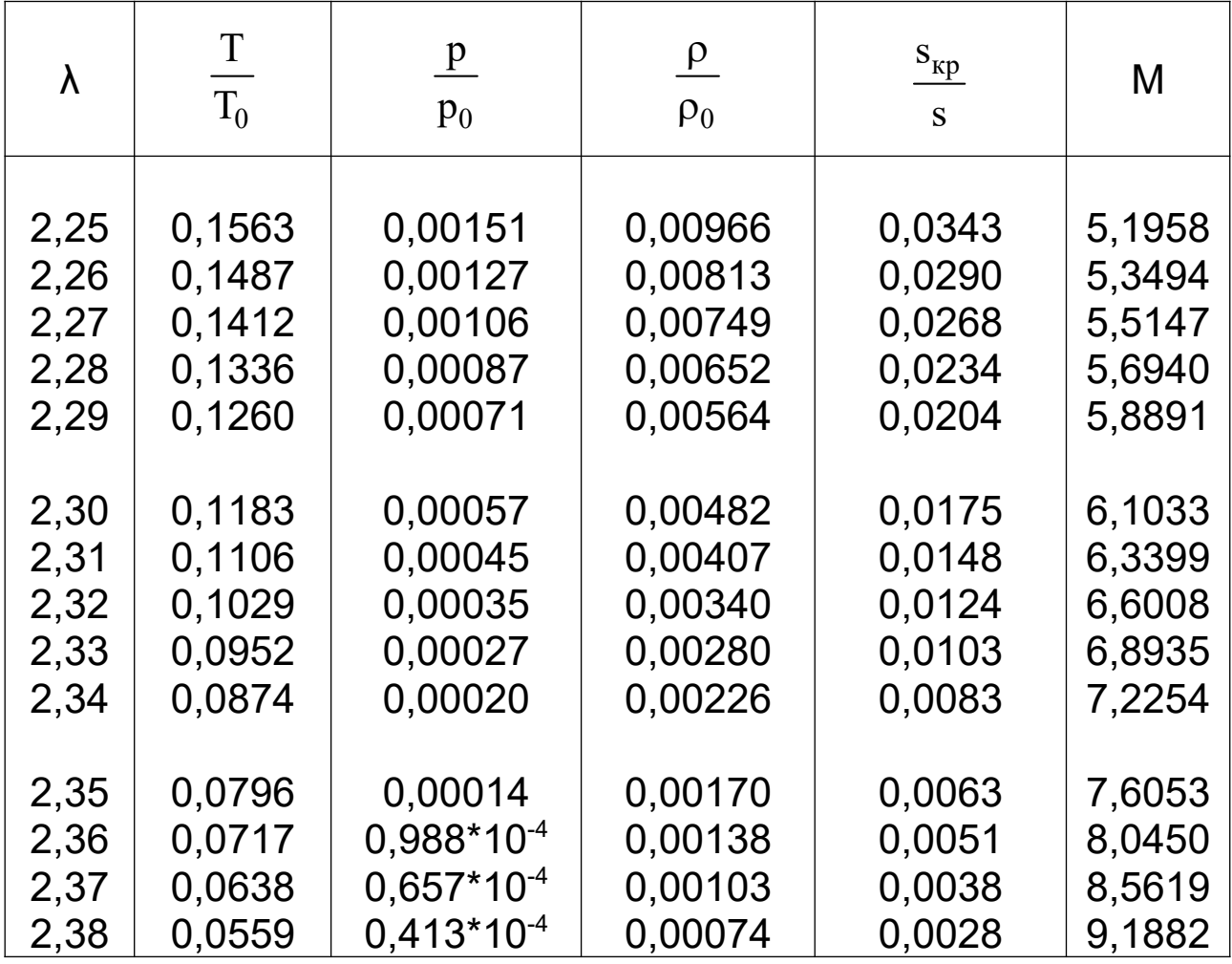

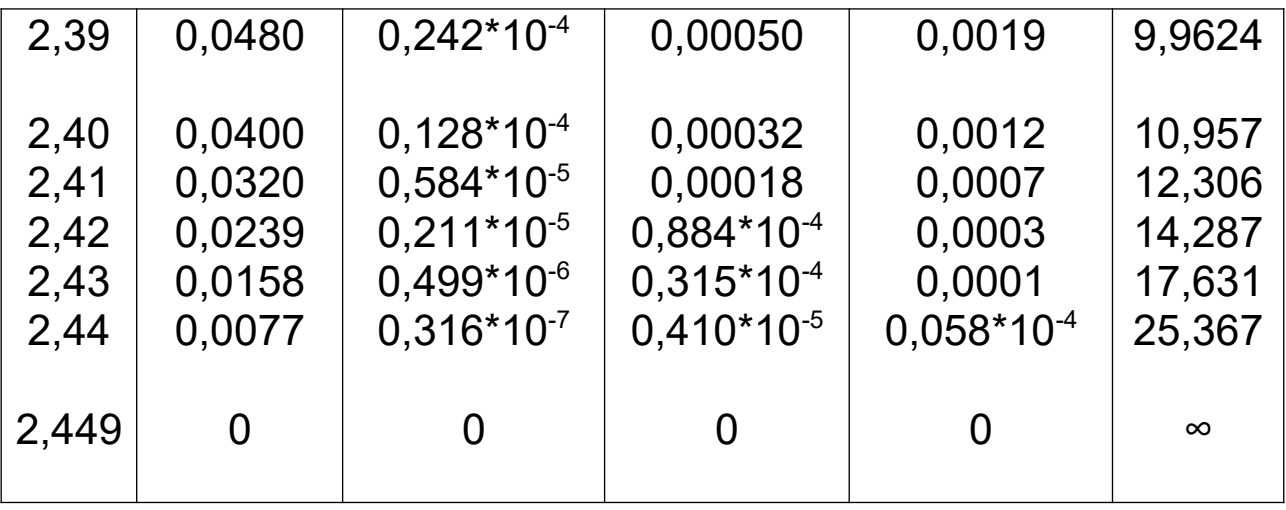
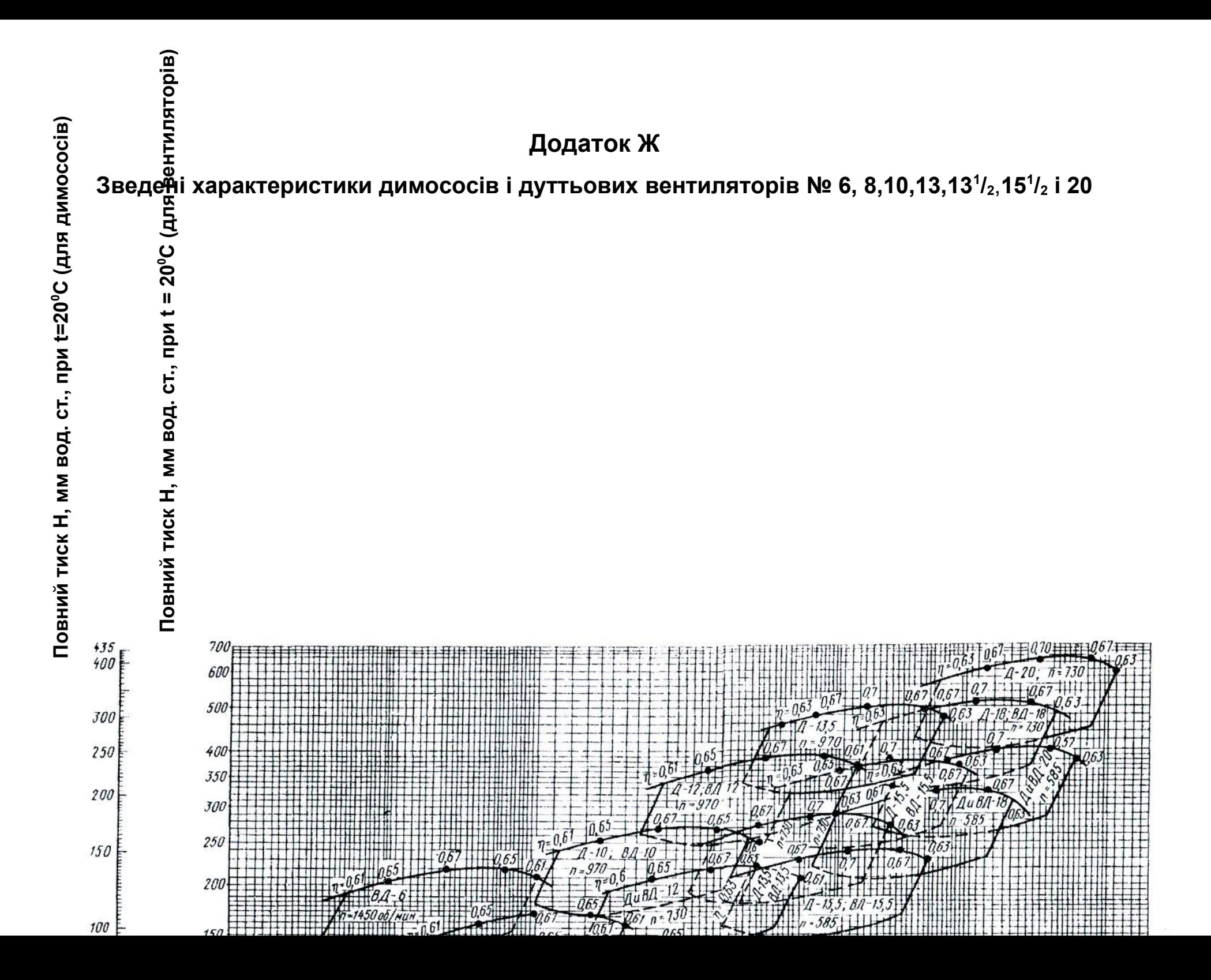

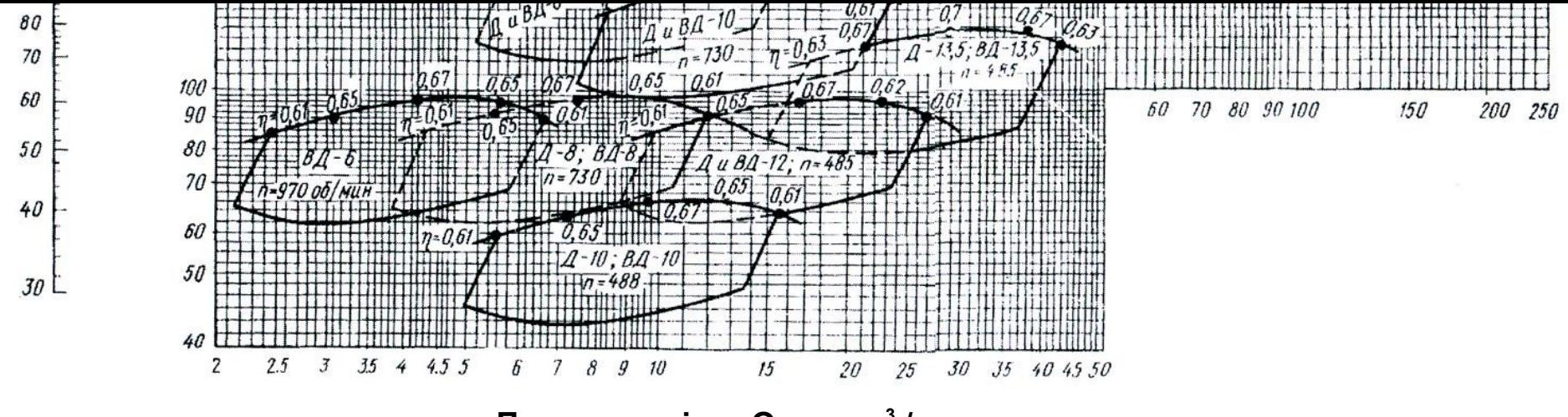

**Продуктивність Q, тис. м<sup>3</sup> /год**

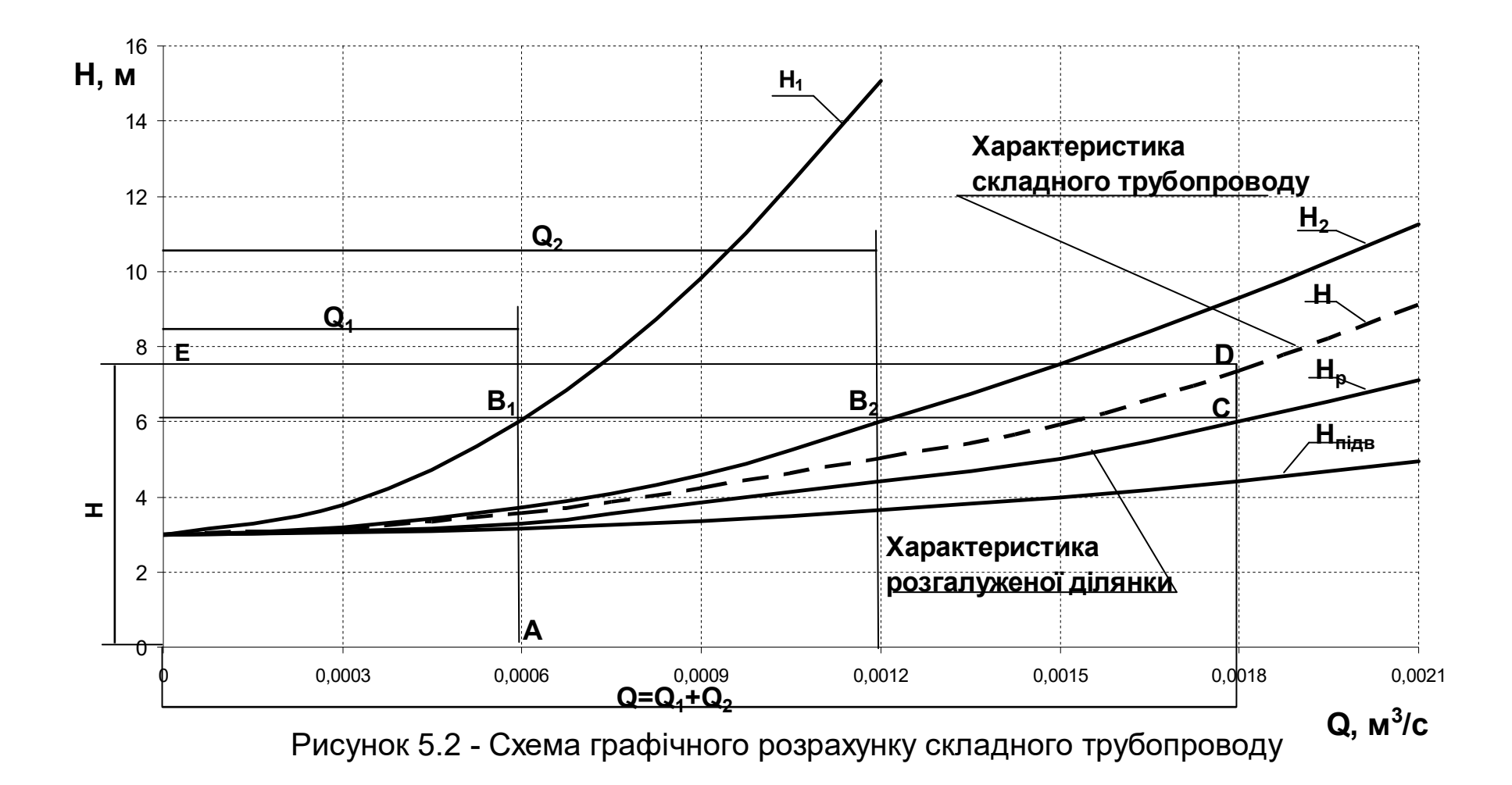

| N <sub>o</sub> | $Q_r$ *10 <sup>-3</sup> | T,   | $T_r^{\text{sepr}}$ | Pro           | $b^*h$             | C              | D              | Е              | $b_{p}$ × $h_{p}$ | m  | $\Delta$ Tp | $\mathsf{T}_{\textsf{c}\tau}$ | $V_o^p$ |
|----------------|-------------------------|------|---------------------|---------------|--------------------|----------------|----------------|----------------|-------------------|----|-------------|-------------------------------|---------|
|                | м $3/$ год              | К    | К                   | $K\Gamma/M^3$ | M <sup>2</sup>     | M              | M              | M              | M <sup>2</sup>    | ШТ | К           | $\sf K$                       | M/C     |
| 1              | $\overline{2}$          | 3    | 4                   | 5             | 6                  | $\overline{7}$ | 8              | 9              | 10                | 11 | 12          | 13                            | 14      |
|                | 20                      | 1280 | 1250                | 1,29          | $3,45 \times 2,15$ | 5              | 4              | 9              | $1,4 \times 2,6$  | 14 | 400         | 543                           | 3       |
| $\overline{2}$ | 25                      | 1250 | 1220                | 1,31          | $3,35 \times 2,2$  | 4              | 6              | $\overline{7}$ | $1,4 \times 2,5$  | 13 | 350         | 495                           | 3,5     |
| 3              | 30                      | 1240 | 1210                | 1,28          | $3,45 \times 2,2$  | 6              | 3              | 8              | $1,6 \times 2,4$  | 15 | 330         | 474                           | 4       |
| $\overline{4}$ | 35                      | 1220 | 1190                | 1,27          | $3,55 \times 2,15$ | 2,8            | 6,2            | 9              | $1,5 \times 2,4$  | 12 | 320         | 471                           | 3,5     |
| 5              | 40                      | 1190 | 1160                | 1,25          | $3,6 \times 2,18$  | 3,5            |                | 5              | $1,5 \times 2,3$  | 13 | 300         | 450                           | 3,0     |
| 6              | 45                      | 1200 | 1170                | 1,29          | $3,54 \times 2,16$ | 4,9            | 6,1            | $\overline{7}$ | $1,4 \times 2,3$  | 6  | 50          | 505                           | 2,5     |
| $\overline{7}$ | 50                      | 1230 | 1200                | 1,26          | $3,54 \times 2,16$ | $\overline{7}$ | 4              | 8              | $1,6 \times 2,4$  | 14 | 400         | 545                           | 4       |
| 8              | 55                      | 1260 | 1230                | 1,3           | $3,45 \times 2,2$  | 6,5            | 3,5            | 9              | $1,5 \times 2,5$  | 15 | 420         | 565                           | 5       |
| 9              | 60                      | 1273 | 1240                | 1,25          | $3,5 \times 2,13$  | 7,5            | 5,5            | 10             | $1,6 \times 2,6$  | 16 | 450         | 593                           | 4       |
| 10             | 18                      | 1150 | 1135                | 1,27          | $3,45 \times 2,1$  | 5              | 4              | 8              | $1,4 \times 2,5$  | 12 | 420         | 505                           | 3       |
| 11             | 17,6                    | 1180 | 1168                | 1,23          | $3,5 \times 2,3$   | $6\phantom{1}$ | 3              | 10             | $1,5 \times 2,4$  | 14 | 450         | 520                           | 3,5     |
| 12             | 18,5                    | 1200 | 1185                | 1,25          | $3,35 \times 2,2$  | $\bf 8$        | 5              | 11             | $1,6 \times 2,3$  | 13 | 440         | 495                           | 2,5     |
| 13             | 20                      | 1210 | 1195                | 1,29          | $3,55 \times 2,15$ | 11             | 8              | 5              | $1,5 \times 2,5$  | 16 | 430         | 525                           | 5       |
| 14             | 19,5                    | 1260 | 1240                | 1,3           | $3,51 \times 2,1$  | 9              | 6              | $\overline{7}$ | $1,4 \times 2,3$  | 13 | 460         | 474                           | 4       |
| 15             | 25,5                    | 1310 | 1280                | 1,26          | $3,48 \times 1,93$ | $\overline{7}$ | 9              | 11             | $1,5 \times 2,6$  | 12 | 455         | 510                           | 3,5     |
| 16             | 30                      | 1320 | 1290                | 1,24          | $3,49 \times 1,88$ | 10             | 8              | 4              | $1,4 \times 2,2$  | 11 | 445         | 560                           | 3,8     |
| 17             | 33                      | 1250 | 1235                | 1,28          | $3,54 \times 2,16$ | 6              | $\overline{7}$ | 8              | $1,6 \times 2,3$  | 14 | 428         | 545                           | 4,2     |
| 18             | 35                      | 1190 | 1173                | 1,25          | $3,51 \times 2,1$  | 5              | 3              | $\overline{7}$ | $1,5 \times 2,5$  | 16 | 435         | 495                           | 3,7     |
| 19             | 43                      | 1240 | 1221                | 1,27          | $3,53 \times 2,3$  | 9              | 3              | 11             | $1,4 \times 2,1$  | 14 | 442         | 485                           | 4,1     |
| 20             | 43,5                    | 1263 | 1240                | 1,29          | $3,45 \times 2,13$ | 8              | 4              | 9              | $1,4 \times 2,1$  | 12 | 451         | 522                           | 4,3     |
| 21             | 46                      | 1290 | 1250                | 1,26          | $3,43 \times 2,2$  | $\overline{7}$ | 5              | 8              | $1,6 \times 2,2$  | 13 | 448         | 536                           | 2,5     |
| 22             | 50,5                    | 1310 | 1280                | 1,28          | $3,44 \times 2,16$ | 6              | $\overline{7}$ | 9              | $1,5 \times 2,3$  | 14 | 450         | 563                           | 3,5     |
| 23             | 51                      | 1255 | 1230                | 1,27          | $3,51 \times 2,03$ | 5              | 3              | $\overline{7}$ | $1,4 \times 2,2$  | 12 | 455         | 532                           | 4,5     |
| 24             | 53                      | 1193 | 1171                | 1,25          | $3,53 \times 2,13$ | 8              | 4              | 9              | $1,6 \times 2,4$  | 14 | 445         | 495                           | 4       |
| 25             | 56                      | 1205 | 1180                | 1,29          | $3,5 \times 2,18$  | $\overline{7}$ | 5              | 10             | $1,5 \times 2,3$  | 16 | 449         | 530                           | 3       |

Таблиця 2.1 - Вихідні дані для розрахунку димового тракту

| Nº             | $Q_f$ *10 <sup>-3</sup> | $\mathsf{T}_{\mathsf{r}}$ | $T_r^{\text{sepr}}$ | Pro           | b*h                | C               | D                       | Е              | $b_{\rm p}$ × $h_{\rm p}$ | m  | $\Delta$ Tp | $\mathsf{T}_{\textsf{c}\tau}$ | $V_o^p$        |
|----------------|-------------------------|---------------------------|---------------------|---------------|--------------------|-----------------|-------------------------|----------------|---------------------------|----|-------------|-------------------------------|----------------|
|                | м $3/$ год              | $\mathsf{K}$              | К                   | $K\Gamma/M^3$ | M <sup>2</sup>     | M               | М                       | M              | M <sup>2</sup>            | ШТ | К           | $\mathsf{K}$                  | M/C            |
| 1              | $\overline{2}$          | 3                         | 4                   | 5             | 6                  | $\overline{7}$  | 8                       | 9              | 10                        | 11 | 12          | 13                            | 14             |
|                | 20                      | 1280                      | 1250                | 1,29          | $3,45 \times 2,15$ | 5               | 4                       | 9              | $1,4 \times 2,6$          | 14 | 400         | 543                           | 3              |
| $\overline{2}$ | 25                      | 1250                      | 1220                | 1,31          | $3,35 \times 2,2$  | 4               | 6                       | $\overline{7}$ | $1,4 \times 2,5$          | 13 | 350         | 495                           | 3,5            |
| $\overline{3}$ | 30                      | 1240                      | 1210                | 1,28          | $3,45 \times 2,2$  | 6               | 3                       | 8              | $1,6 \times 2,4$          | 15 | 330         | 474                           | 4              |
| 4              | 35                      | 1220                      | 1190                | 1,27          | $3,55 \times 2,15$ | 2,8             | 6,2                     | 9              | $1,5 \times 2,4$          | 12 | 320         | 471                           | 3,5            |
| 5              | 40                      | 1190                      | 1160                | 1,25          | $3,6 \times 2,18$  | 3,5             | $\overline{7}$          | 5              | $1,5 \times 2,3$          | 13 | 300         | 450                           | 3,0            |
| 6              | 45                      | 1200                      | 1170                | 1,29          | $3,54 \times 2,16$ | 4,9             | 6,1                     | $\overline{7}$ | $1,4 \times 2,3$          | 6  | 50          | 505                           | 2,5            |
| $\overline{7}$ | 50                      | 1230                      | 1200                | 1,26          | $3,54 \times 2,16$ | $\overline{7}$  | 4                       | 8              | $1,6 \times 2,4$          | 14 | 400         | 545                           | 4              |
| 8              | 55                      | 1260                      | 1230                | 1,3           | $3,45 \times 2,2$  | 6,5             | 3,5                     | 9              | $1,5 \times 2,5$          | 15 | 420         | 565                           | 5              |
| 9              | 60                      | 1273                      | 1240                | 1,25          | $3,5 \times 2,13$  | 7,5             | 5,5                     | 10             | $1,6 \times 2,6$          | 16 | 450         | 593                           | $\overline{4}$ |
| 10             | 18                      | 1150                      | 1135                | 1,27          | $3,45 \times 2,1$  | $5\overline{)}$ | 4                       | 8              | $1,4 \times 2,5$          | 12 | 420         | 505                           | 3              |
| 11             | 17,6                    | 1180                      | 1168                | 1,23          | $3,5 \times 2,3$   | 6               | 3                       | 10             | $1,5 \times 2,4$          | 14 | 450         | 520                           | 3,5            |
| 12             | 18,5                    | 1200                      | 1185                | 1,25          | $3,35 \times 2,2$  | 8               | $5\phantom{.0}$         | 11             | $1,6 \times 2,3$          | 13 | 440         | 495                           | 2,5            |
| 13             | 20                      | 1210                      | 1195                | 1,29          | $3,55 \times 2,15$ | 11              | 8                       | 5              | $1,5 \times 2,5$          | 16 | 430         | 525                           | 5              |
| 14             | 19,5                    | 1260                      | 1240                | 1,3           | $3,51 \times 2,1$  | 9               | 6                       | $\overline{7}$ | $1,4 \times 2,3$          | 13 | 460         | 474                           | $\overline{4}$ |
| 15             | 25,5                    | 1310                      | 1280                | 1,26          | $3,48 \times 1,93$ | $\overline{7}$  | 9                       | 11             | $1,5 \times 2,6$          | 12 | 455         | 510                           | 3,5            |
| 16             | 30                      | 1320                      | 1290                | 1,24          | $3,49 \times 1,88$ | 10              | 8                       | $\overline{4}$ | $1,4 \times 2,2$          | 11 | 445         | 560                           | 3,8            |
| 17             | 33                      | 1250                      | 1235                | 1,28          | $3,54 \times 2,16$ | 6               | $\overline{7}$          | 8              | $1,6 \times 2,3$          | 14 | 428         | 545                           | 4,2            |
| 18             | 35                      | 1190                      | 1173                | 1,25          | $3,51 \times 2,1$  | 5               | 3                       | $\overline{7}$ | $1,5 \times 2,5$          | 16 | 435         | 495                           | 3,7            |
| 19             | 43                      | 1240                      | 1221                | 1,27          | $3,53 \times 2,3$  | 9               | $\mathfrak{S}$          | 11             | $1,4 \times 2,1$          | 14 | 442         | 485                           | 4,1            |
| 20             | 43,5                    | 1263                      | 1240                | 1,29          | $3,45 \times 2,13$ | 8               | 4                       | 9              | $1,4 \times 2,1$          | 12 | 451         | 522                           | 4,3            |
| 21             | 46                      | 1290                      | 1250                | 1,26          | $3,43 \times 2,2$  | $\overline{7}$  | 5                       | 8              | $1,6 \times 2,2$          | 13 | 448         | 536                           | 2,5            |
| 22             | 50,5                    | 1310                      | 1280                | 1,28          | $3,44 \times 2,16$ | 6               | 7                       | 9              | $1,5 \times 2,3$          | 14 | 450         | 563                           | 3,5            |
| 23             | 51                      | 1255                      | 1230                | 1,27          | $3,51 \times 2,03$ | 5               | 3                       | $\overline{7}$ | $1,4 \times 2,2$          | 12 | 455         | 532                           | 4,5            |
| 24             | 53                      | 1193                      | 1171                | 1,25          | $3,53 \times 2,13$ | 8               | $\overline{\mathbf{4}}$ | 9              | $1,6 \times 2,4$          | 14 | 445         | 495                           | $\overline{4}$ |
| 25             | 56                      | 1205                      | 1180                | 1,29          | $3,5 \times 2,18$  | $\overline{7}$  | 5                       | 10             | $1,5 \times 2,3$          | 16 | 449         | 530                           | 3              |

Таблиця 2.1 - Вихідні дані для розрахунку димового тракту